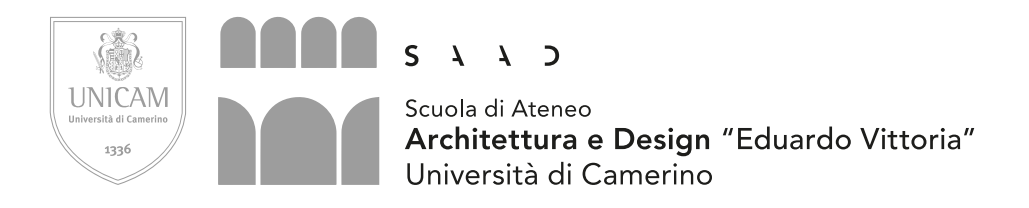

Corso di laurea in Design Computazionale

## **BLUE POINT: Sistema multimediale immersivo per la valorizzazione dei monumenti idrici della città di Ascoli Piceno**

a.a. 2018/2019

Candidato Stefano Scalella

Relatore Prof. Daniele Rossi

## **Indice**

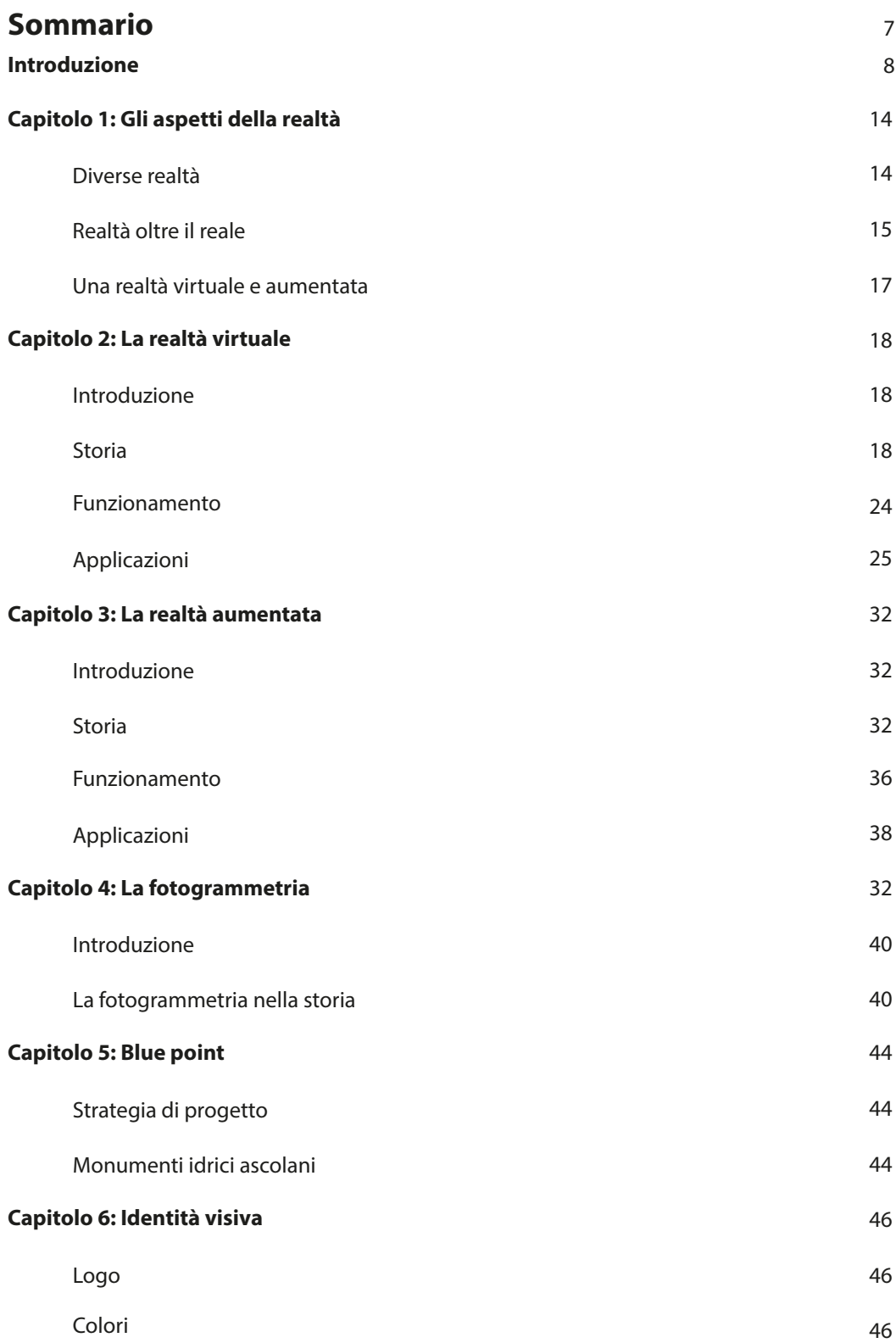

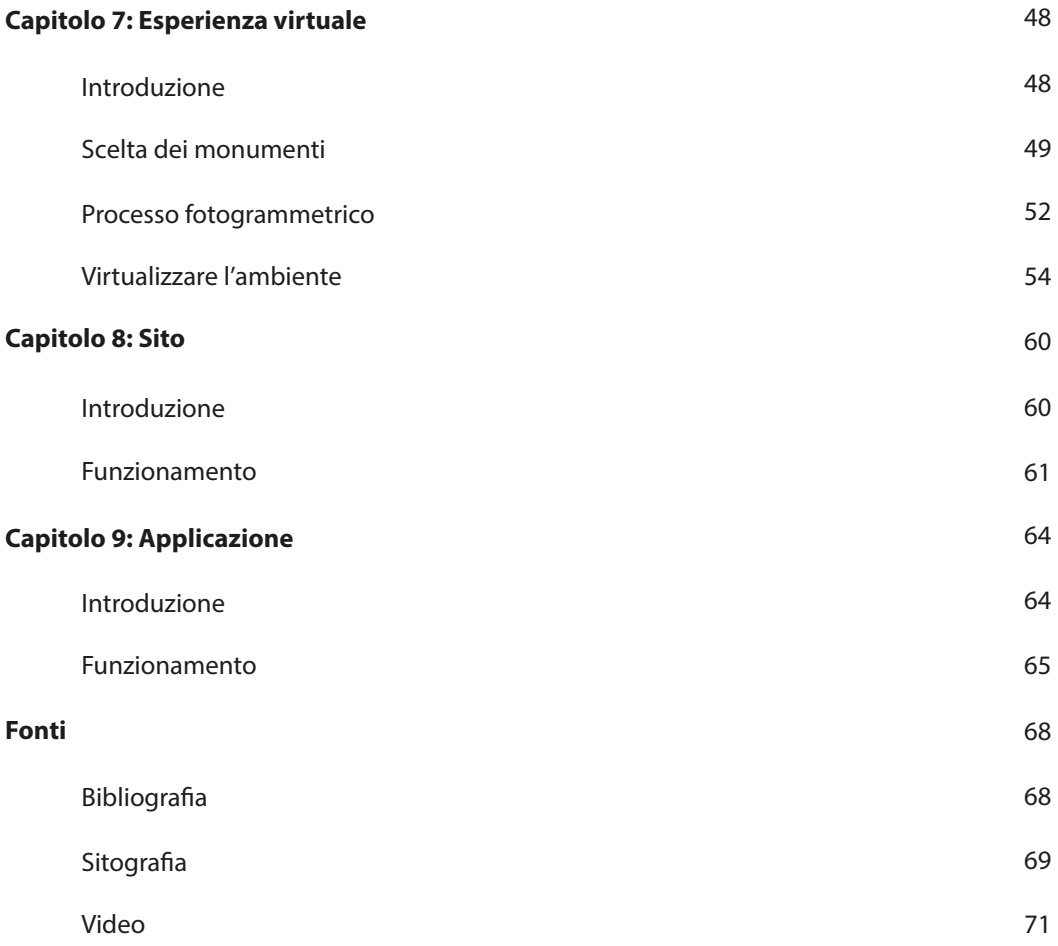

## **Sommario**

Nella presente tesi, ho creato un ambiente virtuale con lo scopo di valorizzare ed esporre opere idriche, come fontane e pozzi, della città di Ascoli Piceno nelle Marche. Per contestualizzare il cuore del progetto, nell'introduzione ho studiato l'ambito della tecnologia dove, sia la realta virtuale e quella aumentata, vengono collocata tra i primi posti. Di quanto le macchine del futuro stiano mangiando inevitabilmente la nostra vita e di come tra circa 30 anni faranno completamente parte di noi, tanto da non poterne fare a meno. Ho citato nomi importanti ed esempi diretti per tentare di far comprendere quanto più possibile che bisogna essere consapevoli di ciò che sta rivoluzionando il mondo. La prima parte è rivolta allo studio del mondo della realta virtuale e della realta immersiva, esponendo di che cosa si tratta e come stanno cambiando il lavoro e non solo. La storia di queste tecnologie è così profonda che va dall'immaginario fino ad arrivare ai primi prototipi fino alla creazione dei primi visori. Le differenze tra le due tecnologie, gli utilizzi principali e le caratteristiche le li differenziano. Si potranno conoscere i principali headset delle diverse case produttrici e gli ambiti di applicazione più. Si dedicherà anche un parte anche alla fotogrammetria, essenziale per la riuscita del progetto. Si analizzerà i suoi scopi e le sue funzionalità evidenziando di quanto sia più facile creare un ambiente realistico ed immersivo avendo la conoscenza di questa tecnolAogia. La sezione successiva descrive gli artefatti idrici presi inconsiderazioni e non di Ascoli Piceno nel progetto. Si discuterà della storia e delle caratteristiche principalmente dei quattro monumenti digitalizzati. Si esamineranno le dimensioni e il materiale con cui sono composte, la posizione nelle piazze e nei chiostri e di come si sono fuse con il contesto cittadino. Nel terzo e ultimo blocco si parlerà del progetto Blue Point e di tutto quello che contiene. I diversi processi fino al raggiungimento dell'ambiente virtuale utilizzando una serie di programmi che vanno dalla grafica fino alla modellazione per finire con l'unire il tutto ed inserirlo in Unreal Engine. Esponendo le tecniche migliori per scannerizzare al meglio i 4 monumenti idrici si potranno scoprire piccoli dettagli che, nella realtà, ci potrebbero sfuggire. Si cercando, in conclusione, di valorizzare al meglio il progetto, su come funziona e quali sono le tecniche utilizzate, per un eventuale futuro sviluppo.

## **Introduzione**

Prima di parlare di realtà virtuale e aumentata e prima di parlare del progetto Blue Point, è bene introdurre la macro area dove rientrano perfettamente, ossia la tecnologia e quanto sta cambiando la vita odierna. Vorrei iniziare facendo un esempio. Il 4 Febbraio 2019 la Respawn Entertainment, fa uscire a sorpresa un gioco free- to-play battle royal che nessuno si aspettava, come un fulmine a ciel sereno. Il nome di questo gioco è Apex Legends, dopo soli 3 giorni ha fatto più di 10 milioni di utenti e 1 milioni di giocatori in contemporanea, rivolto agli amanti dei videogiochi, Fortnait, altro gigante, gioco battle royal, ha fatto la stessa cifra ma in 2 settimane. Perché ho esposto questo fatto, ci può aiutare Raymond Kurzweil, saggista e informatico statunitense, pubblicò in un saggio, la teoria dei ritorni accelerati dove

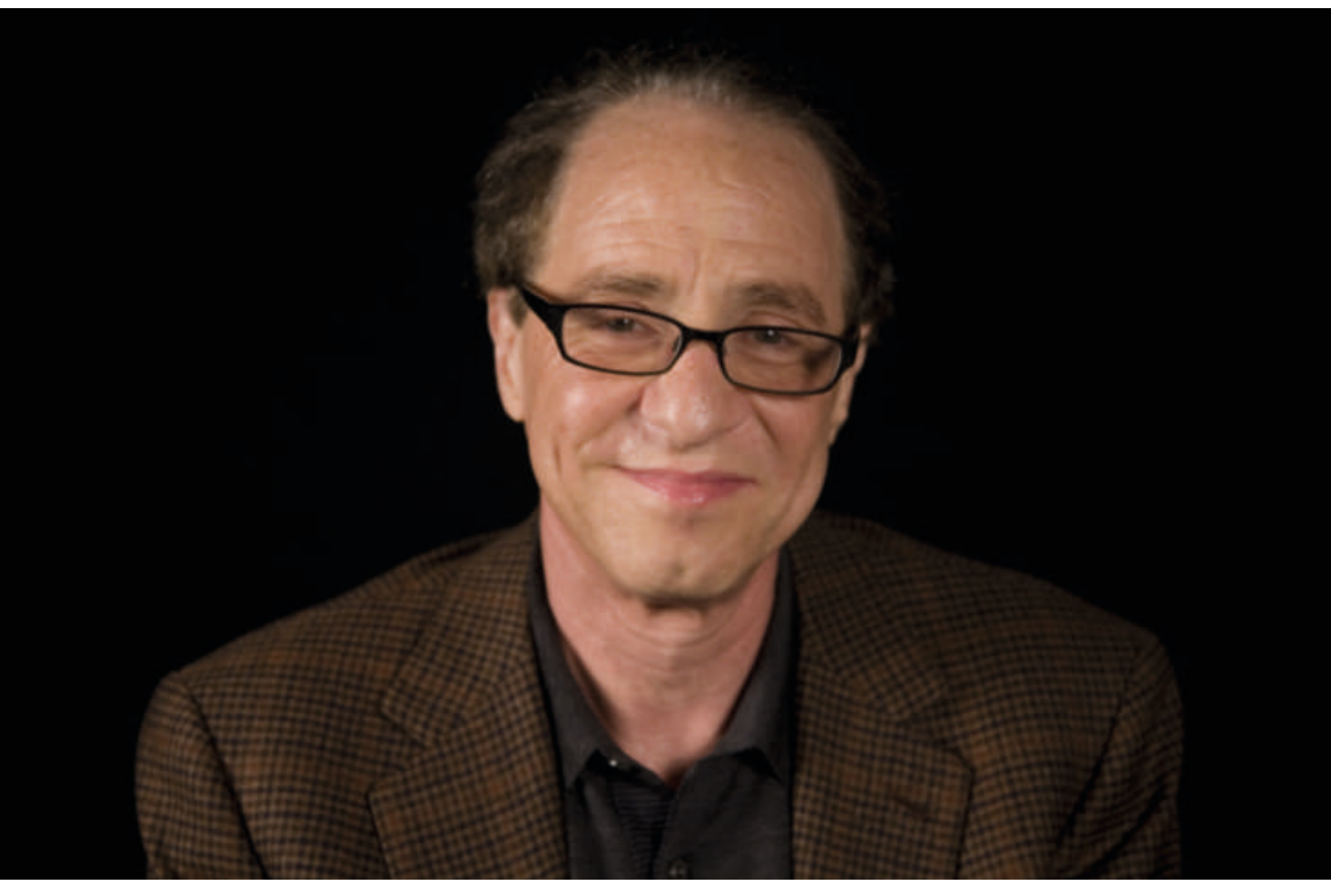

Raymond Kurzweil

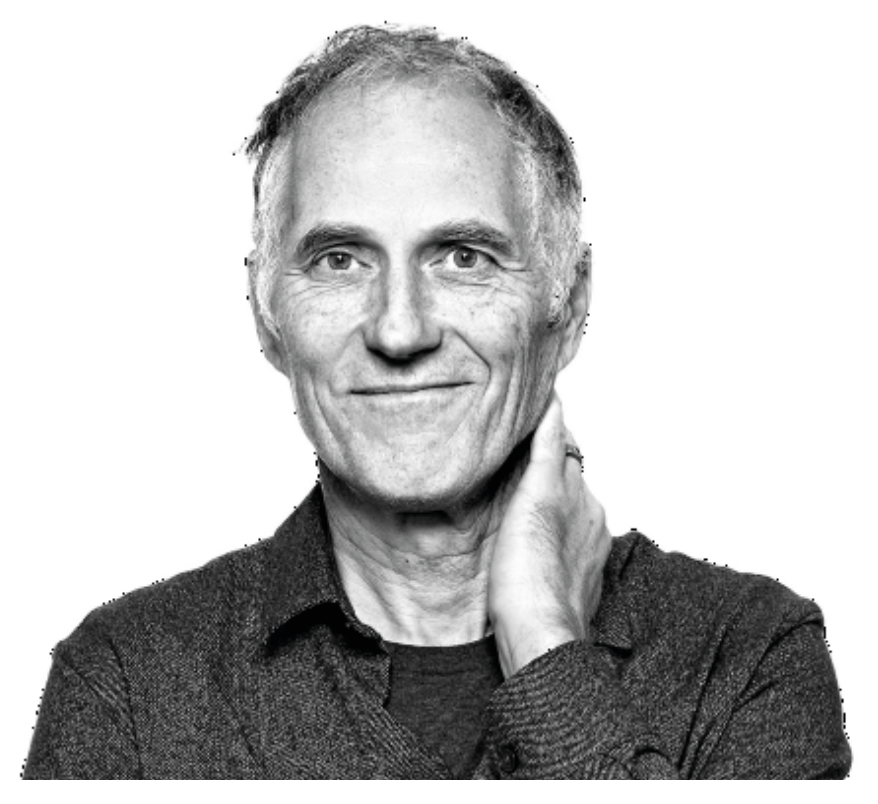

Tim O'Reilly

faceva notare che il tempo di penetrazione delle nuove tecnologie diventa sempre più rapido scritto non ieri ma di 20 anni fa, ci fa riflettere quando già da tempo si sapesse che la tecnologia pian piano si "mangerà" l'intero mondo in tempi rapidissimi. Se non credete a Kurzweil, allora potreste fidarvi di Tim O'Reilly, editore irlandese che il 10 gennaio 2019 scrisse in un saggio Gradually, then suddenly, piano piano poi all'improvvsio. Parla della tecnologia che in un primo tempo lentamente, poi fa uno scatto e te la ritrovi dentro casa facendo parte della nostra vita. Esempo concreto è la IA (intelligenza artificiale) della tecnologia su Google, sui social come Facebook e Instagram dove mostrano solo pubblicità che piacciono a te o solo quello che vogliono farti vedere alcuni sponsor, utilizzando i dati che noi stessi gli diamo in cambio di video di gattini. La tecnologia ha creato necessità e di conseguenza servizi per accrescere il business nelle imprese, per testare ciò che ho appena scritto e per dimostrare quanto la tecnologia degli ultimi 10 anni ci abbiamo trasformato, potreste parlare a vostra madre dicendo che ora il vostro dato di lavoro vi ha nominati Social Media Manager per il reparto delle comunicazioni. Invito anche ad osservare la faccia sconcertata di vostra madre, perché per lei lavori come cassiera o commesso sono lavori che non moriranno mai. Si sbaglia, si sbaglia di molto. Non lo dice il diretto interessato, ma Yuval Noah Harari, storico, saggista, professore israeliano che, basandosi quanto detto sul suo libro Sapiens nell'articolo sul THE TIMES chiamato The Seer of Silicon Valley espone chiaramente come l'automazione prenderà il totale sopravvento sia umano che lavorativo. Alcuni lavori che stiamo studiando ora, tra qualche tempo non esisteranno più e saranno sostituiti da una serie di cifre, un algoritmo. Saremo noi stessi ad accettare questo scambio perché, molto semplicemente, converrà a molti di noi. Questa operazione matematica ci conoscerà cosi bene che la nostra vita diventerà molto più semplice e veloce. Quindi, continua Harari, oltre la perdita della privacy e del controllo, nascerà la Techno Religione ossia il credo che la tecnologia

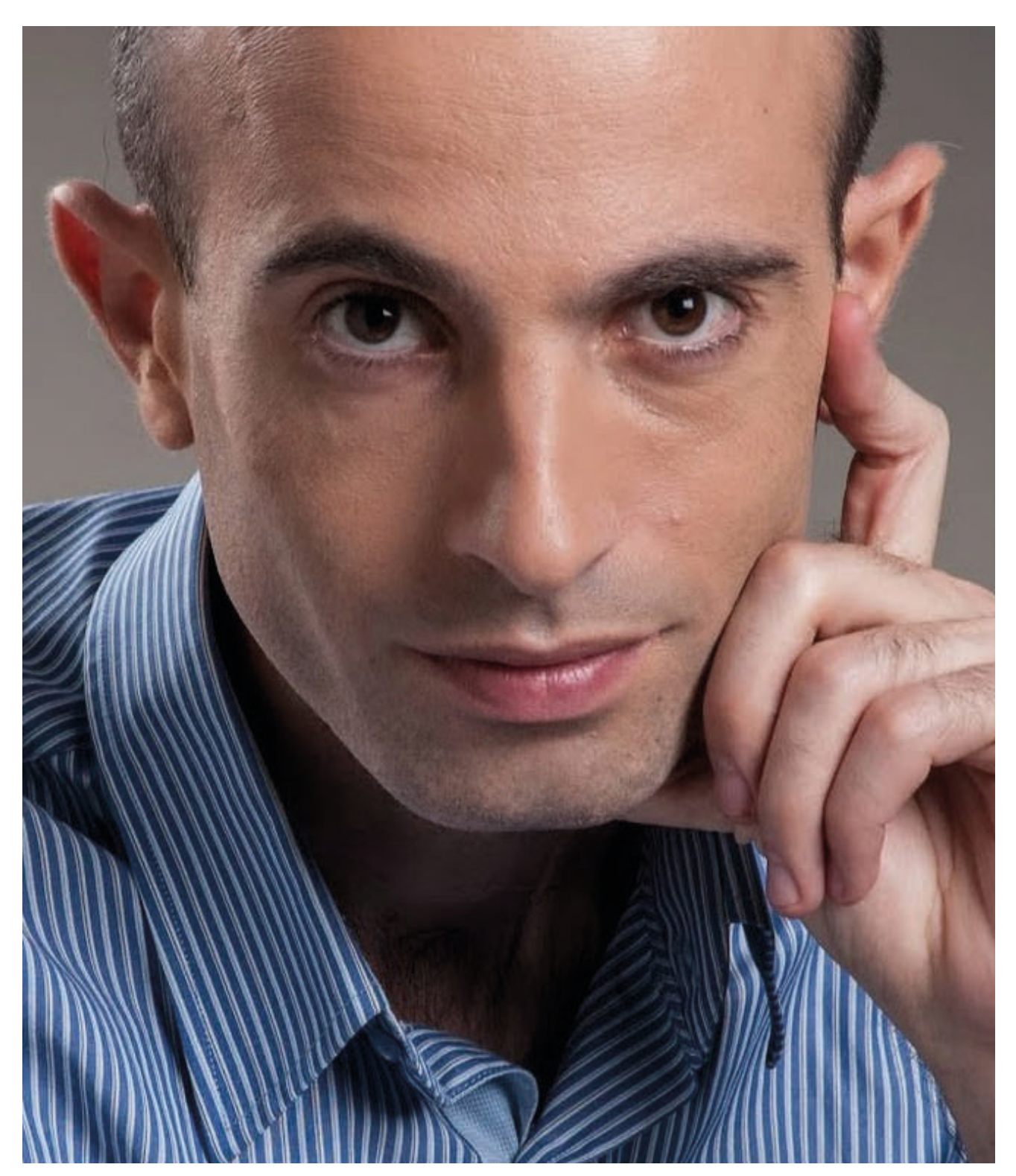

Yuval Noah Harari

sarà meravigliosa e sarà solo un bene accettarla. Conclude dicendo che se ciò avverrà e se gli algoritmi, non chè tutto il mondo tecnologico, entrerà completamente nella nostra esistenza, il lavoro sarà totalmente stravolto e alcuni tipi di professione saranno automatizzati o addirittura eliminati. Quello che succederà di conseguenza è una enorme massa di persone senza lavoro, The Usless Class, la classe degli inutili. Dall'altra parte ci sarà una elite molto ristretta, The Cognitive Elite, elite cognitiva, che avrà algoritmi molto migliori del resto della popolazione. Da ricordare però che l'essere umano non vivrà mai e poi mai in un mondo totalmente cibernetico e quindi virtuale,

come disse Tomás Maldonado nel suo saggio Reale e Virtuale. Lui esclude appunto la dematerializzazione della società perchè non può estraniarsi dalla fisicità in quanto essere vivente. Quindi prende in considerazione la teoria della Fantasmagorizzazione, cioè la tendenza dell'uomo a proiettarsi in un mondo delle non cose, e che queste ultime sono vissure come ritratti di cose, ovvero che, anche se sono oggetti virtuali e quindi non veri, l'uomo li precepisce come oggetti materiali. Tornando agli oggetti creati, vale senza dubbio citare il fatto che si sta pian piano inglobando anche l'essere umano come intelligenza artificiale. Un'ione tra fisicità e tecnologia che ha sconvolto il mondo, non stiamo parlando di un futuro lontano ma della realtà odierna. Esiste una macchina in grado di colloquiare e pensare, prendendo decisioni a se senza l'input, senza il comando di qualcuno, stiamo parlando di androidi, stiamo parlando di Sophia. Il primo robot sensiente che è in grado di rispondere alle domande in un'intervista senza alcun aiuto, alcuni sono rimasti affascinati e ben felici di questa creazione innovativa e utile, ma altri come il sito Quartz, l'hanno classificata come una normale chat box con sembianze umane. Andando più nel dettaglio, prendendo ancora in considerazione l'ambito video ludico nello specifico League of Legends, uno dei più famosi e competitivi giochi MOBA di oggi, da diversi anni organizza dei tornei mondiali. Qui 10 computer con 10 giocatori, collegati vai internet tutti insieme, si scontrano per vincere. Da notare il fatto che anche la tecnologia unità alla mente umana può considerarsi uno sport anche mondiale. E se possiamo unire sport e tecnologia, allora possiamo anche farlo per l'arte, senza minimamente intaccare lo scopo di quest'ultima. Infatti seppur sostituendo la tela al monitor e il pennello al mouse, le emozioni, base di qualsiasi cosa sia definita arte, si imprimono ugualmente in quello che si produce. Questa è l' Arte Digitale. Il campo della realtà aumentata e anche della virtuale si incastrano perfettamente con essa, alterando ciò che era reale e ponendoci in un piano che va al di sopra di questo. Essendo più chiari, Chris Milk, regista, fotografo e artista statunitense, realizzò nel 2012 una istallazione interattiva dal nome The Treachery of Sanctuary. Consiste nel proiettare le ombre dei visitatori su 3 pannelli bianchi, sullo sfondo, tramite applicazioni e programmi, si manifestano le articolazioni delgi uccelli che interagiscono con i movimenti di chi si pone davanti ai teli. Tutto questo per dire che ormai stiamo per avvicinarci all'ultima rivoluzione industriale e non ne possiamo fare a meno, tra 30 anni il mondo sarà rivoluzionato e non stiamo parlando di 100 anni, la data è molto vicina. Non dovremo più faticare per fare cose ma ci sarà qualcun altro che le fara a posto nostro, un ciberschiavo comandabile a distanza. In questa guerra tra tecnologia e tradizione

vince sicuramente chi riesce a percepire dove il business andrà a finire nella continua ed inarrestabile evoluzione umana. I Paesi sono alla continua corsa per vincere il primo premio, ma ovviamente per utilizzare al meglio tali tecnologie ci vorrà sempre il buon senso etico dell'uomo.

p.s. per i signori che credono che i videogiochi sono roba da bambini per bambini, Fortnite nel 2018 ha fatturato 2 miliardi di dollari.

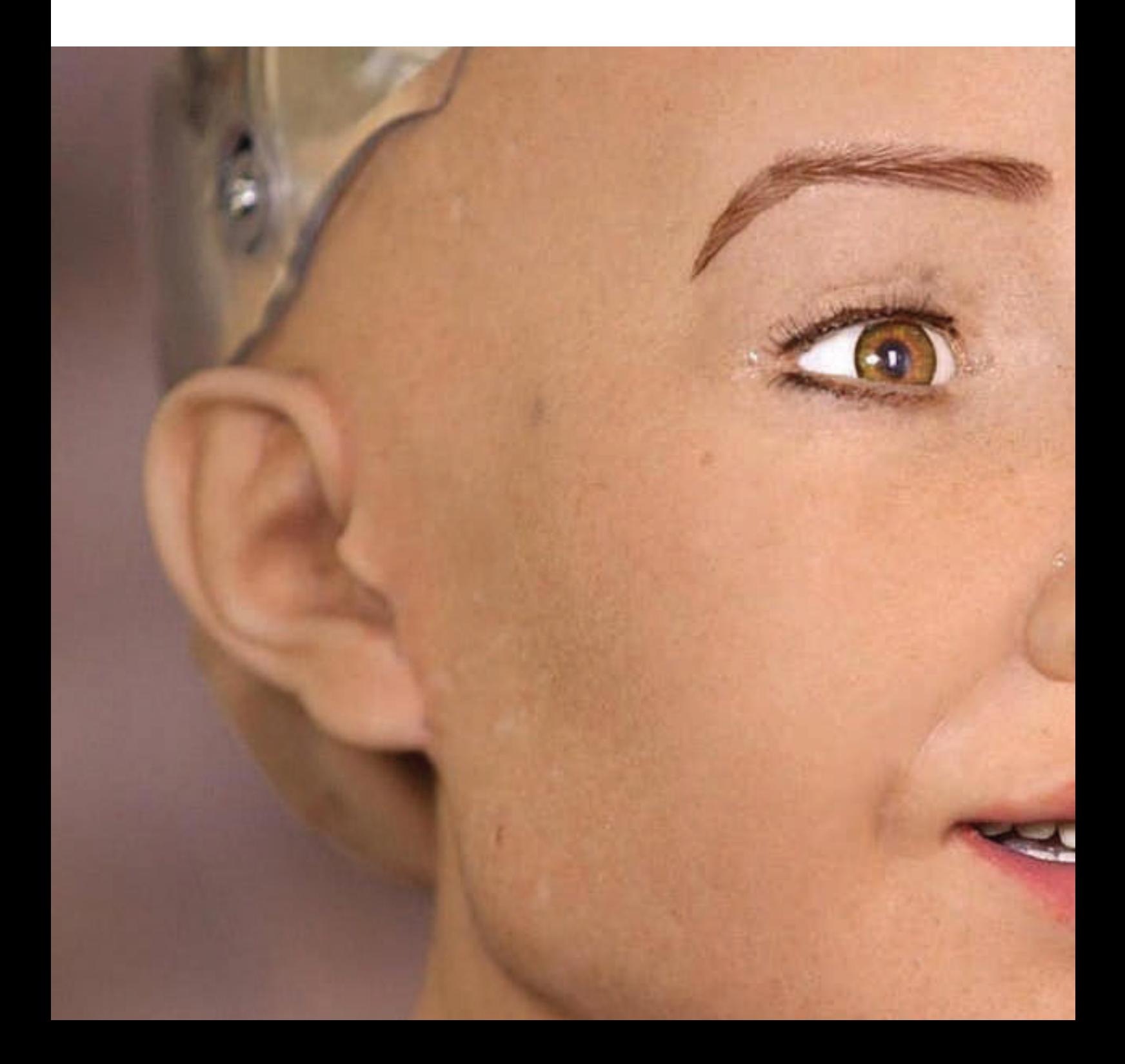

Sophia

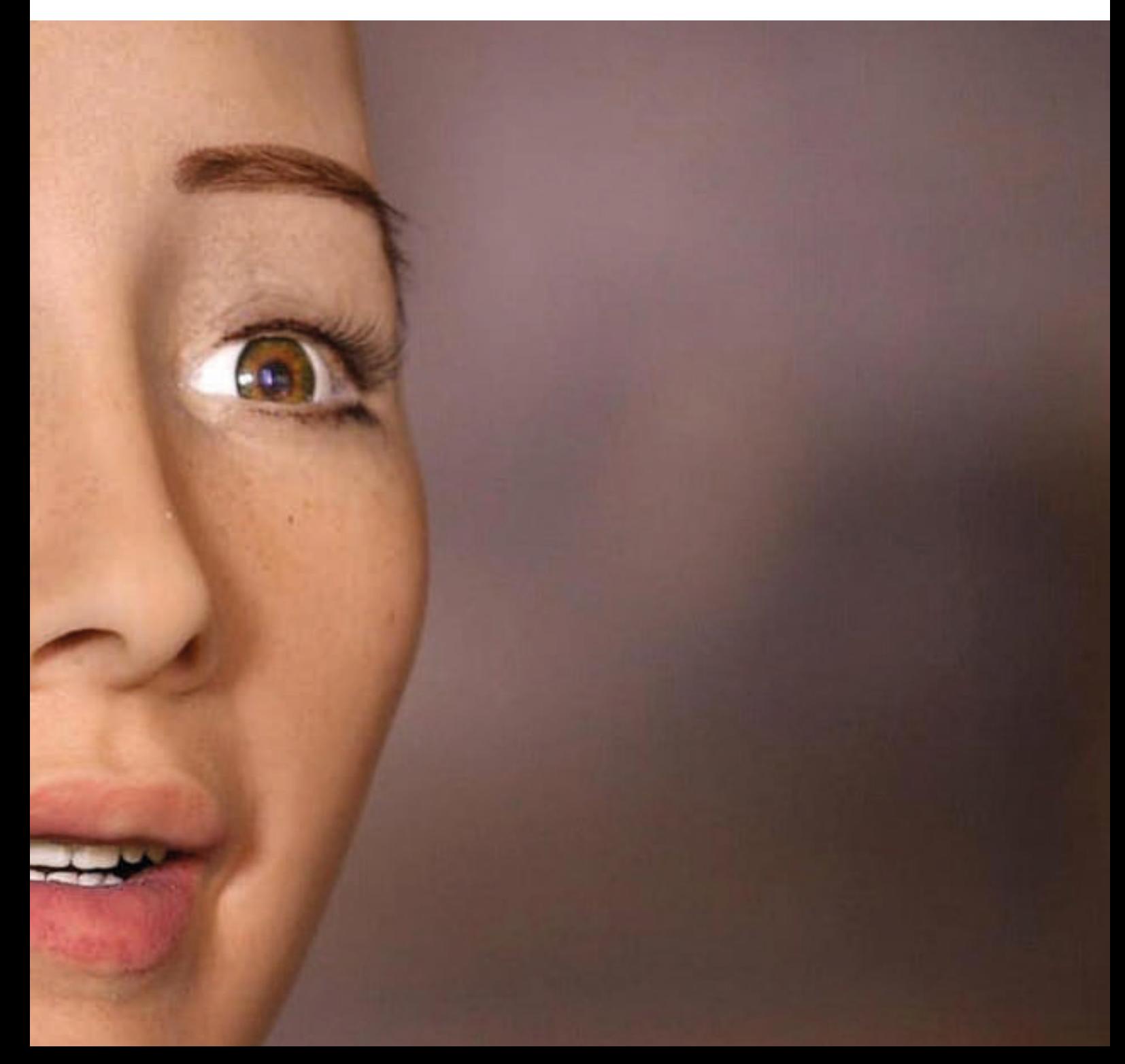

# **Capitolo 1**

### **Gli aspetti della realtà**

- Per comprendere l'ambito del virtuale, e i concetti intrinsechi di questa tecnologia che sta cambiando il mondo, bisogna fare un passo indietro e comprendere alcuni concetti legati al virtuale. L'ambiente, ad esempio, è una parte fondamentale dato che influenza ed interagisce con l'uomo attraverso stimoli e sensazioni. Da qui il concetto di realtà che, in termini semplici, è l'insieme di tutte le cose esistenti realmente e concretamente che il nostro cervello elabora individualmente. Individualmente è la parola esatta per fare già una minima differenza, ognuno di noi è diverso dal resto del mondo, esperienze passate hanno formato l'uomo nel vivere la realtà che, sopratutto nelle piccole sfumature, è personale. Essa, inoltre, è strettamente connessa alla percezione sensoriale definita come l'esperienza e la cultura di tutta la stirpe umana da ieri ad oggi fino alla fine di tutto, quindi la realtà è stata modellata da ciò che abbiamo creato con il nostro comportamento. Non scordiamoci che è anche ciò che percepiamo con i nostri cinque sensi rendendola viva e sopratutto quotidiana, grazie a loro è stata plasmata a misura d'uomo rendendola vivibile. Il passo fondamentale che non c'è solo questa di realtà percepibile, ma ne esiste un'altra con la caratteristica di essere immaginaria, concepita solo dalla nostra mente e dalle nostre idee, intrinseca di emozioni e sesazioni. Essa è un netto distacco dalla realtà quotidiana dei cinque senso trasformandola da concreta ad astratta. Tramite questa, siamo noi che creiamo la nostra percezione della realtà immaginaria. **Diverse realtà**
- L'avanzare della modernizzazione ha creato diversi aspetti di tecnologie che ci hanno e potranno influenzare nel corso della vita. In tal caso la realtà virtuale "virtualizzerà" la vita dell'uomo non creando un mondo separato, ma apportando modifiche sulla base della nostra realtà. Quindi le regole quotidiane, saranno alterate da un algoritmo digitale, presenti in questo spazio di iper-realtà che comprende tutto. Da qui le immagini si distaccano dal mondo come lo conosciamo e diventano dati in linguaggio numerico. A differenza della fotografia e della pittura, il video ha la capacità di immergere la persona in una realtà virtuale, creando un vero ecosistema che coinvolge i sensi. Molte aziende, ad esempio, investono su questa nuova tecnologia per virtualizzare la connessione tra esseri umani. Facendo alcuni esempi, la delocalizzazione lavorativa è un fatto interessante, si può lavorare in qualsiasi parte del mondo e nello stesso momento essere nell'ufficio del direttore. Si parla così di ambiente virtuale (Virtual Environment) una realtà simulata plasmata dal computer, esse stanno entrando nella nostra vita proponendo una seconda possibilità di vita. Sono sistemi con leggi ed economie proprie in cui migliaia di abitanti vivono e muiono. **Realtà oltre il reale**

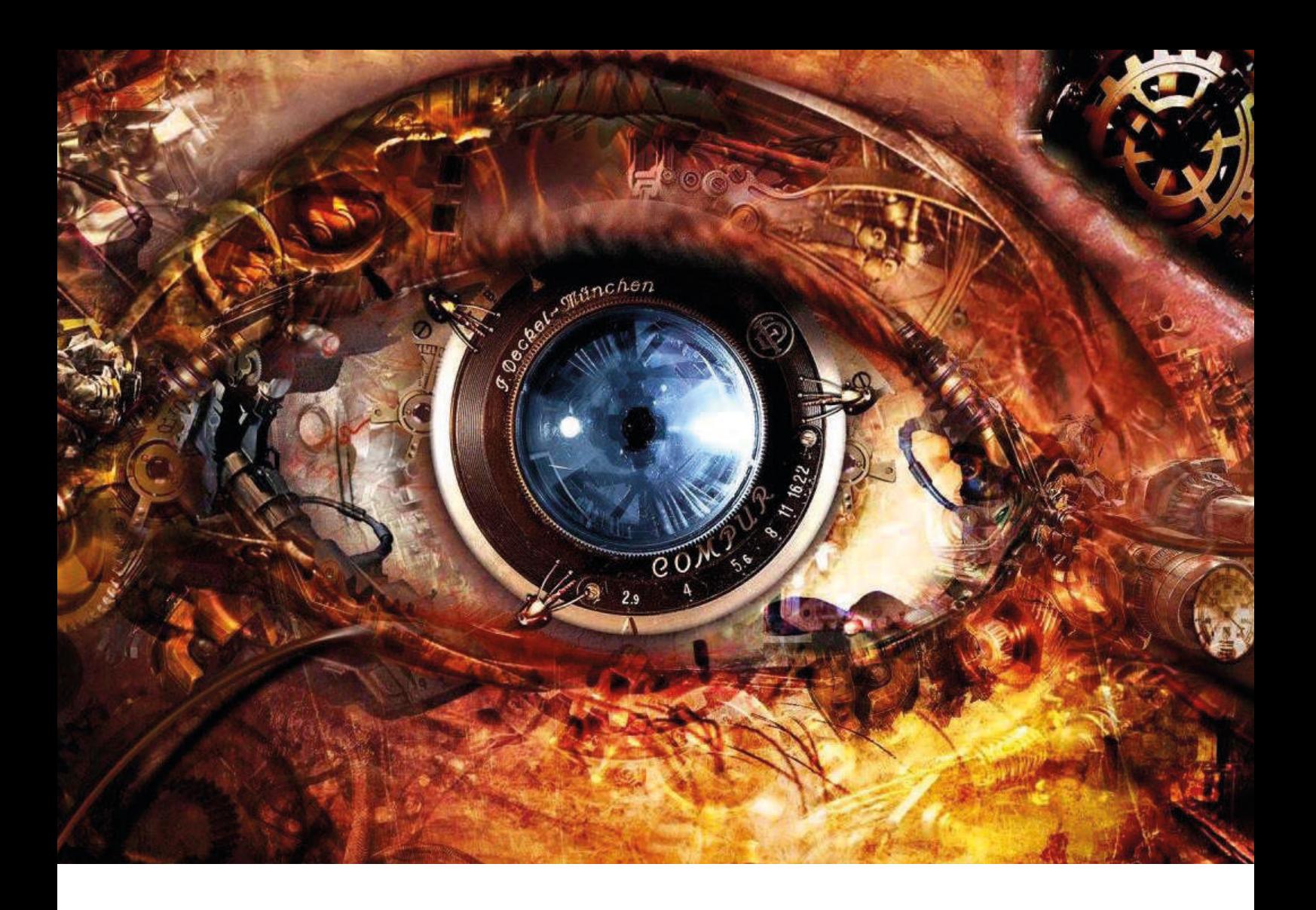

### **Una realtà virtuale e aumentata**

Iniziando a definire che cos'è la realtà aumentata e virtuale e di conseguenza delineare i punti in comune e le differenze, si considera con il termine di realtà virtuale un ambiente tridimensionale computerizzato, con trutture tridimensionali e modelli renderizzati in real time, senza dover aspettare tempo. Quest'ultima caratteristica richiede una maggiore quantità di potenza di eloborazioni di dati e una grafica di qualità il tutto per riuscire ad arrivare ad un livello di soddisfazione elevato. È bene considerare che questa tecnologia deve essere anche interagibile, cioè deve mostrare al nostro cervello che quello che sta avvenendo sia la realtà, come in una sorta di inganno cerebrale. Questo avviene con la fedeltà di alcuni concetti di base come il movimento o modifica di alcuni elementi fatti dall'utente. Questo comporta la completa immersività dei sensi e rende il virtuale più possibile reale. Per riassumere: è un ambiente virtuale, deve essere interagibile ed immersivo. Un mondo come questo è a tutti gli effetti chiuso e non c'è nessuna comunicazione con il mondo reale. Dall'altra parte, la realtà aumentata è una unione tra la realtà quotidiana e con l'aggiunta del mondo virtuale. Quindi non c'è un totale distacco come per la tecnologia precedente, anzi, è un unione di realtà che si sovrappongono datochè l'utente è presente nel contesto reale. Un ambiente reale contiene una quantità di dati che sarebbe quasi impossibile riprodurla fedelmente in digitale. L'utente, inoltre, si immedesimerà maggiormente nell'ambiente virtuale solo nel caso se sarà quanto più simile al quotidiano e questo, nella realtà aumentata, è un compito molto arduo dato che gli oggetti virtuali devono in qualche modo coesistere nella vita reale, cose che non esiste nell'arta tecnologia. Per sopportare il carico di informazioni, sopratutto nel sistema di realta aumentata, si ha bisogno di un dispositivo

altrettanto performante definito augmented display, in grado di fomdere le dure realtà, queste si chiamano see-through head-mounted display (HDM) utilizzando la tecnologia video o ottica. Questi strumenti si indossano per evere la più completa libertà di movimento disponibile, questa strategia di vedere attraverso un visore posto sugli occhi permette di ottimizzare tutto ciò che occorre per l'immersività dell'ambiente virtuale. Continuando a parlare nello specifico di realtà aumentata, è necessario che questa e la quotidiana si combinino in un unico ambiente interattivo, in real time e che gli oggetti virtuali si pongano in maniera armonica con lo scenario. Altra differenza è che con questa tecnologia non c'è bisogno di uno schermo sugli occhi, quindi ogni piano può essere utilizzato come piattaforma interagibile. Concludendo, la realtà aumetata ha un valore maggiore sulla percezione, questo è dato dalla parziale estraneità dell'utente dal mondo reale. Anche il fatto che questa tecnologia possa

essere applicata in molteplici mabienti lavorativi e sopratutto su varie piattaforme (cellulari, tablet, ecc.) riesce in qualche modo ad essere più user friendly per l'utente medio.

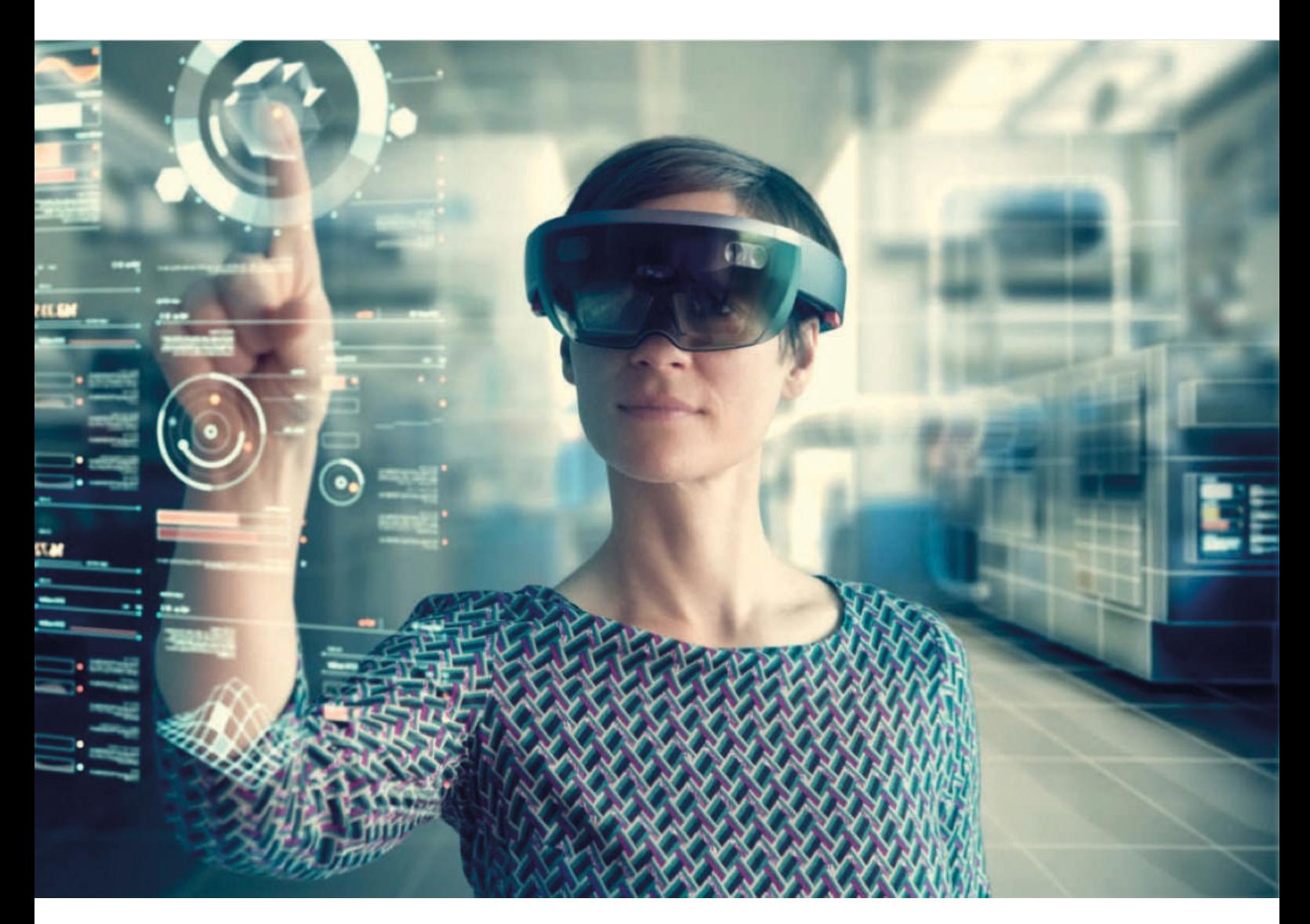

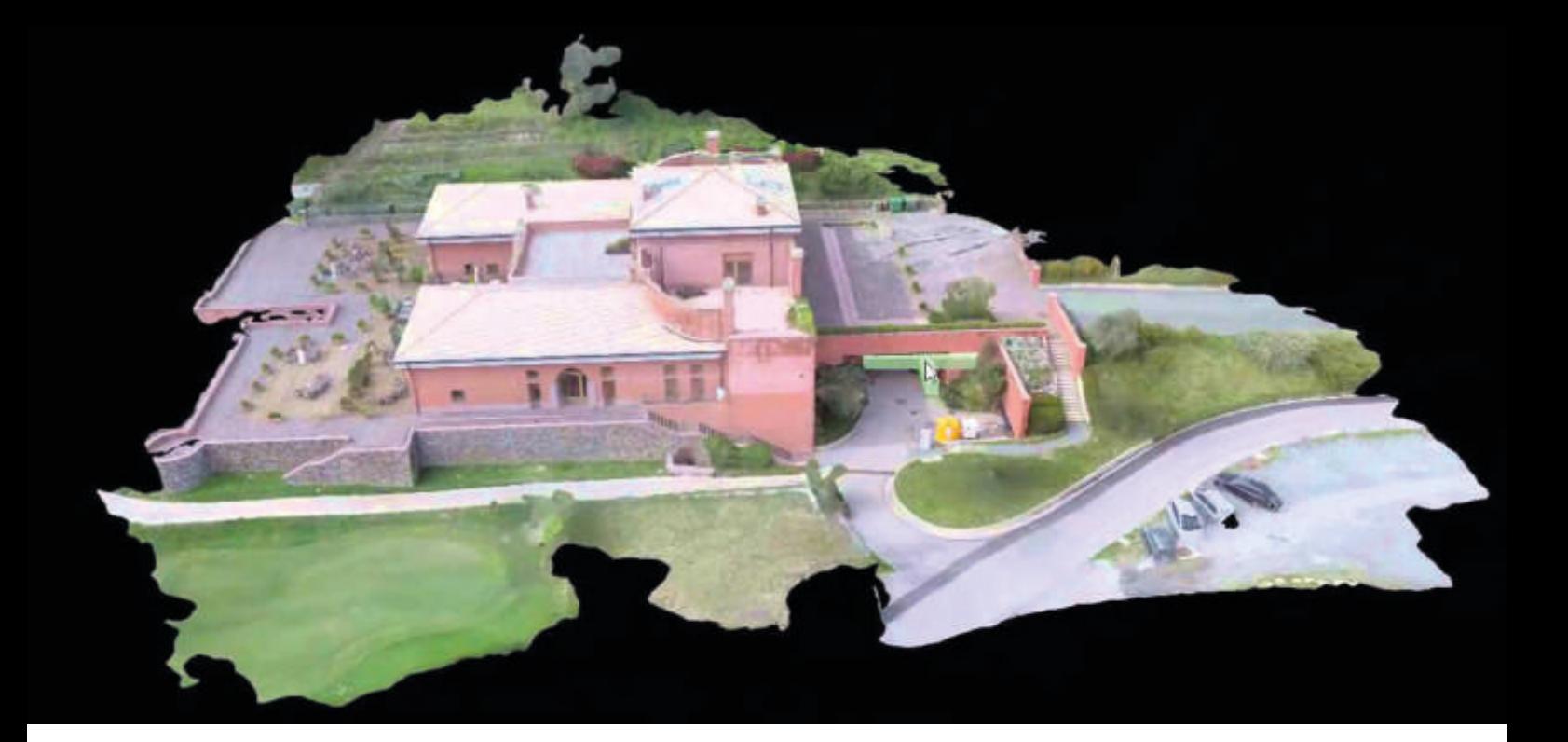

### **Fotogrammetria, fotomodellazione e fotoscansione**

Non si può dire che la fotomodellazione è una branca totalmente estranea alla fotogrammetria, come per la fotoscansione. Quindi è bene definire che la fotomodellazione è l'ultima tappa della fotogrammetria e della modellazione geometrica. Bisogna anche sottolineare che l'insieme della visione computazionale (computer vision), della fotogrammetria e della modellazione geometria, ovviamente, ha creato le tecniche chiamate Image-Based Modeling and Rendering, ossia tutti i metodi in cui due immagini bidimensionali, attraverso delle procedure, restituiscono dei dati tridimensionali. Parlando nello specifico, nella fotomodellazione troviamAo tre step: l'acquisizione delle coordinate spaziali, la ricostruzione tridimensionale e la restituzione dell'apparenza visiva, essi sono, in fin dei conti, gli stessi della fotogrammetria. Si va dalla fase di acquisizione delle immagini fotografiche, all'orientamento, fino alla restituzione dei modelli 3d con l'aggiunta di texture date dalle stesse immagini fotografiche utilizzate per modellare l'ambiente. Oltre all'utilizzo in campo architettonico, la fotomodellazione è di grande uso nell'archeologia, con la restituzione digitale di modelli con qualità molto grezza con un modello tridimensionale della nuvola di punti. Da qui è bene citare un'altra modalità che prende le tecnologie precedenti e lo scopo di scansionare parti di strutture o edifici interi, la fotoscansione. In questo caso si utilizza un laser scan, molto preciso e accurato, che "fotografa" tutto ciò che il laser individua. Dato il complesso numero di punti nel scansionare un edificio, richiede molta esperienza nel padroneggiare questa tecnica. Concludendo, la fotogrammetria nell'ultimo arco di anni, ha fatto passi da gigante, passando da analitica e, trasformandosi in digitale, è riuscita a toccare molti ambiti inizialmente lontani. Parlando nel particolare, per risolvere il dilemma se la fotogrammetria e lo fotomodellazione siano la stessa cosa, basti pensare che già negli anni '90, il modello virtuale costituito dall'insieme delle immagini orientate e il modello 3d erano presenti. Inoltre se si vuole intendere la fotomodellazione come quella tecnica che usa un algoritmo per i punti per ottenere un modello tridimensionale, allora si dovrebbe denominarla fotosansione. Prendendo in considerazione quanto detto, la fotomodellazione non è nient'altro che è la nuova fotogrammetria, ossia invece di utilizzare strumenti oramai non più in uso, si adoprea la tecnologia e il digitale per fornire maggiore dettaglio e qualità

# **Capitolo 2**

### **La realtà virtuale**

L'obiettivo principale della realtà virtuale è cercare di arrivare sempre più ad una immersività dell'ambiente, tale da poter permettere all'utente la totale possibilità di interagire con il mondo virtuale. Pur non essendo totalmente coinvolgente in qualche caso, come ad esempio per i videogiochi, questa realtà sta assumendo più ampio tanto da identificare qualsiasi mondo nel qualche si può interagire con esso. **Introduzione**

Se si pensa che la realtà virtuale si un'invezione, anche concettuale, di età moderna, si sbaglia enormemente. Alcuni la fanno risalire al periodo vittoriano in cui Charles Wheatstone creò nel 1838 il primo modello di stereoscopio chiamato "stereoscope". Egli realizzò questo strumento partendo da coppie di disegni affiancati e differenti come quelle che l'occhio umano potrebbe percepire, il risultato finale è un congegno composto da due specchi e prismi. Purtroppo non ebbe molto successo a cause delle dimensioni troppo ingombranti ma rimase funzionante ai giorni nostri nel campo del rilievo fotogrammetrico. Successivamente nel 1849, David Brewster ripropose una versione molto più maneggevole dell'invenzione di Wheatstone, era uno **Storia**

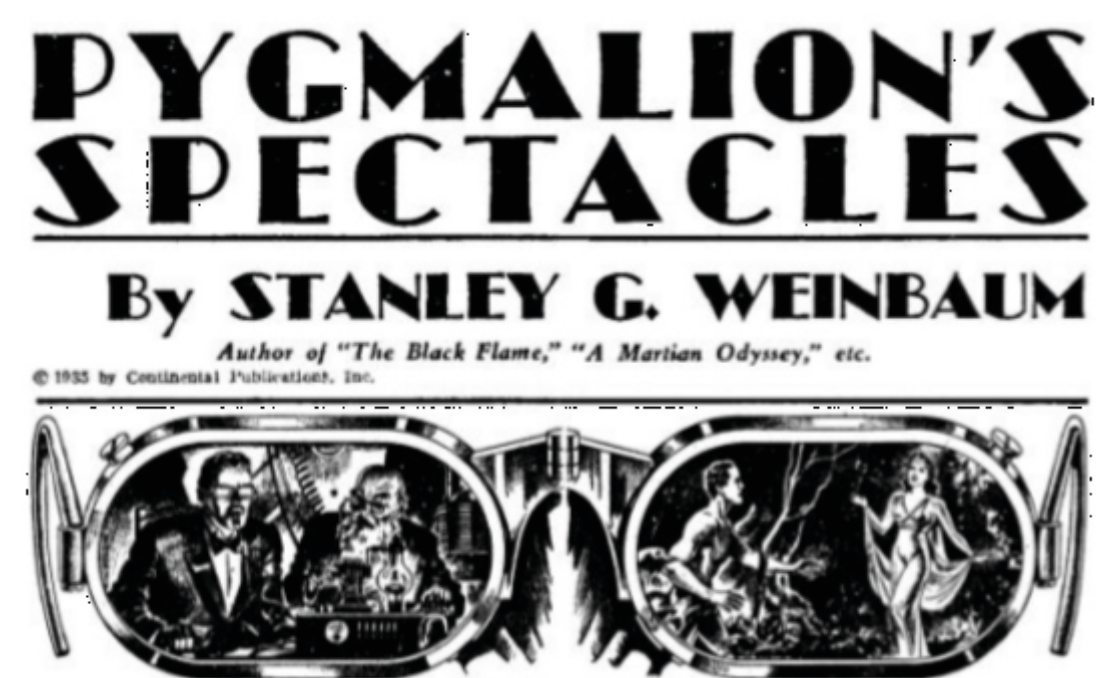

Pygmalion's Spectacles

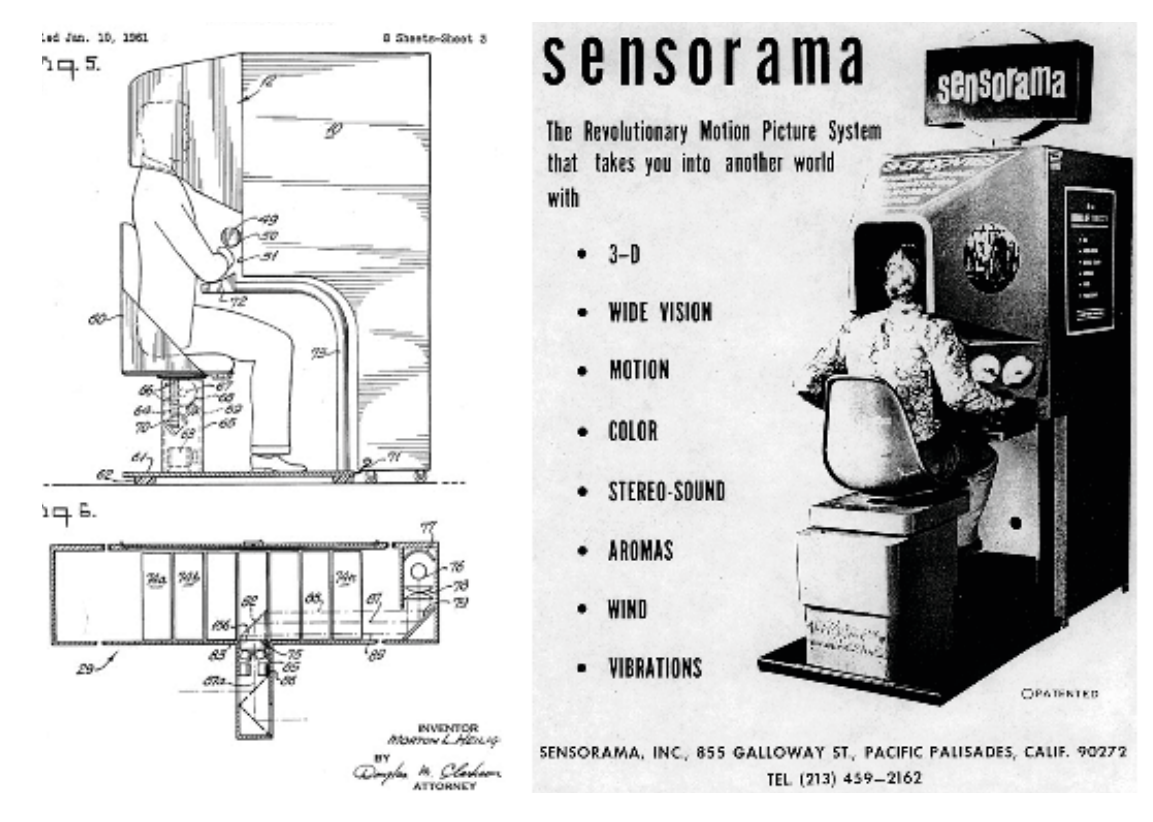

Sensorama

stereoscopo composto da una fotocamera binoculare con cui si poteva vedere una coppia di fotografia attraverso due lenti, quindi si poteva sia scattare foto che vederle. Nel secolo successivo, nel 1935, si incomincia ad intravvedere il concetto di un mondo al di là del reale attraverso dei dispositivi visivi. Nel racconto di Stanely Weinbaum intitolato "Pygmalion's Spectacles" si fa, appunto, riferimento ai visori di realtà virtuale basati su registrazioni olografiche di esperienze in grado di stimolare quasi tutti i sensi, vista, sonoro, olfattivo e tattile. Ma il primo prototipo reale costruito fu il "Sensorama", creazione del regista visionario Morton Heilig nel 1962. Era uno strumento che aveva la capacità di riprodurre filmati e contenuti multimediali stmolando non solo vista ed udito, ma anche tatto ed olfatto. Il meccanismo di accensione era semplice, si doveva sedersi su una sedia, per poi avvicinarsi ad uno schermo stereoscopico, con accanto delle casse, formivano stimoli visivi e sonori. Inoltre comprendeva anche un tunnel del vento per creare l'effetto dell'aria e dei profumi. Purtroppo però si dimostrò

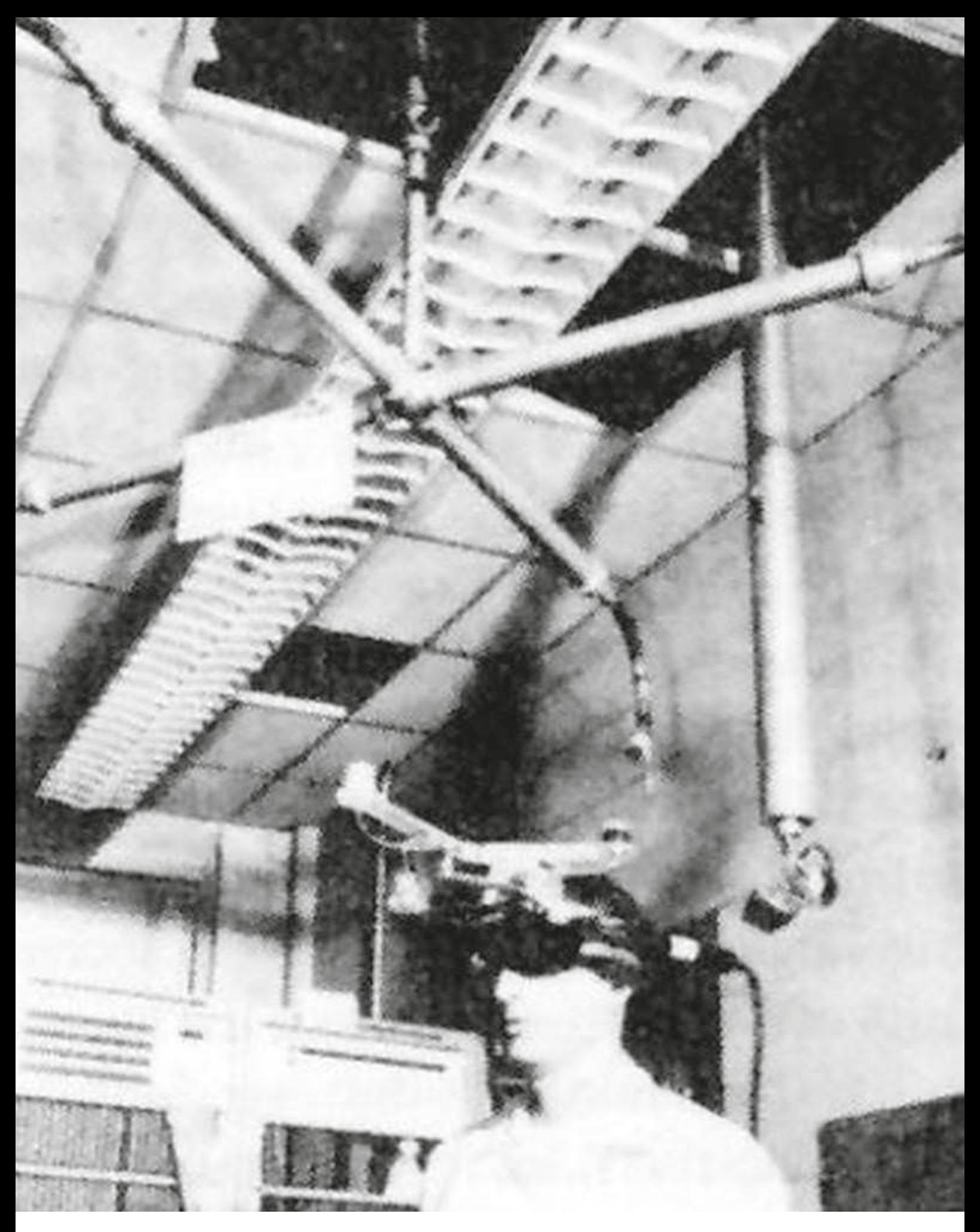

Sword of Damocles

troppo in anticipo con il tempo, e le case di produzione a cui era destinato, non nè videro un guadagno lasciandolo da parte. Successivamente, Heilig, nè fece anche uno portatile chiamato "Head Monted Display" (HMD) che assomigliava straordinariamente simile agli odierni visiori oltre a delle lenti particolari, era compreso di uno stereo e un foro per la sensazione di vento in faccia utilizzato per dei tipi di profumi. Anche qui, seppur avendo il brevetto, questo sistema non vide mai la luce. Proseguendo nel 1968, si ha un notevole passo in avanti nel concretizzare un visore che potesse supportare un ambiente virtuale. Infatti in quel periodo Ivan Sutherland, informatico e pioniere tecnologico, insieme a Bob Sproull creano il primo sistema in realtà virtuale così pesante che necessitava di alcuni sostegni per indossarlo. Era un sistema primitivo sia di interfaccia utente che di realismo, era costituito di due tubi a raggo catodici, uno per occhio, che proiettavano immagini generate al computer negli occhi dell'operatore e la grafica era composta solamente da stanze in wireframe. L'aspetto ispirò il nome, fù chiamato " La spada di Damocle". Altra invenzione nel 1978, creata dall'università americana Massachusetts Institute of Technology (MIT), chiamata "Aspen Movie Map", prevedeva un dispositivo in cui si poteva passeggiare virtualmente per le strade di Aspen, cittadina americana. Serie di immagini in seguenza con cui l'utente poteva osservare la città in tre modalità: estate, inverno e poligonale, fù il predecessore di Google maps. Da qui in poi, le compagnie videoludiche videro in questa tecnologia un possibile guadagno, ci furono alcuni tentativi di creazione ma il più concreto si ha nel 1990 quando la Virtuality Group fanno un grande passo avanti per il mercato consumistico, il "Virtuality

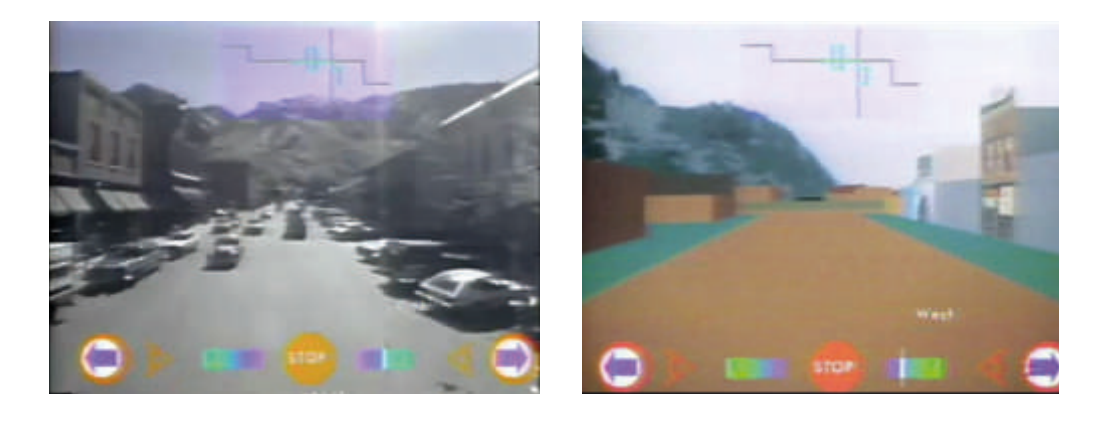

Aspen Movie Map

1000cs". Usava un visore video/audio mentre gli utenti si muovevano un joystick 3d per interagire con il gioco. Questo enorme sistema fallì perchè il prezzo era molto elevato, 60.000 dollari americani. Ma questo passo fù molto importante datochè ci fu una corsa verso il raggiungimento di un visore funzionale ed economico, come la Sega con il suo "Sega VR", visore piccolo e versatile dedicato per la propria console. Il prezzo di 200 dollari e quattro titoli dedicati non furono, anche qui, in grado di rivoluzionare il mercato, il motivo erano i forti dolori avuti durante le sessioni di gioco e sopratutto il motion sickness che provocava nausea. Si passa poi al 1995 quando anche la Nintendo con la famosissima, ed ingrombrante, console portatile cerca di farsi largo nel mercato con il "Virtual Boy". In questo caso si cercò di cavalcare la fortunata onda del precedente console portatile del "Game Boy". Questa tecnologia VR aveva grossi problemi, lo schermo mostrava il gioco in sfumature di nero con sfondo rosso con risoluzione troppo bassa, questo

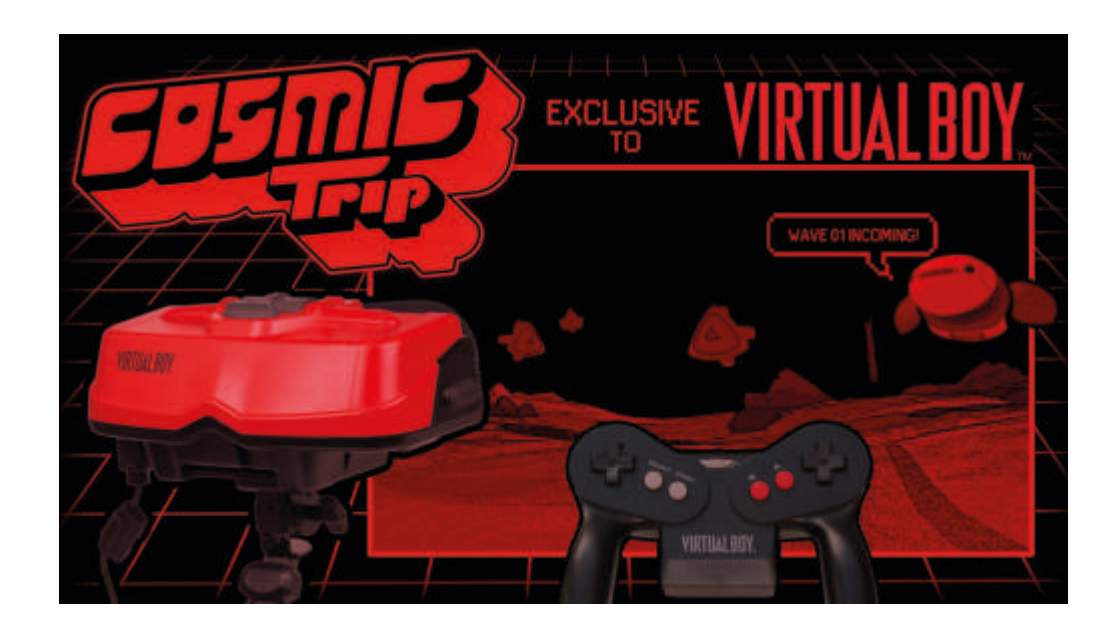

#### Virtual Boy

portava, gli utenti a nausea e vomito, per non parlare anche delle dimensioni esagerate per chiamarlo console portatile. A questo punto Atari, insieme ai ragazzi di Virtuality Group crearono il "Jaguar VR" che doveva raccogliere tutte le conoscenze fino ad ora raggiunte dalla casa di produzione. Ne furono creati di due tipi, uno in bassa risoluzione e un o in alta definizione, furono esposti a fiere e convegni di settori, ma anche qui, non sbarcarono mai nel mercato. A seguire vennero costruiti altri sistemi vr per il computer, per citarne uno il "VFX1"di Fort Technology che, oltre ad immedesimarsi in videogiochi, poteva essere usato normalmente per il pc. Ma anche se poteva dare la possibilità di

usare in maniera limitatà il mouse, fù di scomodo utilizzo. Da questo punto storico per dieci anni, la vearltà virtuale scoparse nel mondo videoludico e tecnologico, fino a quando la Palmer Lucky nel 2012, grazie ai fondi ottenuti da Kickstarter, lanciò sul mercato il famoso "Oculus Rift". Vedendo il grande guadagnò che stavolta fece questa nuova tecnologia, anche i vari competitor decisero di cimentarsi, infatti tra i più importanti e prestanti, oggi giorno, ci sono la HTC insieme a Valve con "HTC VIVE" e la Sony con "Sony VR". Questi ultimi sistemi sono altamente performanti nulla a che vedere con i passati

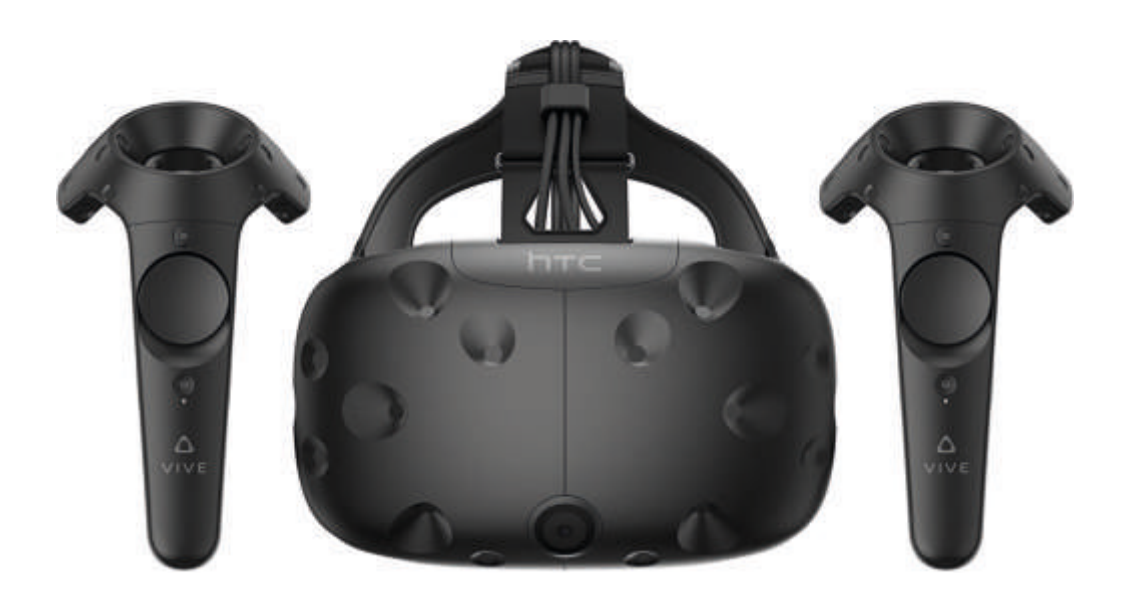

HTC VIVE

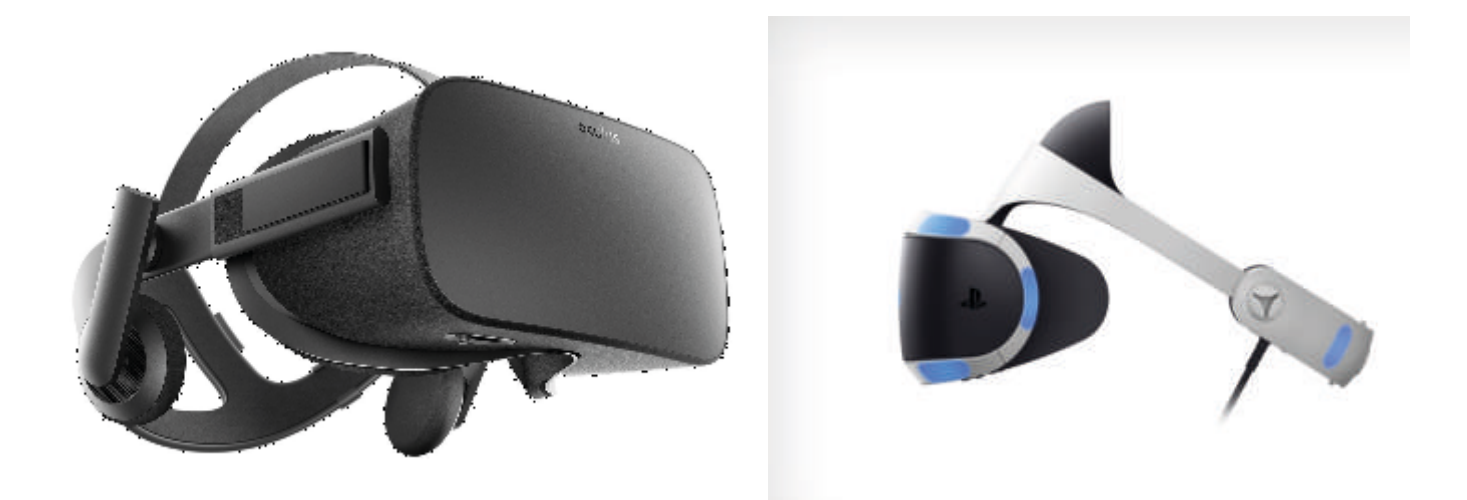

Oculus Rift Playstation VR

#### **Funzionamento**

Una delle caratteristiche più importanti dell'esperienza in VR, deve essere la possibilità di interagire con l'ambiente e rispondere il tempo reale alle modifiche fatte. Per fare ciò si ha bisogno di tre elementi: l'oggetto materiale, la trasmissione attraverso lo spazio di un vettore informativo e l'opportunità che gli organi sensoriali possano ricevere l'esperienza. Altro concetto molto delicato è l'immersione. Da solo l'utente non può raggiungere l'obiettivo voluto, ecco perchè il sistema deve essere efficiente per rendere l'ambiente quanto più coinvolgente possibile, esempi diretti sono le console Kinect, Wii mote e Move.

Riflettendo su quanto detto l'utente immerso nel mondo virtuale deve interagire in real time in un ambiente 3d avendo la possibilità di modellare in tutta libertà e muovendosi ha la possibilità di decidere da solo dove andare e come interagire. Per cui il computer deve calcolare un numero elevato di dati per rendere tutto ciò possibile, esso quindi deve avere delle caratteristiche ben sopra il normale per usufruire di questa possibilità.

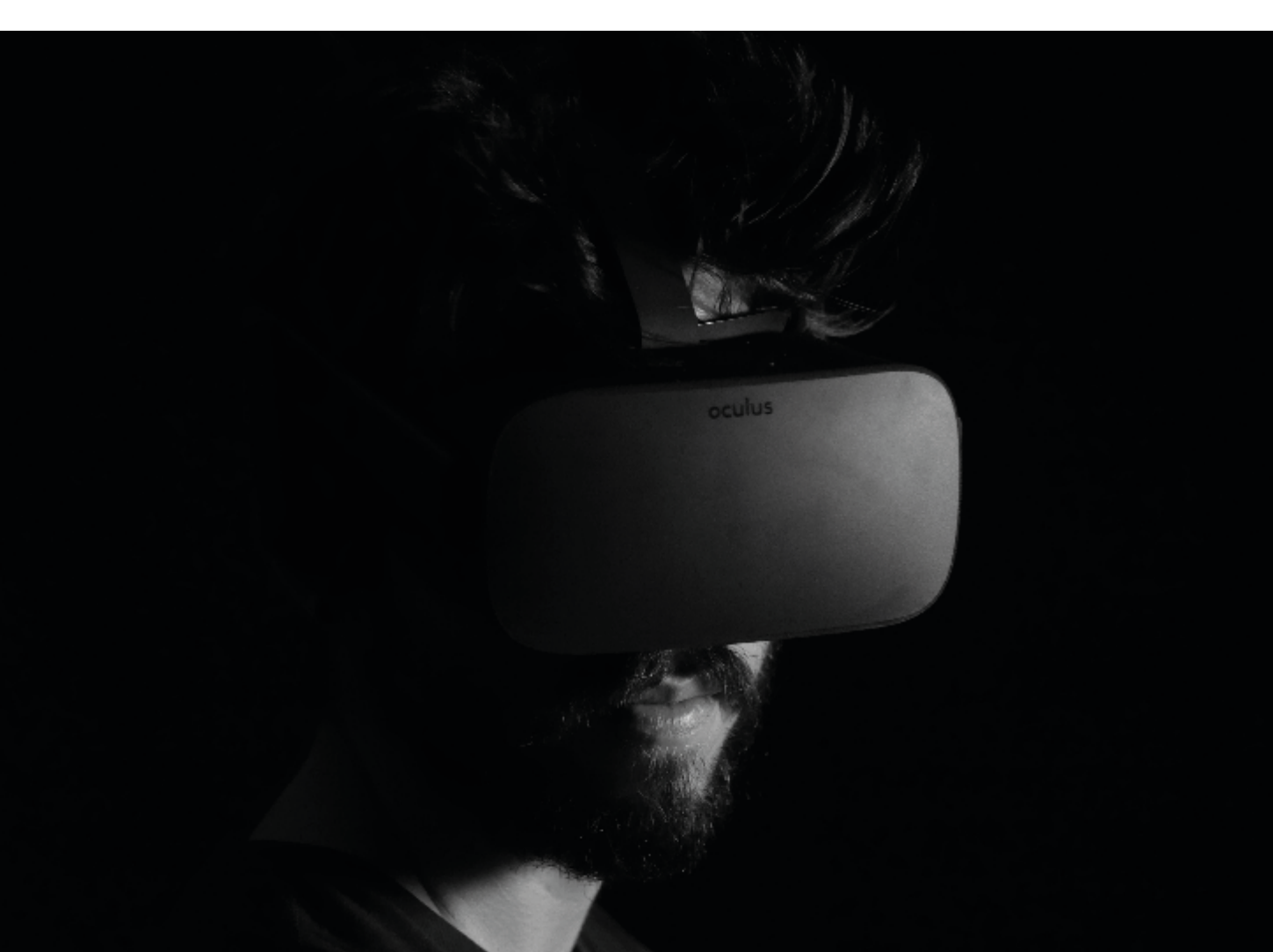

### **Applicazioni**

La tecnologia virtuale ha trasformato, trasforma e sicuramente migliorerà le gran parte delle attività lavorative. Un pò come sta succedendo in quest'epoca con internet, la necessità dell'uomo di sapere ma anche di utilizzare programmi per diversi fini, viene soddisfatta accendendo il computer. Si può notare, con evidente stupore, quanto le scoperte tecnologiche abbiano influenzato il modo di vivere e migliorato lo stile di vita, dalla ruota fino al cellulare in maniera ciclica. Per esempio, non esiste testata giornalistica oggi che non abbia un sito on-line dove scrivere e porre foto in digitale. Il modo diretto di mandare il proprio articolo a chiunque al mondo senza dover aspettare che il giornale finisca di uscire e di conseguenza andarlo a comprare. Non è strano quindi che ogni modo, lavoro e rapporto sociale venga influenzato, anzì cambiato dalle continue evoluzioni, quasi come se fosse una corsa all'evoluzione. Ci sono vari ambiti dove viene applicata la realtà virtuale. Nell'arte molto spesso viene impiegata nel ricostruire parti di monumenti e restauro di antichi manufatti, ovviamente riportati in digitale. L'utilità evidente è quella di passeggiare nel tempo vedendo come erano decorate le pareti di antiche strutture. Anche quello di vedere e anche scoprire con accuratezza le parti di monumentali in comodità. Questa tecnologia molto spesso è accompagnata da un'altra, che anch'essa ha una sua storia passata, chiamata fotogrammetria. Il passo successivo, in quest'ambito, è quello dell'arte multimediale come per le esposizioni virtuale, nelle scenografie virtuali e nel teatro interattivo. I sensori catturano i movimenti dell'attore e ne creano un percorso immersivo. Le mostre si stanno affacciando a questa nuova tecnologi, basti pensare a al "Fine Art Museum", applicazione di Vive che ti permette di entrare, appunto, in un museo ed interagire con le opere al suo i nterno. Si può camminare lungo i

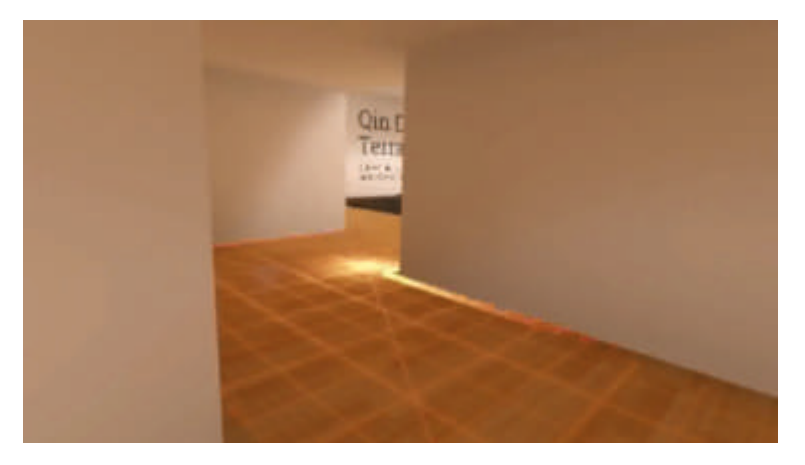

Fine Art Museum

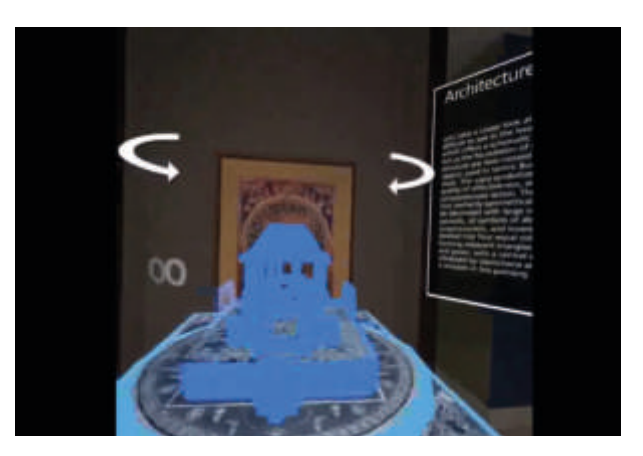

Boulevard

corridoi e osservare tutti i dipinti di artisti famosi, non è strano vedere vicino alla Monnalisa di Michelangelo il David di Donatello, perchè la tecnologia è anche questo, poter compiere delle scelte impensabili nella realtà e scoprire le particolarità nell'arte. Citando ancora spazi virtuali come Brithis Museum, ha "donato" tutte le sue opere per il progetto "Boulevard" di Gear e Oculus Rift. Da notate anche il livello di immersività di queste applicazoni, ci si sente realmente all'interno di un qualcosa che assomiglia molto ad una esperienza virtuale. Anche qui si può interagire con ciò che si trova al suo interno, tanto da entrare letteralmete all'interno del dipinto assaporando l'emozione di essere circondato dal quadro e di ciò che l'artista voleva mandare. La possibilità di comunicare con l'artista ci rende partecipi delle sue opere elevandoci non più a spettatori ma quasi protagonisti dell'opera. Continuando, un museo italiano trasferito in virtuale è "Museo di Capodimonte", interessante qui è il modo di comunicare le informazioni riguardante le opere. Appena ci si avvicina al quadro, una slide si avvicina al lato sinistro dello schermo e ci introduce all'opera, questo pannello virtuale è fisso allo schermo per evitare nausea mentre si legge. Infine, ultimo esempio, alcuni quadri dell'"Art Institute of Chicago". Nell'applicazione si trovano quadri di Monet presenti

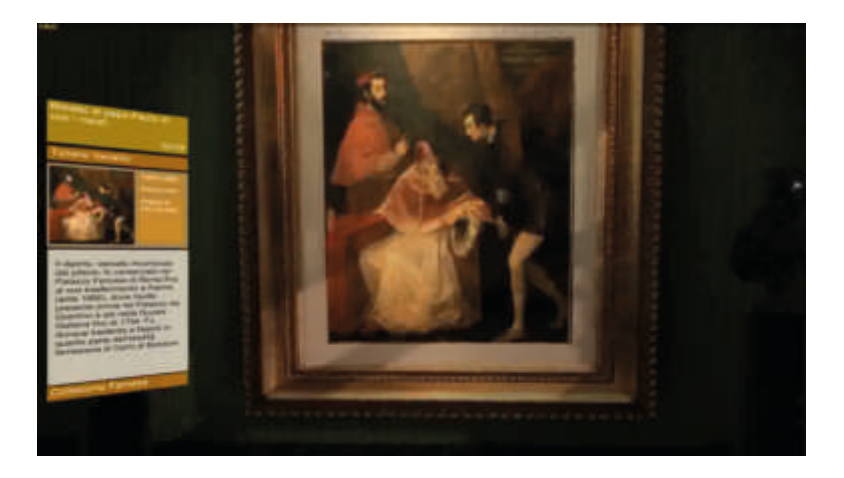

Museo di Capodimonte

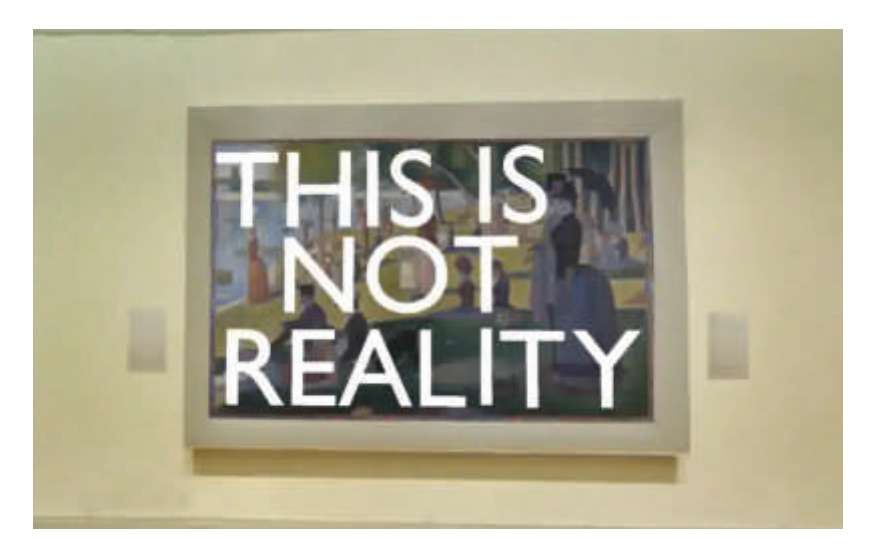

Art Institute of Chicago

nel munseo americano più altre opere artistiche sparse per il mondo sempre dello stesso artista. Una collezione completa dei quadri sparsi nel mondo ma ora riunite in un unico file. Continuando ad elencare i vari ambiti lavorativi come non citare l'ambito videoludico, con il quale questa tecnologia si è sviluppata. Tanti furono i videogiochi che hanno costribuito ad accrescere il successo di questa tecnologi a, ma solo quelli odierni la hanno lancoata sul mercato. Come non citare "Beat Saber" il gioco VR, in cui rompi dei mattoncini luminosi con spade laser al ritmo di canzoni. Oppure come "Doom FVR" il più classico sparatutto horror splatter di tutti i tempi, ci si addentra in delle aree piene di mostri solo per il gusto di eliminarli. Anche Ubisoft ha contribuito con "Skyrim VR", capostipite della serie "The elder scrolls", avventura fantasy

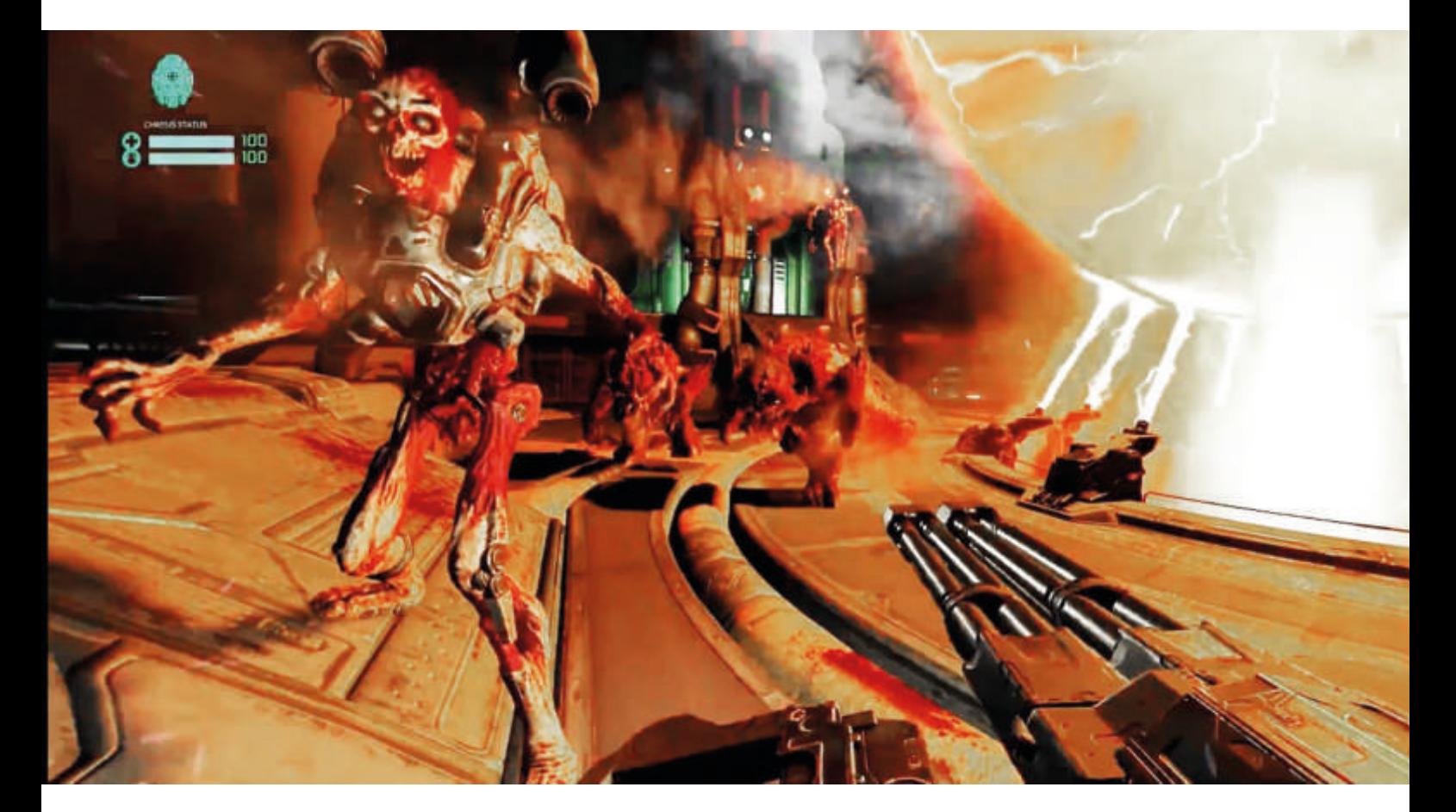

con draghi e altre creature mitologiche. Ma non ci sono solo queste tipologie di giochi, anche le corse automobilistiche sono di grande importanza, "DiRT Rally" per citarne uno, si sta comodamente sulla sedia mentre si vive una esperienza ad alta definizione con Play Station VR. Si corre nelle varie piste cercando più possibile di raggiungere la stessa adrenalina che vivono i professionisti. Note importante, questo tipo di tecnologia è anche usata dai professionisti per provare le auto e le piste, vivendo una vera e propria prova virtuale. La realtà virtuale, inoltre, non è solo un gioco. Infatti come si è notato precedentemente, sono tante e diverse le applicazioni che utilizzano visori 3D, caschi e sensori in ambiti diversi dai videogame e spaziano dalla ricerca alla medicina, alla scienza. In questo campo, la realtà virtuale viene utilizzata per modelli anatomici dei pazienti prima che vengano operati. Si ha la possibilità di fare risonanze magnetiche, tomografie e altre immagini

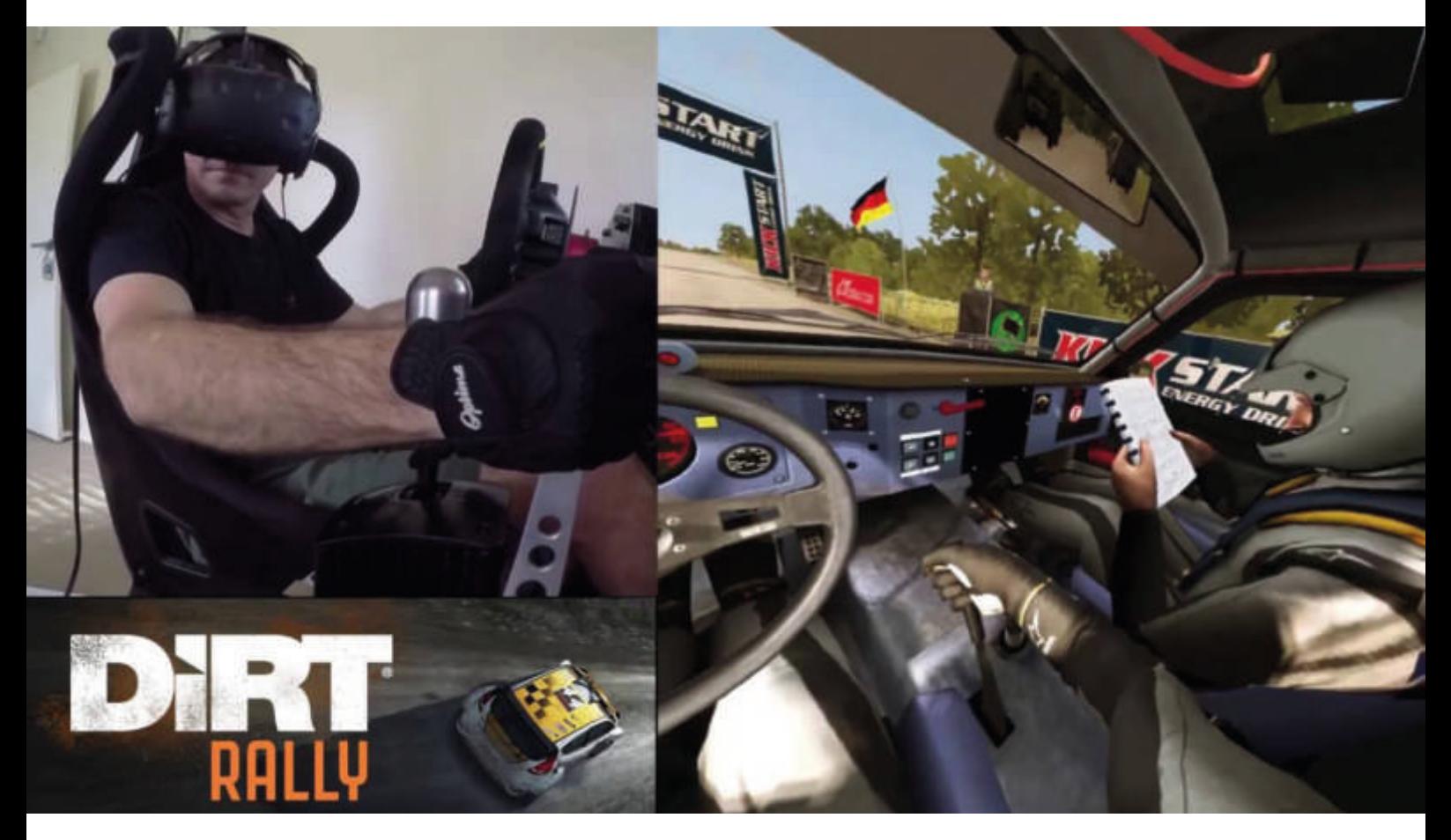

Dirt Rally

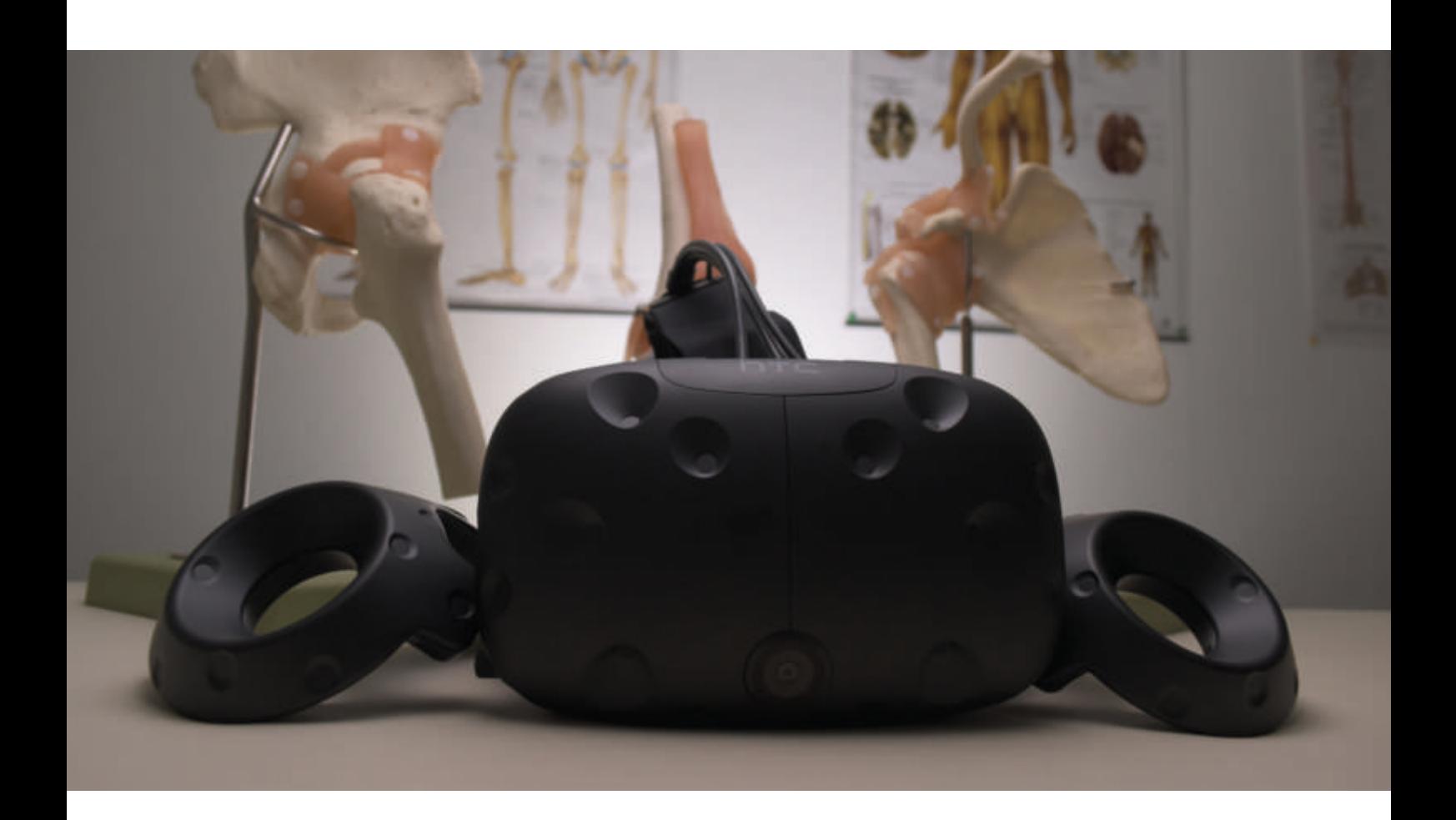

diagnostiche utili ai medici, anche futuri, di identificare una possibile nascità di tumori e cercare, in qualche maniera, l'intervento giusto per eseguire l'operazione. La realtà virtuale è un ottimo aiuto per il trattamento delle fobie: come l'acrofobia, la paura di cadere. Questa paura reagisce molto bene alla desensibilizzazione, cioè all'esposizione a lunghi periodi del paziente a ciò che lo intimorisce, come appunto i luoghi alevati.

Grazie alla tecnologia virtuale, il paziente può compiere viaggi digitali in aereo, elicottero o qualsiasi posto desiderato, in totale sicurezza e, grazie all'efficienza dei risultati, sono paragonabili alle psicoterapie tradizionali. Stimola i pazienti affetti da paranoie e manie di persecuzione, per conoscere il problema ma sorpatutto se stessi. Ma non è solo questo, anche la NASA nè fa uso per testare le missioni, come per preparare gli astronauti all'atterragio per Marte. Gli scienziati hanno unito il visore della realta virtuale con un tapis rulant, per una ipotetica passeggiata. In maniera simile, gli opeatori possono prendere confidenza sulle manovre per arrivare alla Stazione Spaziale in orbita. Passiamo poi agli ambiti che potrebbe interessare le industrie, come la sicurezza, la manutenzione e progettazione ad esempio. Ultimamente si parla molto di industria 4.0, indicante un alto livello di tecnologia nelle fabbriche. La realtà virtuale, come anche quella aumentata influenzeranno enormemente i processi produttivi, rendendo più veloce e competitiva ogni azienda. Porteranno notevoli migliorie, come ad esempio ottimizzare la produzione di un progetto. Utilizzando il virtuale nella costruzione di automobili, si potrà già visionare il risultato finale. Si potrà osservare tutti i dettagli e contrallare l'esistenza di qualche imperfezione. Grazie a ciò l'azienda risparmierà tempo e soprattutto denaro. Se da un lato è utile per testare, dall'altro è efficace per la sicurezza. Si ricreano ambienti lavorativi e valutare le manovre di alcune azioni pericolose. Ultimo settore, ma non meno importante, è quello sportivo agonistico. Utilizzata già alle olimpiadi di Rio nel 2016, la realta virtuale è ottima come preparazione atletica. Infatti ogni gareggiante ha bisogno di "vedere" il proprio percorso e i movimenti necessari per vincere, ciò poteva essere solo immaginato, ma ora lo può vivere come una esperieza virtuale. È sempre utile sapere ciò a cui si va incontro, ancora di più essere l'unico che può usufruire di questo metodo. Anche se il trainer mentale è un'operazione che va sempre fatta, la possibilià di avere prima la conoscenza semi-reale, dà il suo vantaggio.

Altra applicazione è l'allenamento senza rischi come ad esempio negli sport di contatto. Con la VR si potrà fronteggiare il computer in sicurezza oppire la possibilità di allenarsi a tattiche di squadra ma senza una reale squadra. Ed infine, si possono raccogliere dati e analizzare la nostra performance. Insomma oramai la realtà virtuale non è poi così lontana e sarà pronta a migliorare la nostra vita.

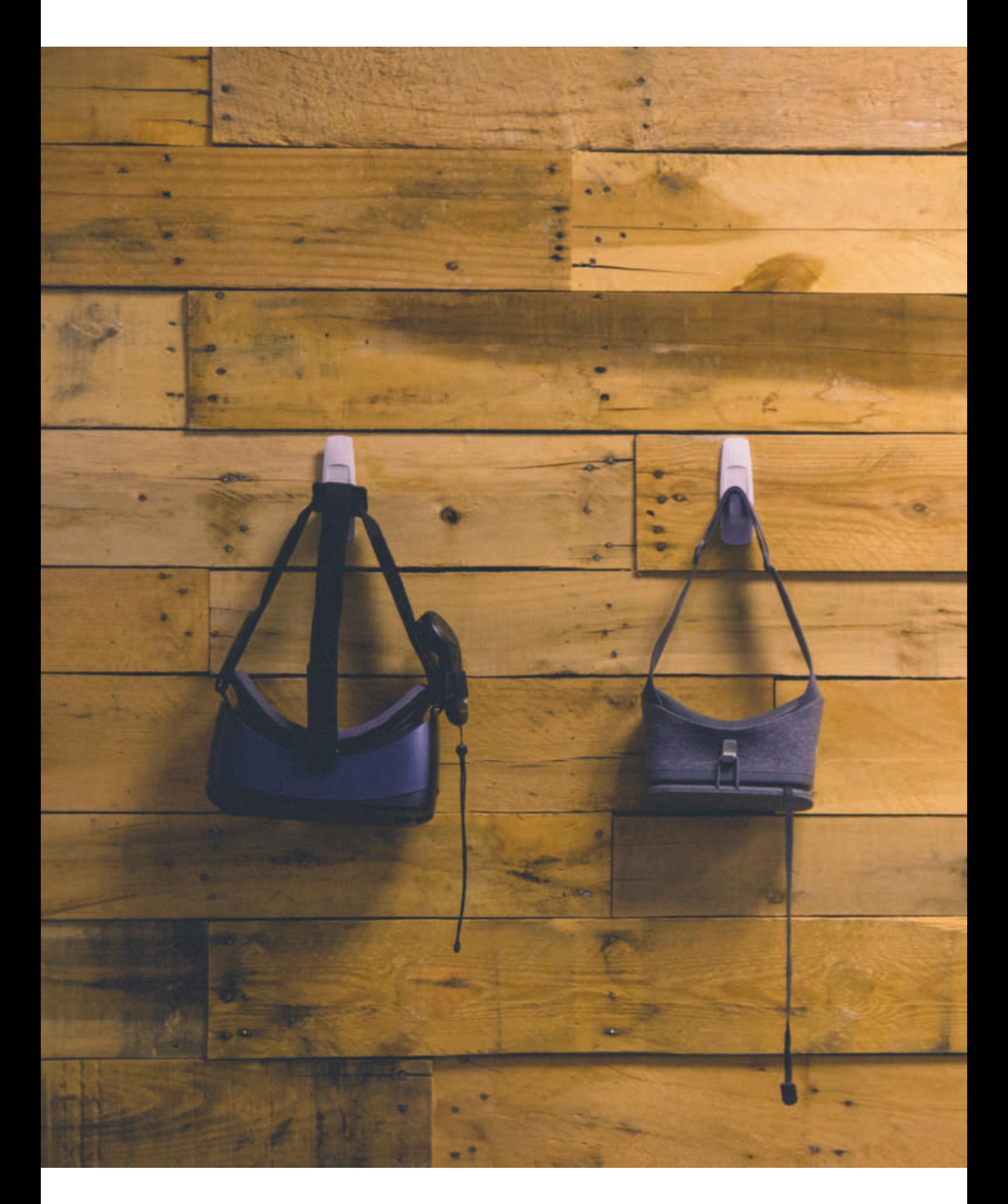

# **Capito 3**

### **La realtà aumentata**

- Questo periodo storico è caratterizzato sempre di più da interconnessioni tra uomo e macchina. L'utente è nello stesso momento consumatore, produttore e riutilizzatore di contenuti, nonchè anche dati, di ogni forma ed è sempre in cerca del programma più veloce e competitivo in circolazione nella rete. Questa necessità reale, implica un continuo migliramento e cambiamento di strategie per veicolare i contenuti ad alto carico emotivo. Andando nello specifico, la realta aumentata non è nient'altro che la vita quotidiana con l'aggiunta di input provenienti dal cyberspazio. L'arricchimento dell'esistenza umana di dati digitali che potenziano i cinque sensi con dispositivi di alta tecnologia. È la fusione dell'ambiente reale con il virtuale, affinchè la parte quest'ultima migliori la percezione dell'utente. **Introduzione**
- **Storia** La nascità della realtà aumentata và di pari passo a quella della realtà virtuale, come abbiamo trattato in precedenza. Non è strano, infatti che già negli primi anni del '900 notare un aumento di racconti e romanzi fatntascientifici che trannano di mondi paralleli e attrezzature che ricordano molto i visori. Infatti nel 1901 si nota una concreta somiglianza all'alterazione del normale in un racconto di Frank Baum, "The Maste Key: An Electrical Fairy Tale". Qui il racconto narra la storia di un giovane che, entrato in possesso di un paio di

## The Master Key An Electrical Fairy Tale

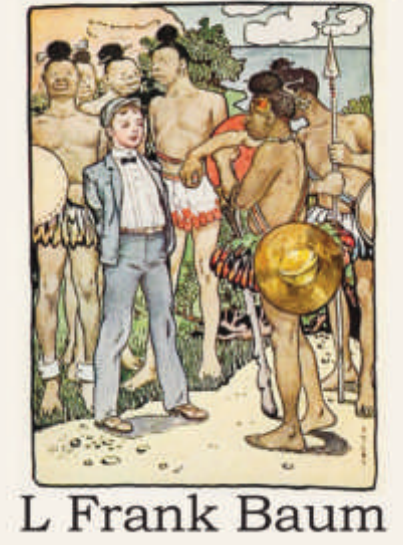

The Maste Key: An Electrical Fairy Tale

occhiali particolari, riesce a capire i sentimenti di chi sta vicino a lui. Questo tramite delle lettere che appaiono sulla fronte delle persone mediante la comparsa di un "character marker". Passato il Sensorama del 1962 di Heilig, si arriva al 1966 con Ivan Sutherland che inventò la "Spada di Damocle", l'ogetto che oltre a riprodurre ambienti interni in virtuale, aveva la possibilità di sovrappore immagini 3d alla vista normale. In seguito, il professore, nè costuì un'altro molto più compatto e portatile senza l'inconveniente del peso eccessivo. Negli stessi anni, tra il 1966 e il 1969, Tom Furness relizzava i primi "Helmet Mounted Display" (HMD) a scopo di aiutare i piloti dell'aeronautica durante i voli di pratica dei caccia, dato che avevano un complesso sistema di guida. Il sistema aveva il compito di facilitare sia il decollo che la parte del combattimento in contemporanea, fornendo informazioni proiettati sullo schermo dei caschi con il Visually-Coupled Systems. Da qui in poi, la

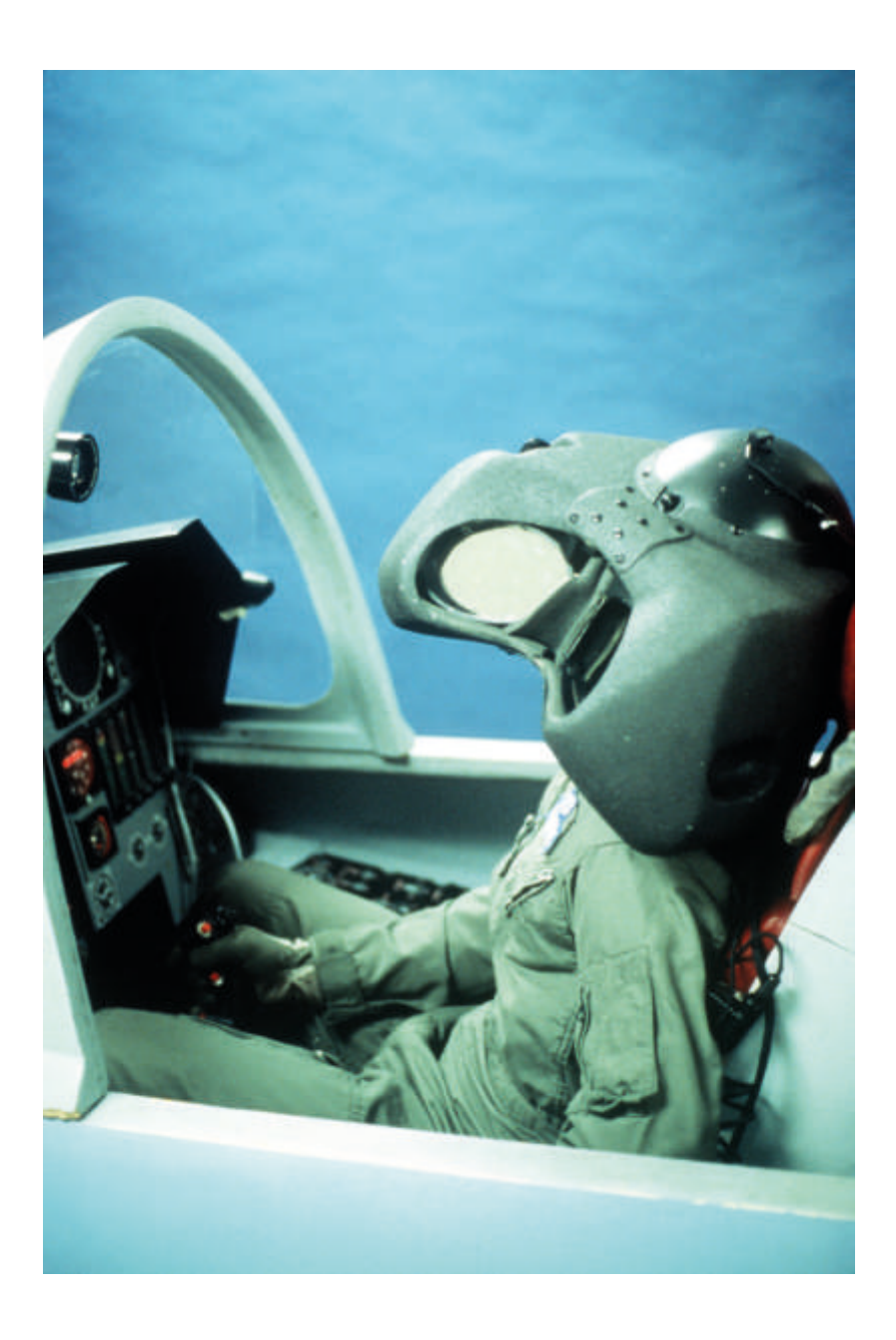

Visually-Coupled Systems

realtà aumentata incomincia a concretizzarsi e staccarsi da quella virtuale. Infatti nel 1975 il Dottor Myron Kruger, realizzò un progetto artistico che si basò appunto su questa tecnologia. L'dea era quella di realizzare un ambiente interattivo senza il bisogno di indossare alcun tipo di visore, cosa necessaria per realtà virtuale. L'utente interagiva di fronte ad uno schermo di proiezione mentre una telecamera registrava i suoi moviemti. Dopo la scanzione, veniva proiettata la forma delle persone sullo schermo facendolo

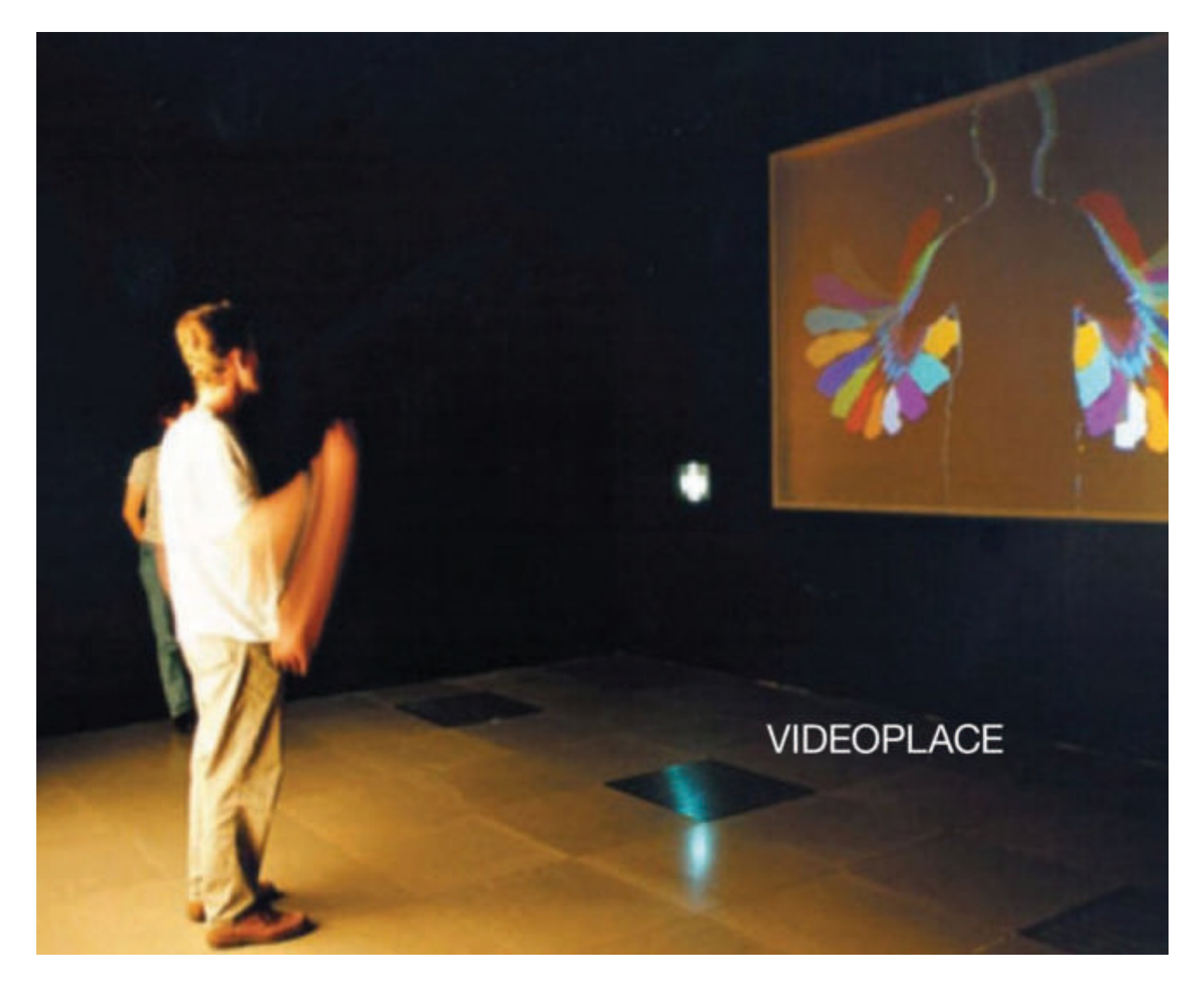

Videoplace

interagire con gli ogetti digitali. Questo sistema lo chiamò "Videoplace". Negli anni a sseguire, piano piano la realtà aumentata entrò ad essere utilizzata in ambito commerciale e nel 1999 il Dottor Thomas Caudell fonda il nome Augmented Reality, utilizzando questa tecnologia per aiutare i lavoratori della Boeing ad unire i cavi negli aeromobili. Il momento della scolta che permise a tutti gli utenti di usare e programmare questa tecnologia è stato nel 2000, in cui usci fuori dai laboratori di ricerca e dagli impieghi nel campo scientifico e militare da parte del professor Hirokazu Kato del Nara Institute of Science and Technology, in cui lanciò nel mercato ARToolKit. Questo programma ha permesso ai programmatori di realizzare applicazioni grazie all'aiuto di un sistema coordinato di Video Traking, interagendo con oggetti virtuali e grafica 3D. Ci furono altri importanti passaggi ma il più importante è nel 2012/2013 quando Google fece uscire il "Google Glass" per ampliare il programma Explorer, si possono visualizzare informazioni come sugli smartphone senza dover usare le mani ma servendosi dei comandi vocali. Per finire è bene citare il primo catalogo virtuale dell Ikea in realtà aumentata nel 2014 dove si poteva interagire con possibili mobili, divani e tutto ciò di cui una casa necessita.

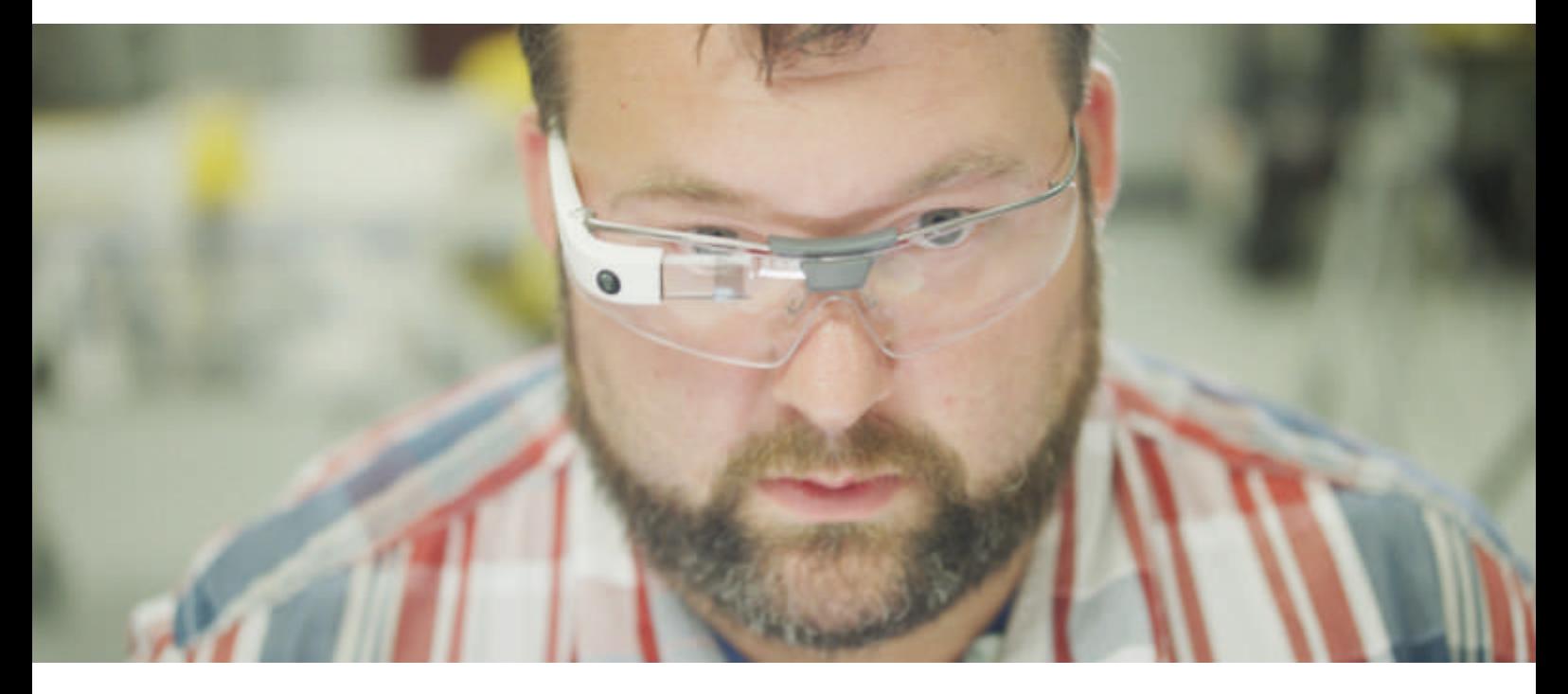

Google Glass

#### **Funzionamento**

Per prima cosa è bene dividere le funzionalità dell'AR un due categorie: la funzionalità di visualizzazione e di interazione. La prima è la modalità di visualizzazione dell'ambiente, utilizzando un proiettore su occhiali ma anche un semplice smarthphone. Semplicemente rende fruibile da parte dell'utente la sola visione degli ogetti in 3d, quindi si avrà una fruizione singola e non colaborativa. Mentre nel secondo caso, ci si riferisce alla possibilità di interagire con gli oggetti digitali. Una volta chiarita questa prima divisione è bene anche ricordare la mentalità base dell'aumentata, ossia l'aggiunta di elementi digitali osservati nella realtà dall'utente. Ma per raggiungere il suo scopo ha bisogno di definire la posizione di questi oggetti 3d e della scena, così da poter unirli all'ambiente quotidiano. Da qui la divisione: utilizzando i marker (Marked-based) o senza utilizzarli (Markless). I primi riconoscono un oggetto di forma nota per conoscere la posizione e l'orientamento e la prospettiva rispetto alla vista dell'utente. Generalmente questo oggetto è uno schema bidimensionale di forma quadrata composto da celle nere e bianche, utile ai marker di essere inquadrati e deformati in prospettiva. Un metodo utile

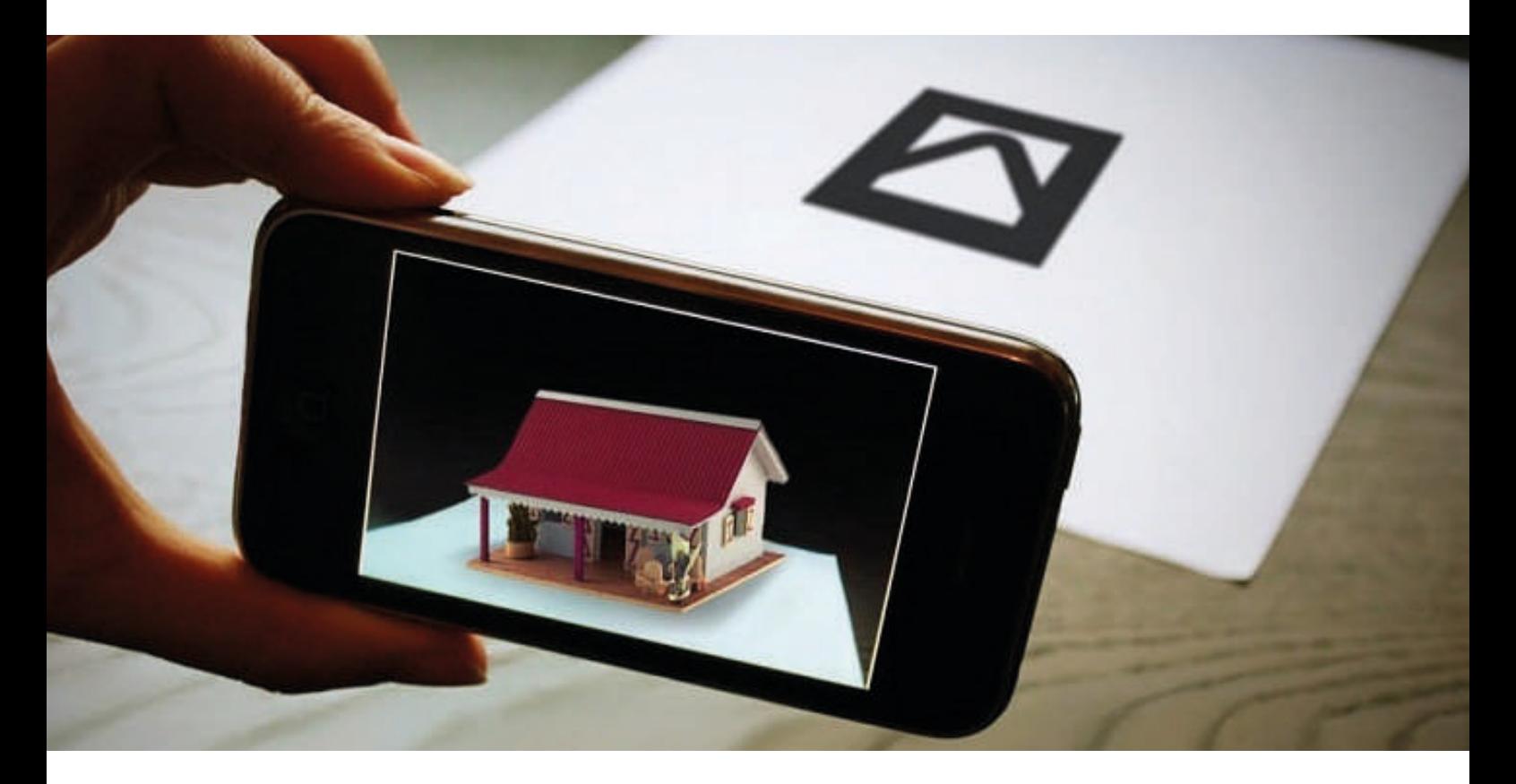
è quella di decidere di far diventare dei marker degli oggetti quotidiani per avere una sovrapposizione inteligente. Lo step successivo è quello di puntare il device sul marker ed ecco che viene rilasciata la forma tramite algoritmi di image processing. Ogni immagine o video o scritta che si vuole utilizzare, viene processata singolarmente ed inserita nella scena con la giusta prospettiva. Ci sono però alcuni problema da non sottovalutare. Questo metodo, come già detto, è legato ai markers e quindi effetti di luce, imperfezioni dell'oggetto possono limitare la riuscita o impedire il funzionamento. L'utente deve controllare la qualità del marker ed anche l'ambiente affinchè il dispositivo riesca ad inquadrare correttamente l'oggetto. Anche se essitono algoritmi molto potenti di riconosciumento, è bene sottolineare che il sistema deve lavorare in real time, quindi con ricerca precisa e un lungo tempo di attesa non è accettabile. Il secondo gruppo non è necessario l'utilizzo del markwer, come suggerisce il nome. Invece si utilizza un sistema di riconoscimento più potente, viene utilizzata per esempio, nel campo mobile con l'utilizzo dei sensori di posizionamento (GPS) per determinare la posizione della persona nella scena. Attraverso le informazioni dei magnetometro, si riesce a capire la direzione che sta osservando la persona e, per gli accellerometri, definire l'inclinazione e gli spostamenti. Scoperta la visione dell'utente, si possono inserire oggetti in 3d. Altro punto che è bene parlare è l'interattività. Per poter interagire con gli oggetti digitali è necessaria l'aggiunta di alcuni algoritmi che permettano l'interazione in real time, facendo così mescolare la realtà con il mondo virtuale.

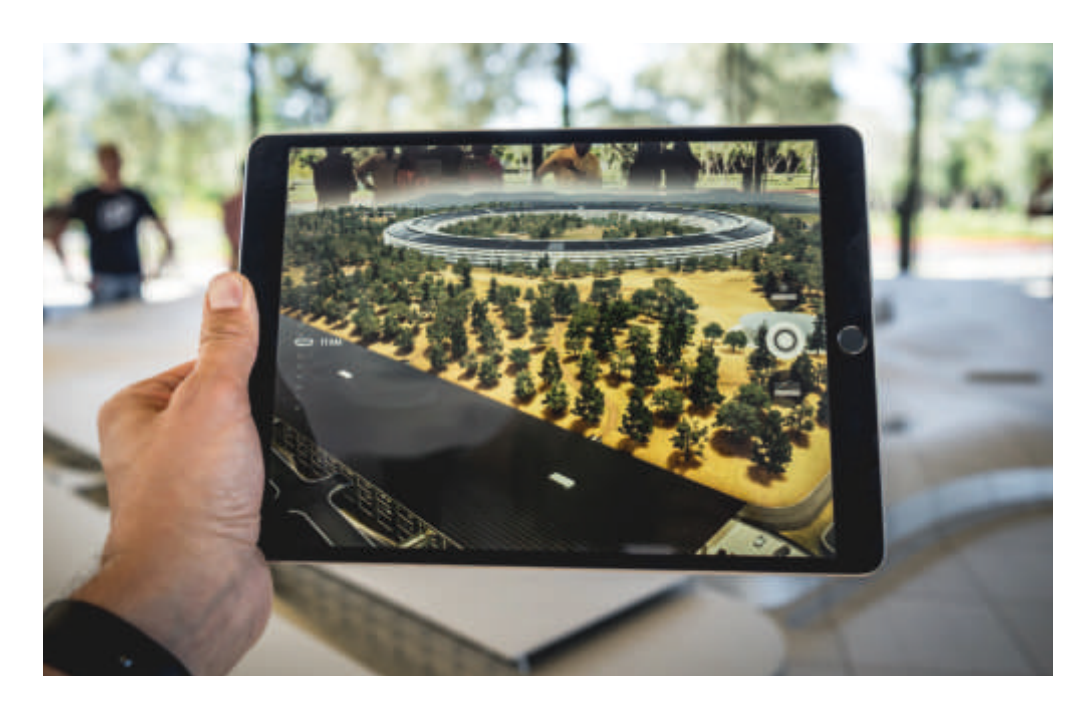

#### **Applicazioni**

Il campo di interesse della realtà aumentata è vasto tanto quanto quello della sua collega realtà virtuale. Ad esempio in ambito culturale è impiegata, anche qui, per aumentare l'esperienza dell'utente con visita mostre e musei. Esistono applicazioni per cellulari che, inquadrando squar code o anche il dipinto, si riceve in real time le informazioni richieste. Viene utilizzata per ricreare monumenti persi nel presente ma ancora esistenti nel virtuale. Parlando del campo del design e progettazione è possibile realizzare oggetti ed edifici, poi osservarli prima della loro creazioni nell'ambiente reale. Gli utenti, a questo punto, possono osservare il risultato scegliendolo o correggendolo in base alle loro preferenze. Nel mondo di internet esistono già programmi che facilitano l'acquisto di oggetti proiettandoli dove si vuole, come la scelta dell'abbigliamento e degli accessori. Passiamo al campo medico, campo in cui ha davvero svariati modi per essere utilizzata, e come per la realtà virtuale, la aumentata è usata dai medici e chirurghi durante gli interventi dove necessitano una maggiore attenzione, ad esempio informazioni sulla salute del paziente (battito, pressione sanguigna, stato degli organi). Viene utilizzata anche per curare i disturbi psicologici, i pazienti affetti da paure, fobie, difficoltà a superare timori, vengono aiutate ad essere superate interagendo con modelli 3d. La realtà aumentata può essere impiegata nel settore dell'istruzione grazie alla possibilità di consentire un interazione con gli oggetti tridimensionali. Potrebbe fornire un grande supporto nell settore dellinsegnamento per materie più complicate come fisica, geometria, biologia ecc. rendendo le immagini tridimensionali e una maggiore comprensione. Nel marketing per attirare l'attenzione del cliente e coivolgerlo nell'acquistare merce facendolo interagire con il prodotto, rendendo una normale spesa, un gioco interattivo. Durante i processi di produzione delle grandi aziende, affinchè possano semplificare alcuni passaggi e migliorando i tempi di produzione, utile per ottimizzare i trasporti e il magazzinaggio. Osservando il lato sicurezza è fondamentale sapere che potrebbe ridurre il rischio degli incidenti in operazioni rischiose, tramite segnali, in cui gli operai potrebbero trovarsi. Come già detto in precedenza, viene utilizzata per scopo bellico, i soldati possono sapere gli obiettivida colpire o le persone che necessitano aiuto. Per i piloti sono disponibili mappe virtuali della battaglia e traiettoie per il conflitto. Ultimo ma non meno importante è l'ambito videoludico in cui i giocatori possono interagire in real time, permettendo una immersione tra reale e virtuale, si basti pensare al gioco "Pokemon Go" in cui, durante una normalissima passeggiata, si può incorrere a strane creature e catturarle solo posizionando il cellulare sopra di esse.

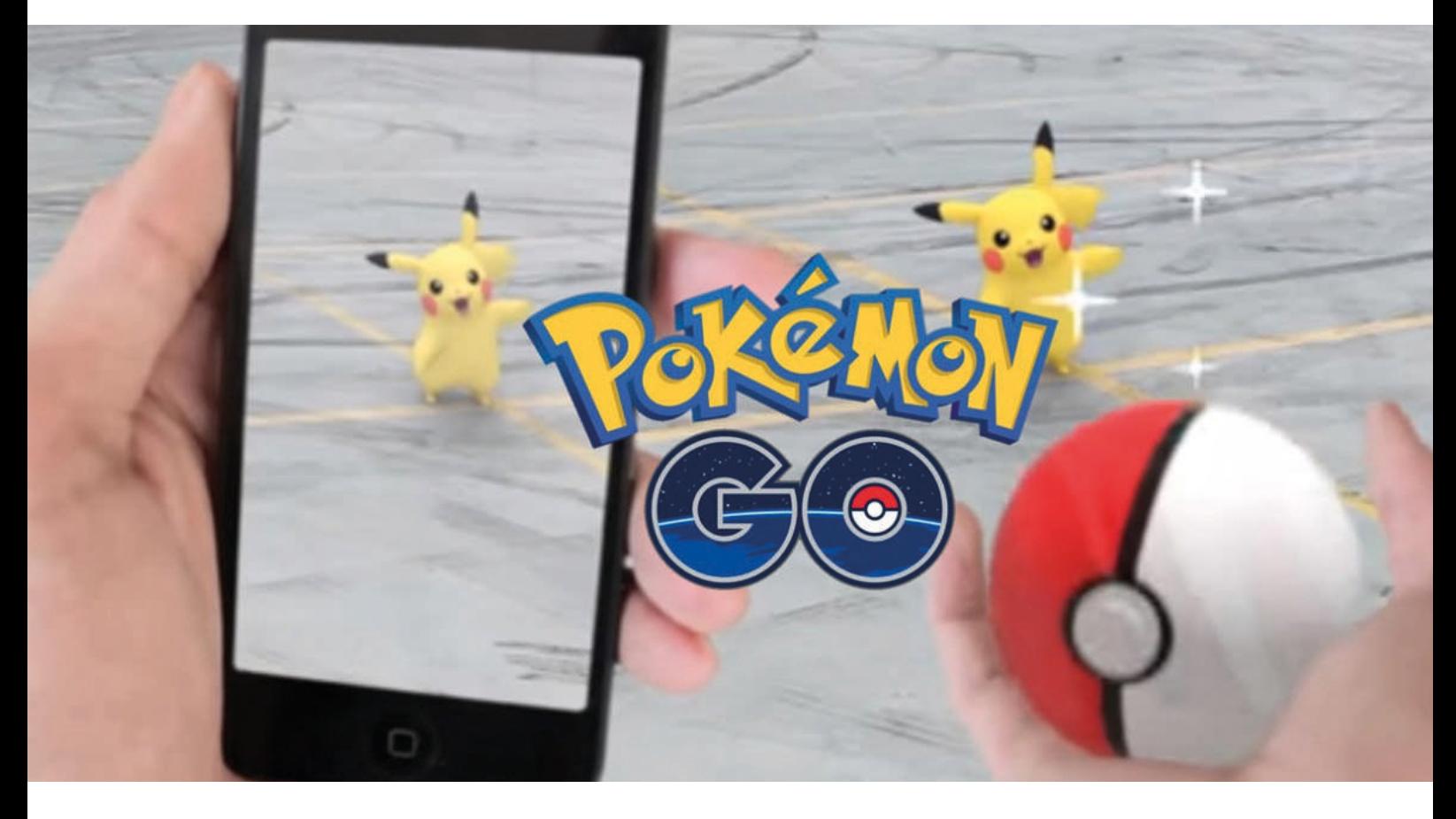

Pokemon Go

### **Fotogrammetria**

**Introduzione**

Si sta diffondendo sempre più spesso la tecnologia di precisione nei diversi ambiti lavorativi, medicina, comunicazione, architettura, ecc. Quest'ultima aera è interessante osservare con quanta fedeltà pian piano si è arrivati dal rilievo utilizzando strumenti "poveri" fino ad arrivare al rilievo fotorealistico digitale. Si sta parlando della tecnologia usata per realizzare modelli tridimensionali partendo da fotografie digitiali, si sta parlando di fotogrammetria. Seppur molto accurata e professionale, è una tecnologia a basso costo e di semplice utilizzo, si necessita solo di una fotocamera e un computer di prestazioni media. Più precisamente è una tecnica che consente di determinare metricamente forma e posizione di dati/punti nello spazio, partendo da almeno due fotogrammi distinti che riprendono lo stesso oggetto. Nata principalmente nell'ambito architettonico, è utilizzata attualmente in massima parte per la topografia del territorio, da essa nasce la fotogrammetria aerea con mezzi come droni. L'aumento delle tecnologia, la potenza dei calcoli e il miglioramento della grafica digitale, hanno reso la fotogrammetria capace di toccare più ambiti contemporaneamente, essa è attualmente la tecnica di acquisizione dei dati tra le più affidabili, economiche e precise di questa era. Tanto è versatile che tocca anche ambiti vicini al rilievo, come per esempio la fotomodellazione che fin da poco tempo fa si voleva tenere separata dalla fotogrammetria.

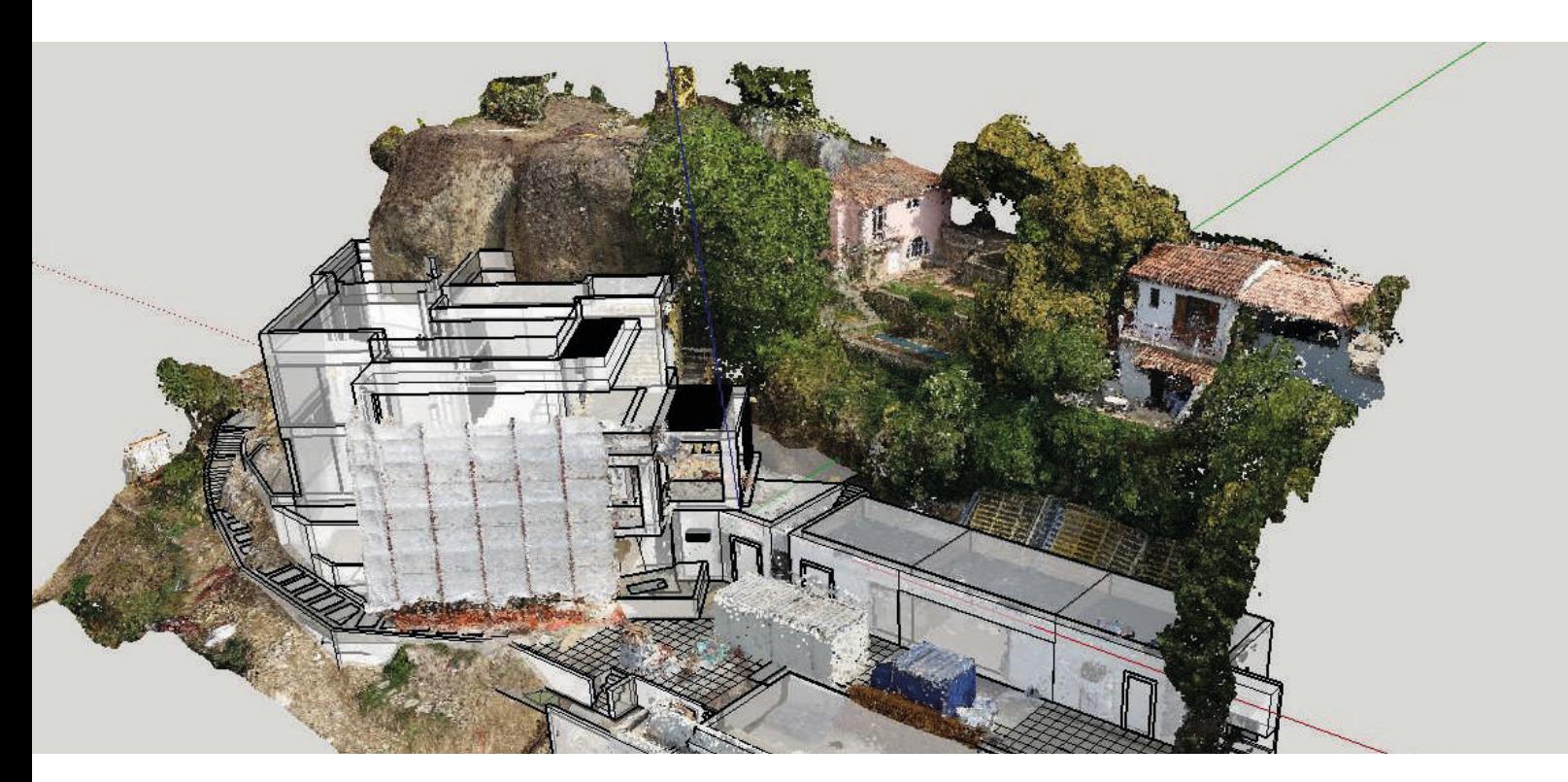

#### **La fotogrammetria nella storia**

Per comprendere meglio questa tencologia, è necessario andare a retroso e osservare la sua evoluzione storica con le diverse attrezzature, sia antiche che nuove. Partiamo col dividere il processo di sviluppo in tre parti: analogico, analitico ed infine digitale. Originariamente, nell' ottocento stava nascendo la fotogrammetria nel periodo pionieristico (1850-1900), partendo dal 1951 con Aimé Laussedat, fondatore della fotogrammetria. Egli spiegò i procedimenti ma , a causa della distorsione degli obiettivi fotografici, avevano molti problemi ed imperfezioni. Incominciando dalla fase analogica e stereoscopica (1900 -1960). Subito dalle prime applicazione si nota una differenza tra fotogrammetria aerea e terrestre, quest'ultima utilizzata per la cartografia geografica, mentre la successiva si è fermata al campo della restituzione. Occorrerà attendere lo sviluppo della fotogrammetria analitica negli anni '70 per registrare un importante salto di qualità nella fotogrammetria architettonica anche se c'è da rimarcare il fatto che questo tipo di applicazione è stata da sempre considerata un'attività altamente specializzata, sia per i costi delle attrezzature che per la necessità di una specifica istruzione del personale addetto. Andando avanti, la fotogrammetria analitica (1970-1990) si nota l'introduzione della parte tecnologica identificata come computer, che serviva solo come contenitore

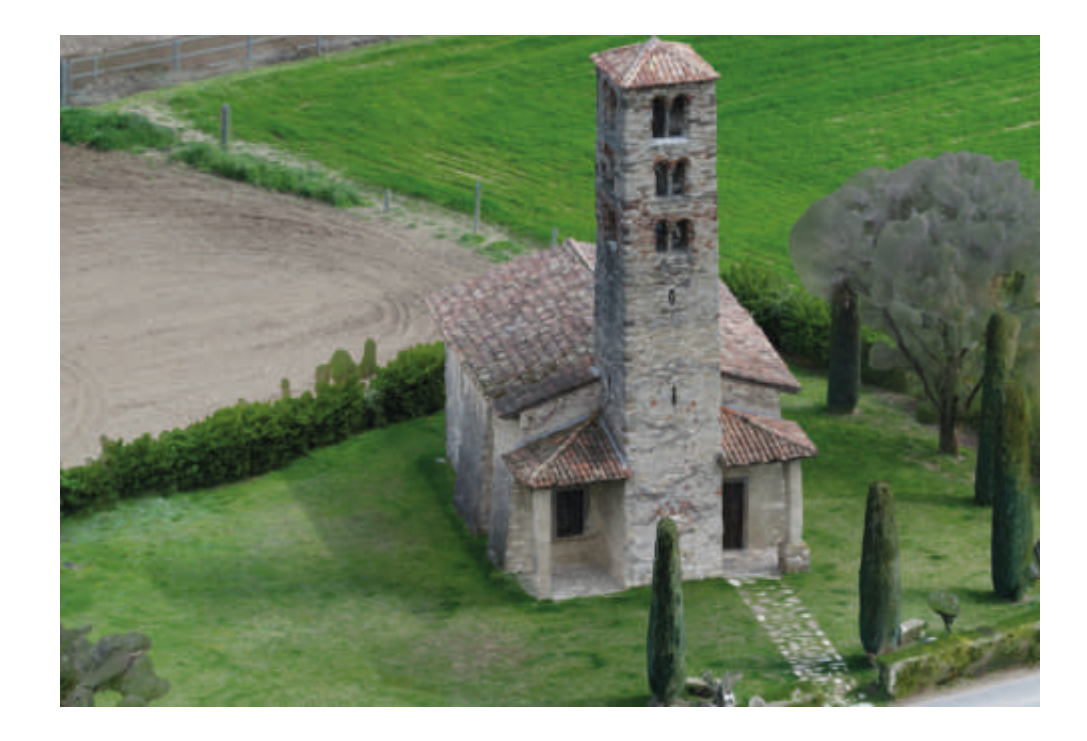

di dati, softwere annessi, una camera metrica e uno stereorestitutore analitico. Quest'ultima era una macchina dotata di un'ottica molto sofisticata attraverso cui visualizzare e restituire il modello stereoscopico. Il passo successivo era la rielaborazione dei dati in un modello wireframe, primo modello tridimensionale fatta da un'operatore compotente con conoscenze nel campo dell'architetura, una volta conclusa questa fase, si può ricavare il modello finale di rilievo. Ultimo passaggio è quello digitale in cui siamo ben presenti noi tutti. Iniziato negli anni '90 ha rivoluzionato totalmente il campo della fotogrammetria, si è sosituita la pellicola analogica con immagini digitali, strutturate in una matrice di piccoli elementi detti pixel. L'utilizzo di queste immagini, ha dato luogo alla fase digitale della fotogrammetria che svolge le procedure connesse attraverso un computer.

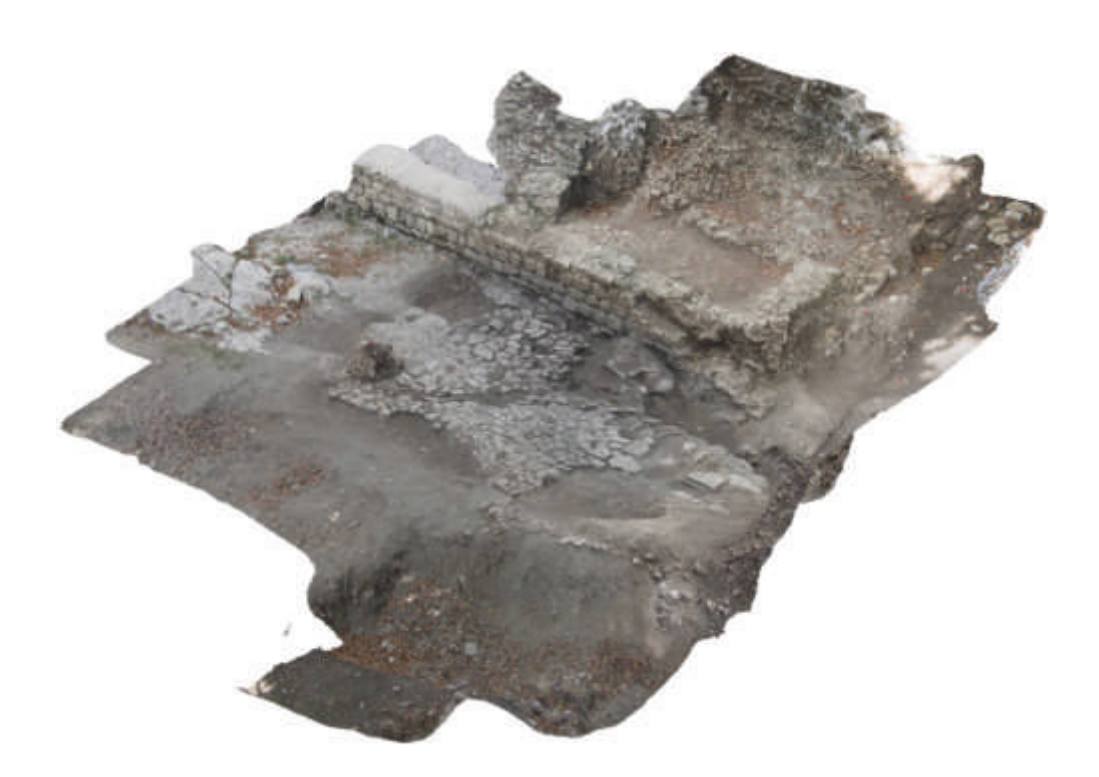

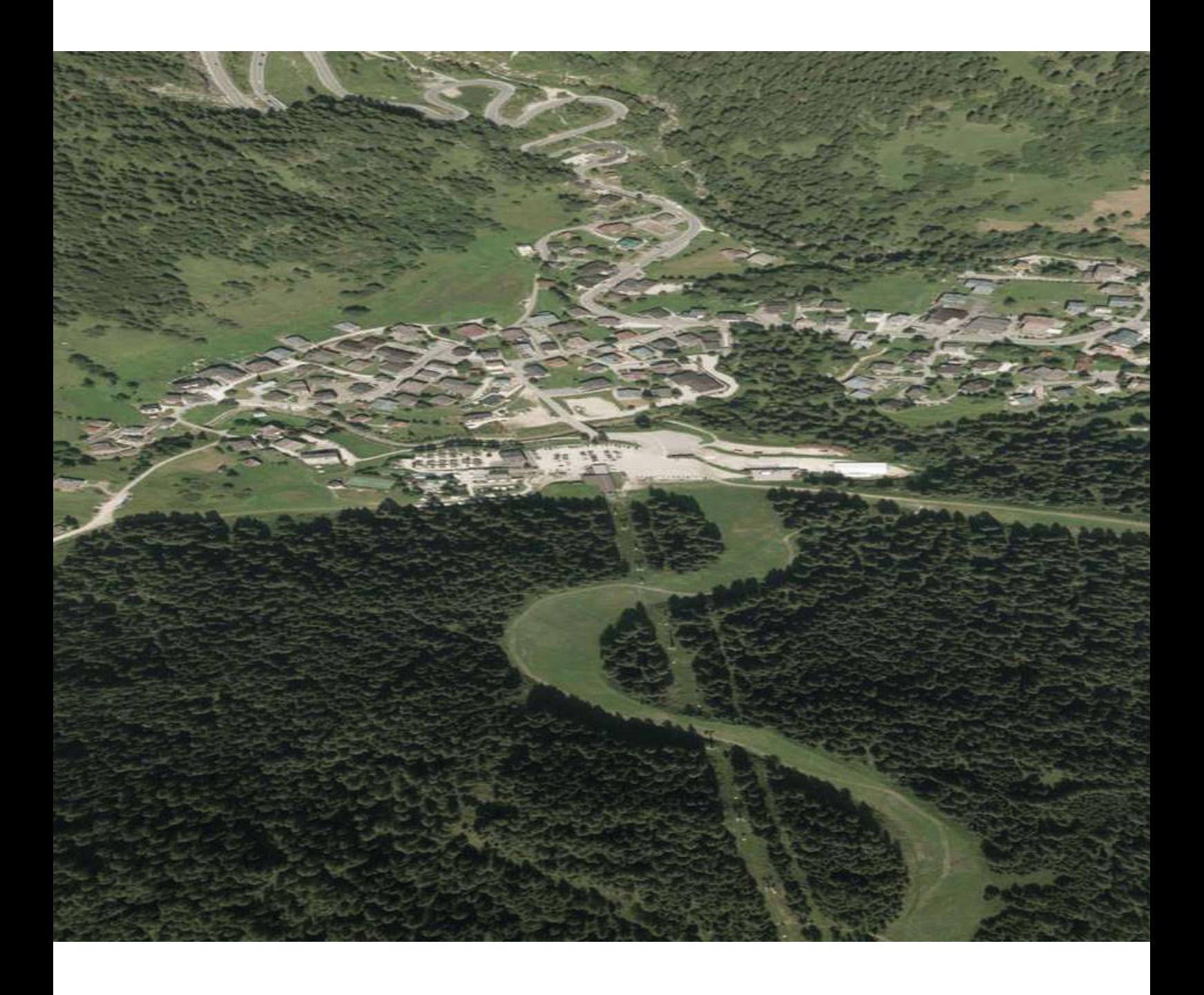

**Blue Point**

#### **Strategia di progetto**

Blue point è un progetto virtuale artistico che ha lo scopo di valorizzare i monumenti idrci della città di Ascoli Piceno nelle Marche. Esso si avvale di una serie di prodotti di natura digitale, realizzati attraverso l'idea di far conoscere all'utente le fontane più particolari della città marchigiana, per poi arrivare ad un domani comprendendo tutto il patrimonio idrico nazionale all'interno di una piattaforma. Questo scopo passa attraverso l'interattività di tutti e tre gli artefatti digitali. In particolare è composto da un'applicazione per mobile in cui, chi fosse interessato, può cercare nella propria città le fontane, pozzi, colonne fontane e lavatoi. Stessa cosa vale per il sito web, che oltre ad essere un contenitore di informazioni per tutti i monumenti idrici nazionali, ha anche il servizio di poter scaricare un file contenete l'oggetto di interesse in 3d vivenvo una esperienza virtuale. Proprio quest'ultimo punto è il terzo artefatto, si avvale della tecnologia fotogeammetrica per riprodurre la forma e la texture, per poi costruire un ambiente virtuale contente quattro tra le più famose fontane di Ascoli Piceno. L'utente quindi si diversifica in base all'utilizzo del canale di comunicazione, ad esempio l'applicazione come il sito web è rivolto ad una fascia molto larga di utenza, dato che le conoscenza di questi ultimi artefatti è molto basica. Il procedimento di navigazione, è molto simile a tutti i siti web ed applicazioni, ragion per cui non esiste difficoltà nell'utilizzo. Differentemente dagli ultimi due, l'esperienza virtuale è un viaggio all'interno di un ambiente digitale con possibilità di interazione con gli oggetti circostanti. Questo prevede dapprima una conoscenza del proprio corpo e delle limitazioni che potrebbe avere, come ad esempio problemi di nausea in cui potrebbe avere, in secondo luogo per usarlo in maniera corretta sarebbe opportuno sapere i movimenti dati dai joystick di comando. Essendo allo stesso tempo molto basica come esperienza interattiva, è alla portata di tutti coloro che desiderano utilizzarla.

Ascoli Piceno, città medioevale situata nelle Marche nel centro Italia, è un gioiello dell'arte italiana antica. Il centro storico, il più grande della regione, è composto da travertino, questa pietra bianca compre chiese, edifici e casa facendo risaltare lo splendore di questa città in virtù, anche, della sua ricchezza artistica e architettonica. Un tempo piena di torri gentilizie e campanarie, era chiamata la Città delle cento torri ed oggi è visitata ogni anno da centinaia di turisti italiani e non, che rimangono affascinati dalle sue bellezze artistiche come le piazze, una tra le tante Piazza del Popolo, di epoca rinascimantale considerata tra le più belle piazze d'Italia, e i propri monumenti idrici. Si è scelto di prendere in considerazione le fontane di Ascoli non solo per il loro valore storico culturale e la presenza di molte di esse, ma anche **Monumenti idrici ascolani**

perchè non esiste tutt'oggi un qualche documento o approfondimento che possa raccontare in maniera virtuale, la struttura di esse. Da sempre l'acqua è simbolo di vita e, anticamente le città sorgevano nei pressi di fiumi e torrenti, e Ascoli non fa eccezzione. L'unico documento certo della città si ha nel 1903, quando Enrico Cesari, al tempo Ingegnere Comunale pubblicò "Elementi tecnici per lo studio di un progetto di fognatura per la città di Ascoli Piceno". All'interno di esso esponeva come era urgente, in quel tempo, prendere un provvedimento riguardo al pericolo dell'aumento degli afflussi di acqua nella falda freatica. Con questo progetto, si prova a valorizzare e far conoscere in parte il patrimonio idrico ascolano. I monumenti idrici ascolani sono suddivisibili in 4 categorie distinte dall'utilizzo, le fontane erano vere monumenti artistici che fungevano da decoro a piazze e vie, il loro significato era di potenza artistica della città ma anche di utilità, dato che i cittadini e anche gli animali, si recavano per bere e dissetarsi. A seguire i pozzi erano serbatoi di acqua presente sotto la terra, molte sono oramai in disuso ma ne esistono tante altre private. Era comune costruirle nei pressi di chiostri di chiese, infatti molte di queste sono presenti vicino il vicariato, monasteri e strutture di culto. Ci sono anche i lavatoi, due più importanti si collocano vicino le porte che danno alla città. Avevano lo scopo delle odierne lavatrici, le donne portavano gli indumenti da lavare in questi siti, da notare le particolari pietre lisce che servivano come postazione per ogni lavandaia. Infine ci sono delle colonne che avevano l'unico compito di postazione dove attingere l'acuqa, a differenza delle fontane, queste strutture sono semplici ma conservano l'arte del contesto culturale della città.

**Identità visiva**

**Logo**

Il logo rappresenta una goccia d'acqua dietro una colonna romana stilizzata, ciò rappresenta la connessione tra la cultura e l'arte con l'elemento dell'acqua. Esso richiama subito il fine del progetto nonchè del motivo per cui è stato realizzato, cercare informazioni sui monumenti idrici delle citta italiane offrendo informazioni ed esperieze. Subito sotto c'è il nome che da vita a tutto il progetto, "BLUE POINT", in italiano punto blu, che ha significato bivalente, da un lato rimanda ad un sito dove è annessa l'acuqa, da cui rimanda al colore azzurro, dall'altra parte è il punto di interesse della piantina interattiva sia in realtà virtuale che nel sito e nell'applicazione. Tutto il logo rimanda sia alla connessione delle fontane, espresse con la colonna ad indicare l'arte ed in particolare monumenti idrici come fontane, che anche il simbolo intrinseco del progetto è appunto la goccia presente in tutti gli artefatti digitali. In termini tecnici il logo è proporzionato in base alle due parti che lo compongono. Il logotipo, Blue Point, scritto con il font "Myriad Pro" in modalità "Condensed", ha grandezze uguali sia per altezza che per grandezza endendolo godibile e facile da leggere. Contiene una caratteristica nella lettera "o", infatti se la si esamina si può notare come essa sia l'immagine stilizzata di una interfaccia per fare le foto, qui si intende la possibilità di utilizzare una fotocamera. Infatti si può interagire con l'applicazione per fotografare il monumento e ricercarlo nell'archivio dati all'interno del progetto. Il pittogramma, la goccia con la colonna, ha la larghezza che misura 2/3 dell'altezza, misura necessaria per renderlo visibile e riconoscibile.

**Colori** Come si può notare, il colore predominante è il blu con le sue varie sfumature, miste al bianco (R=255, G=255, B=255; C=0%, M=0%, Y=0%, K=0%) che fa risaltare i lineamenti. Si è utilizzato quest'ultimo colore solo per delineare la colonna, e per renderla comprensibile, mentre si è utilizzato due diverse tonalità di azzurro, la prima più chiara (R=17, G=119, B=185; C=98%, M=38%, Y=4%, K=0%) e la seconda più scura (R=54, G=91, B=162; C=93%, M=64%, Y=1%, K=0%) per dare movimento alla goccia. Nella scritta si evince il blu più scuro utilizzato precedentemente e la parola "point" con un altro tipo di azzurro molto più chiaro (R=100, G=181, B=214; C=73%, M=3%, Y=13%, K=0%).

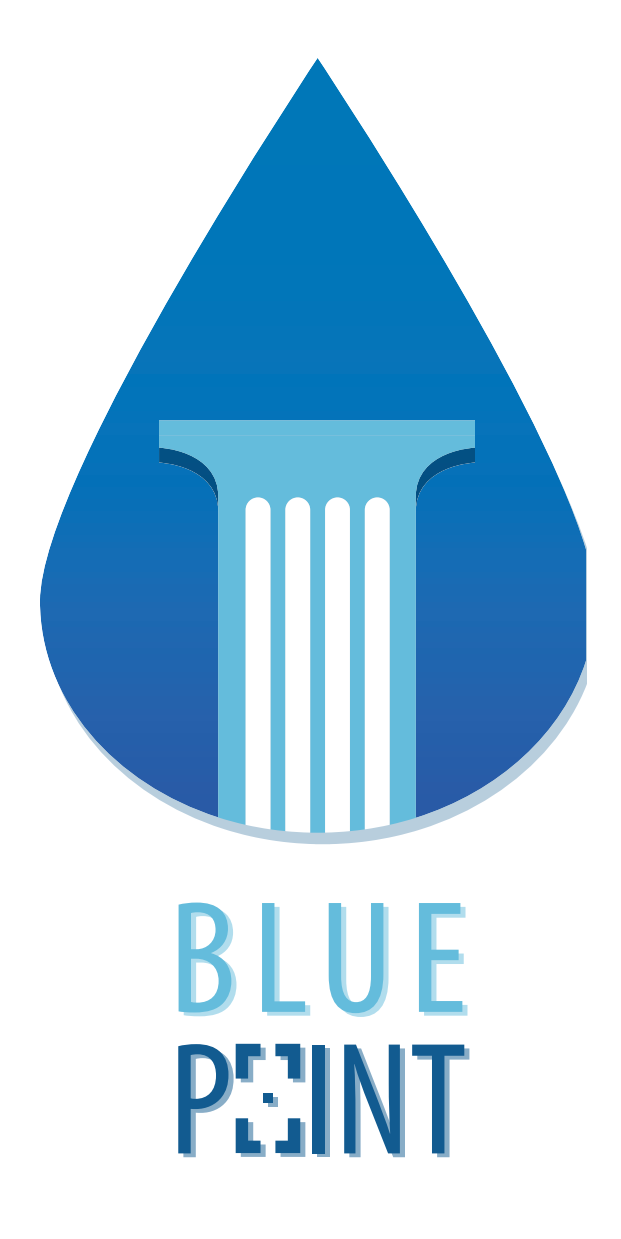

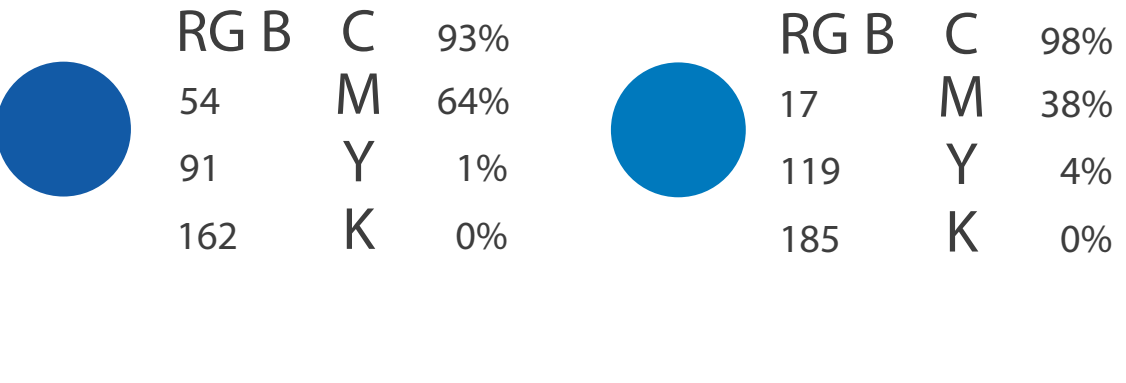

 $\overline{\phantom{a}}$ 

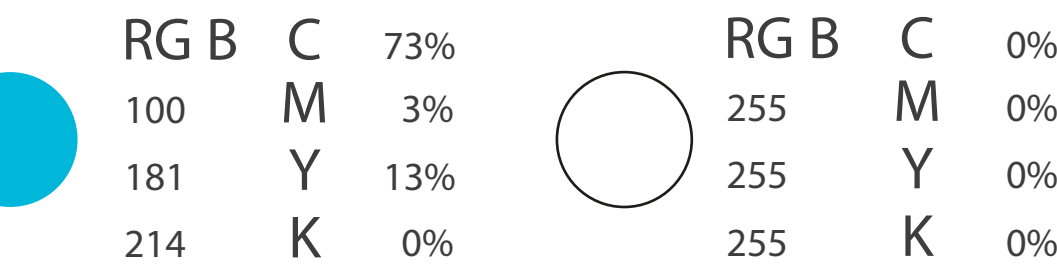

### **Esperienza virtuale**

#### **Introduzione**

"Blue Point" versione esperienza virtuale è l'artefatto digitale di punta del progetto. Semplicemente è un espositore virtuale interagibile, dove l'utente può consultare i vari monumenti idrici delle città, vedendo in scala la forma della struttura. Questa possibilità permette di osservare, fedelmente, la forma e la "pelle" degli oggetti grazie alla tecnologia della fotoscansione, evitando così vari problemi logistici e tempistici. I processi di creazione e i programmi utilizzati per la creazione sono diversi e distinti in base al compito datogli. Per completare il progetto in VR sono stati formati quattro step, ognuno con uno o due programmi. Oltre alle fasi di analisi del teritorio e scelta dei monumenti idrici, si inizia facendo la fotogrammetria del sito di interesse con i programmi "Agisoft photoscan" per poi andare nel dettaglio e limare le imperfezioni con "Geomagic", secondo step è la modellazione di pannelli sepositivi con "3d studio max" e "Rhinoceros". Terza fase riguarda la grafica dei pannelli con "Illustrator" e "Photoshop" ed infine l'ultima parte riguarda la creazione dello scenario interattivo virtuale con "Unreal Engine".

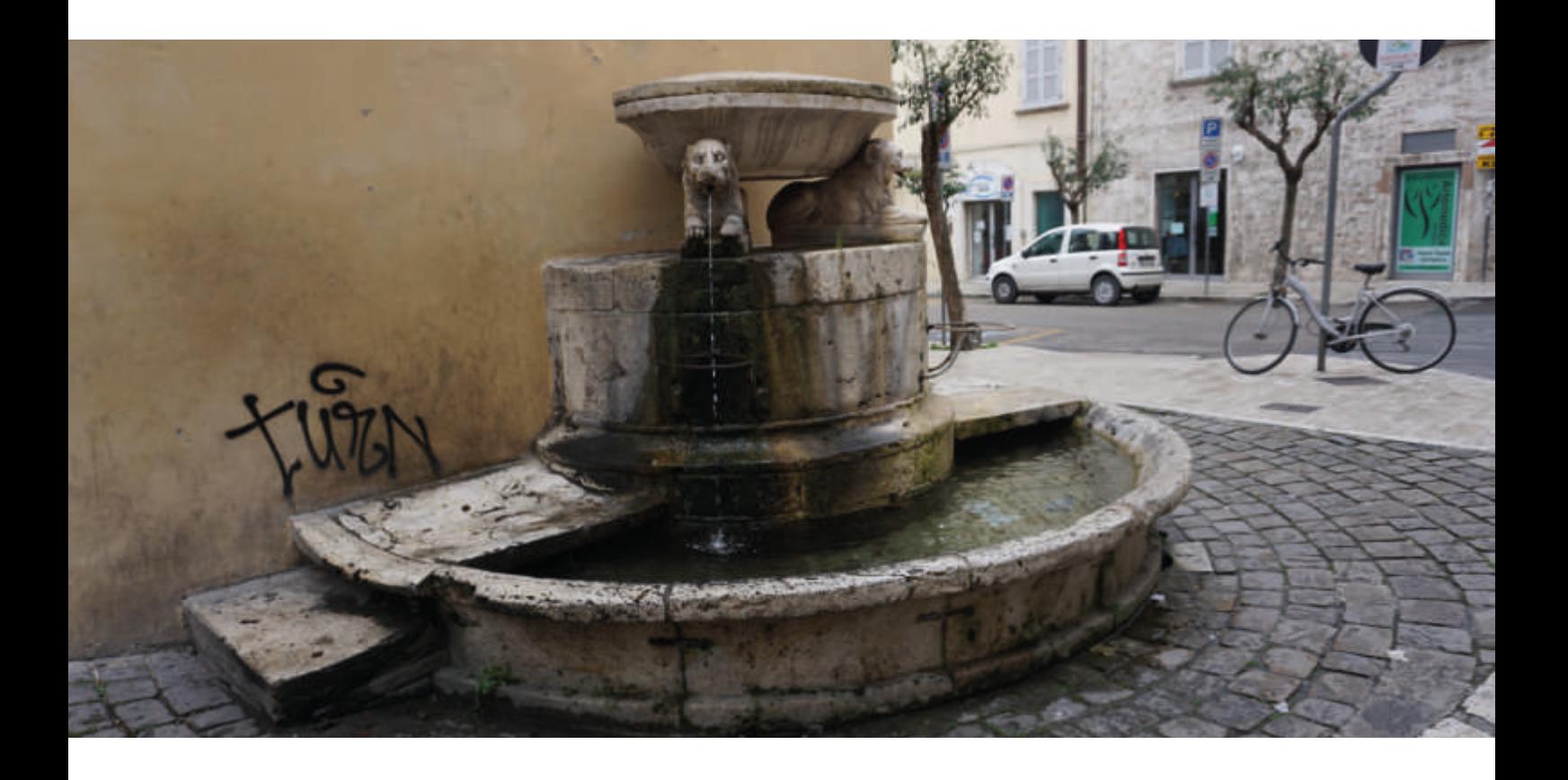

#### **Scelta dei monumenti**

Prima di iniziare la parte digitale, è bene sottolineare che prima c'è stata una supervisione e selezione dei diversi manufatti idrici. Difatti la città di Ascoli Piceno è piena di strutture, ragion per cui si è deciso di dividerle, come nell'applicazione e nel sito, in quattro gruppi: pozzi, fontane, colonne fontane e lavatoi. Il passo successivo è stato quello di decidere quali e quanti monumenti è possibile prendere in considerazione, dato che si è dovuto considerare la struttura, la posizione e la qualità di rendimento. Come ad esempio, nell'ambito dei lavatoi, è stata fatta una prova per quello vicino l'arco di Porta Romana, ma il risultato ha avuto molte difficoltà. Se si pensa ad una grotta e l'oggetto di scansione è solo l'interno e parte dell'esterno, si comprende che il risultato è la forma parziale con grosse mancanze della parete dove è "attaccata" la grotta. Altri problemi sono stati dati dall'impossibilità fisica di muoversi e scattare le foto, come in alcuni casi di colonne fontane e dalla cattiva illuminazione nel sito ubicato. A questo punto, si è deciso di

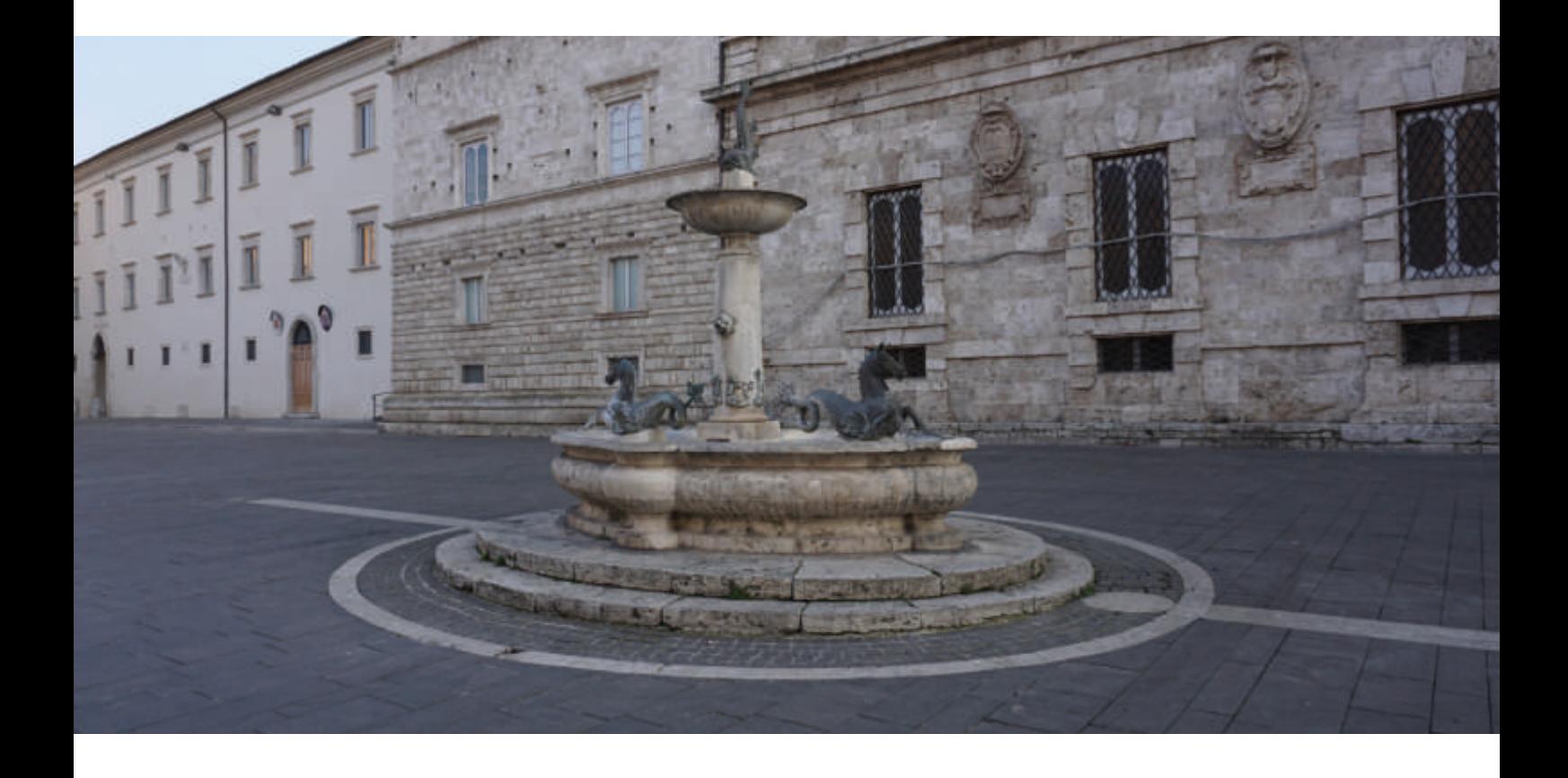

sceglire due fontane, una colonna fontana e un pozzo per coprire quanto possibile i gruppi. Nello specifico sono: la fontana di Piazza Arringo, realizzate nel 1882 da Giovanni Jecini che disegno le vasche ellittiche di travertino con la colonna centrale con il catino in cima. Mentre le sculture in bronzo dei cavallimarini e i bassorilievi sono state fatte da Giorgio Paci. È stata presa in considerazione per via della sua bellezza artistica e per la sua importanza culturale, le superfici in bronzo, seppur difficili da riprodurre, sono state restituite in maniera soddisfacente. Altra fontana è quella dei Cani, seppur sormontata non dagli animali da cui prende il nome, ma da due leonesse . Il nome è dato dalla vasca ai piedi delle statue, posizionata affossata al terreno affinchè anche gli animali, tra cui i cani, possano abbeverarsi. La struttura è

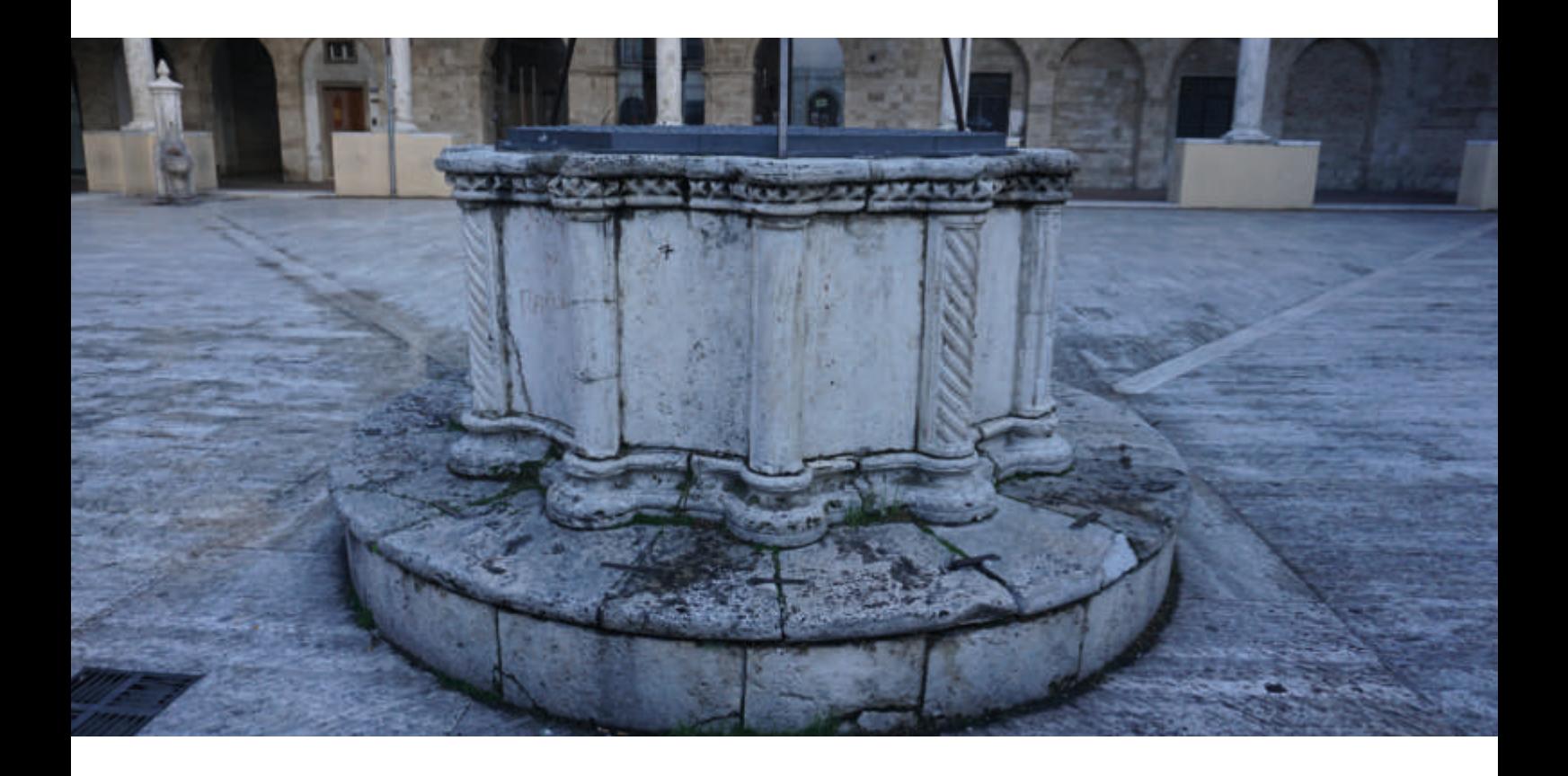

appoggiata alla parete della chiesa di S.Cristoforo. Realizzata in travertino, venne inaugurata nel 1824. A seguire la colonna fontana posta davanti all'Istituto Tecnico e Commerciale per Geometri è composta da travertino e perfettamente funzionante. Dato che è una struttura rientrante in quel tipo di manufatto, non ha una storia importante ma comunque si è conservata in maniera impeccabile. Infine il pozzo che sorge nel Chiostro Maggiore della chiesa di San Francesco costruito nel 1623, è un manufatto in perfetto stato di conservazione, di epoca trecentesca, decorato all'esterno da motivi rettangolari e colonnine gotiche tortili di gusto gotico si rifanno al portale centrale della facciata della chiesa di San Francesco.

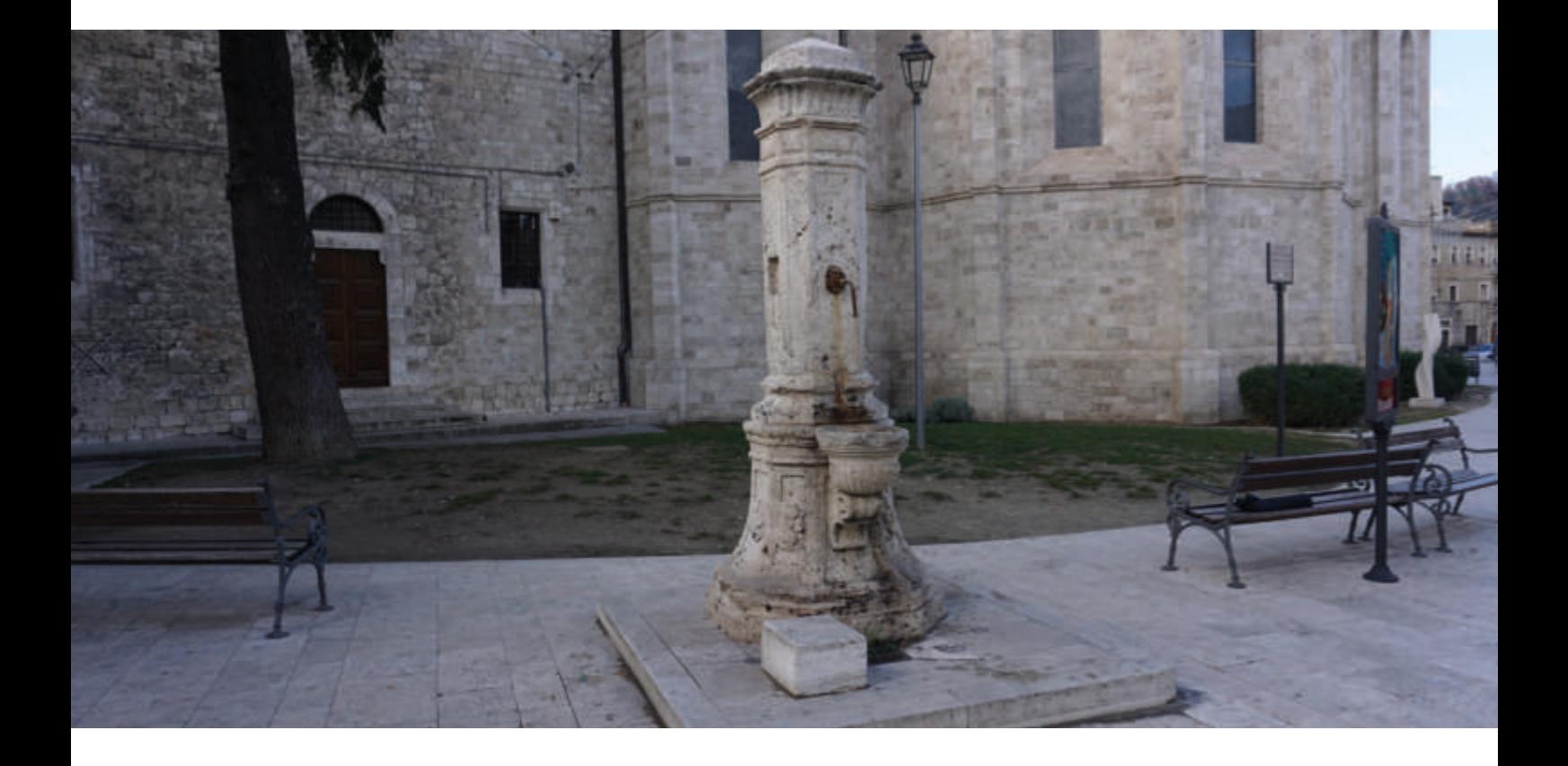

#### **Processo fotogrammetrico**

La prima fase digitale è quella riferita all'ambito fotogrammetrico utilizzando i due programmi "Agisoft photoscan" e "Geomagic". Per fotomappare un qualsiasi monumento, si ha bisogno di un numero consistente di foto divise in totali e particolari con inquaratura centrale del soggetto. Quindi si faranno dei cerchi con all'interno l'oggetto da fotomappare. Si è scelto una giornata nuvolosa per tutti gli oggetti cosi da avere una luce diffusa e non diretta in un fascio. Una volta soddisfatto, si incomincia a a lavorare in digitale con i primi due programmi citati in precedenza. Si inseriscono tutte le foto in Agisoft photoscan il quale restituisce una dense cloud fondamentale per avere sia un prima idea di come è formata la mesh finale e anche per capire la qualità del monumento. A seguire si comporranno la mesh e la texture. Il secondo programma, Geomagic, verrà utilizzato solo per togliere le parti in eccesso e strai artefatti. A questo punto si esporta il file in obj, estensione leggibile dai programmi di modellazione.

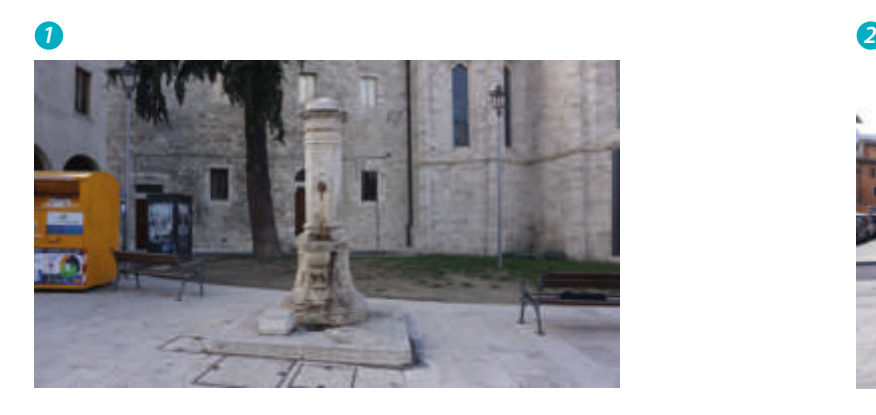

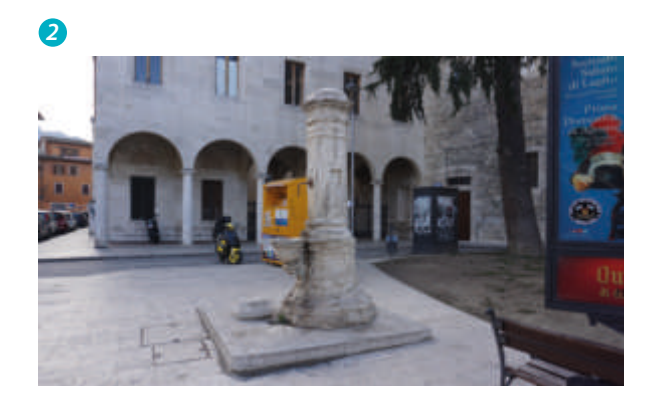

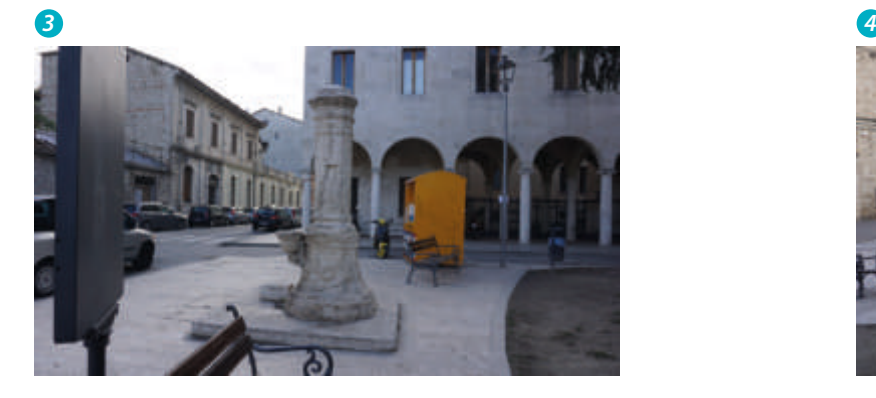

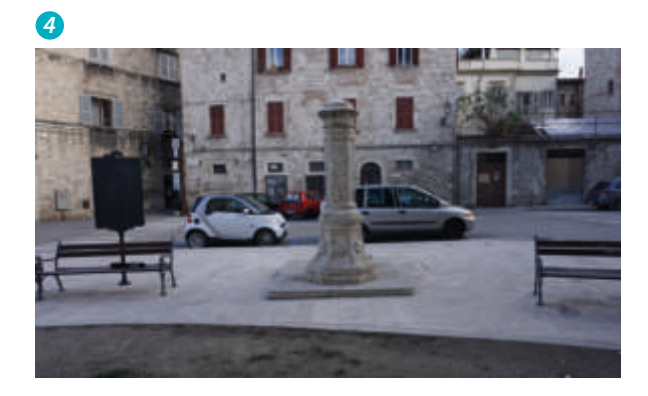

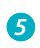

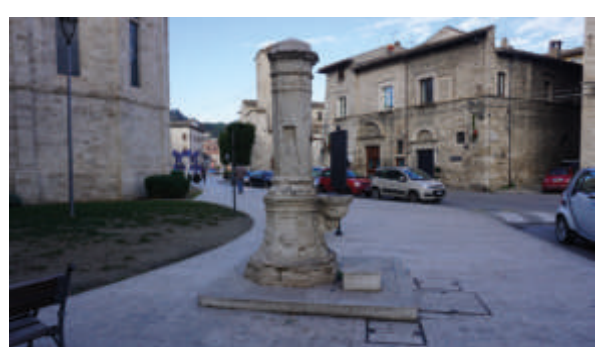

### 

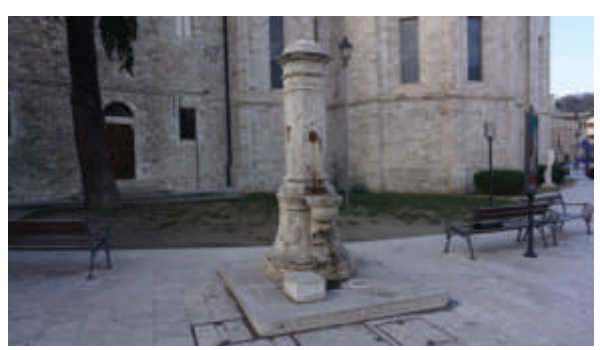

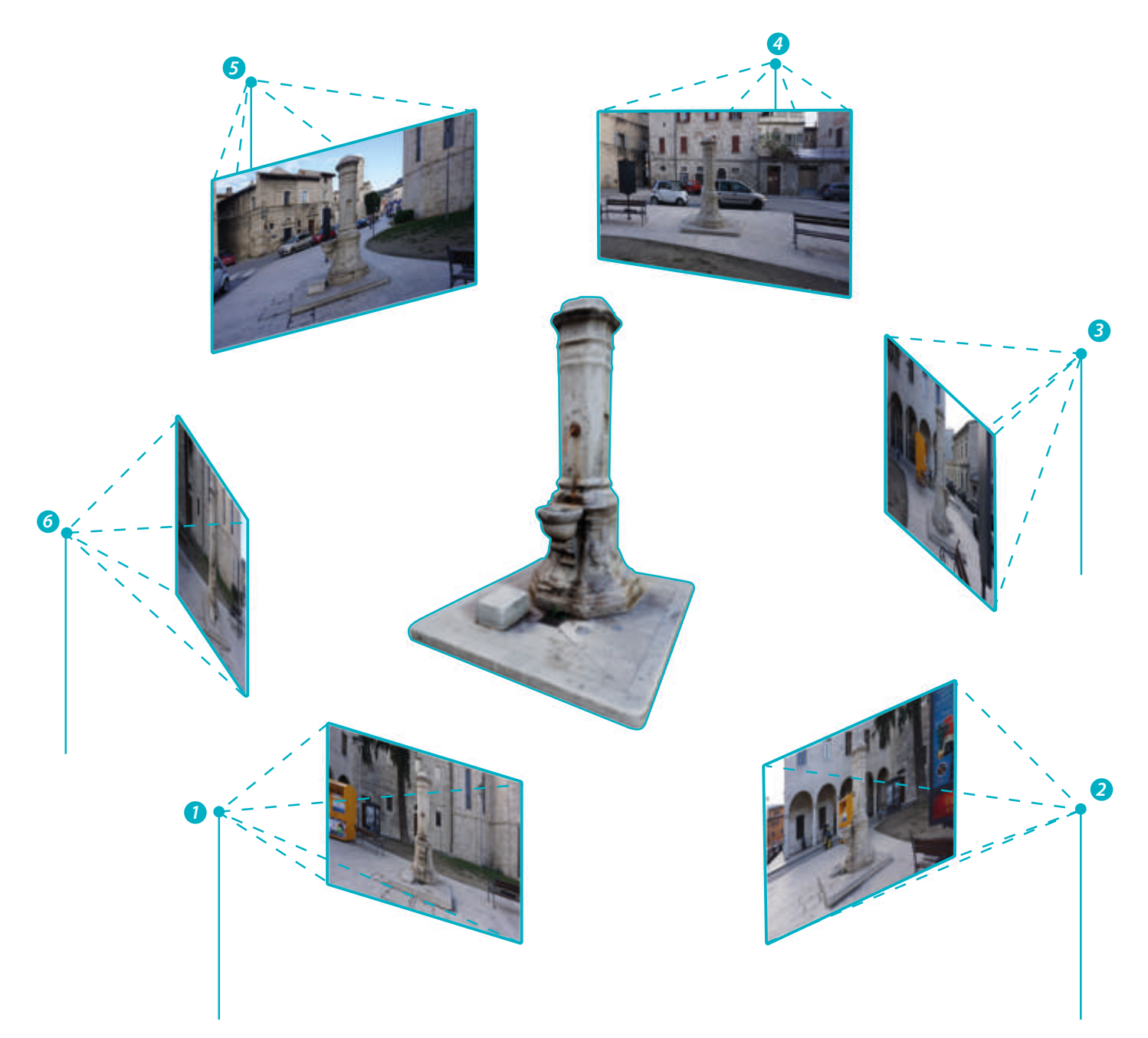

### **Virtualizzazione dell'ambiente**

Una volta esportato il file con l'estensione giusta, lo si apre con 3d studio max. Questo perche Unreal Engine ha un plug-in che importa mesh e texture con un file particolare esistente in 3DS. Il progetto comprende anche dei pannelli informativi per ogni monumento idrico con tanto di scala 1:1, questa fase si compie prima modellando i pannelli, tre per ogni struttura, poi si disegna la texture. Essa rimanda ai colori del logo, azzurro, con una cornice bianca che circonda una foto, il titolo e le informazioni. I due pannelli per la misurazione, sono composte graicamente da una griglia in cui, ogni spazio, corrisponde ad un metro, viene utilizzata per indicare quanto misura e sopratutto la comparazione con le altre fontane. Si è pensato, inoltre, di porre una piantina di Ascoli Piceno ingrandita fino a raggiungere dimensione tali da poterci entrare dentro, questo per indicare la posizione dei monumenti idrici. Per renderla più interessante si è combinata con una mappa displace bianca e nera cosi da poter mostrare le curve di livello direttamente sulla mesh. Una

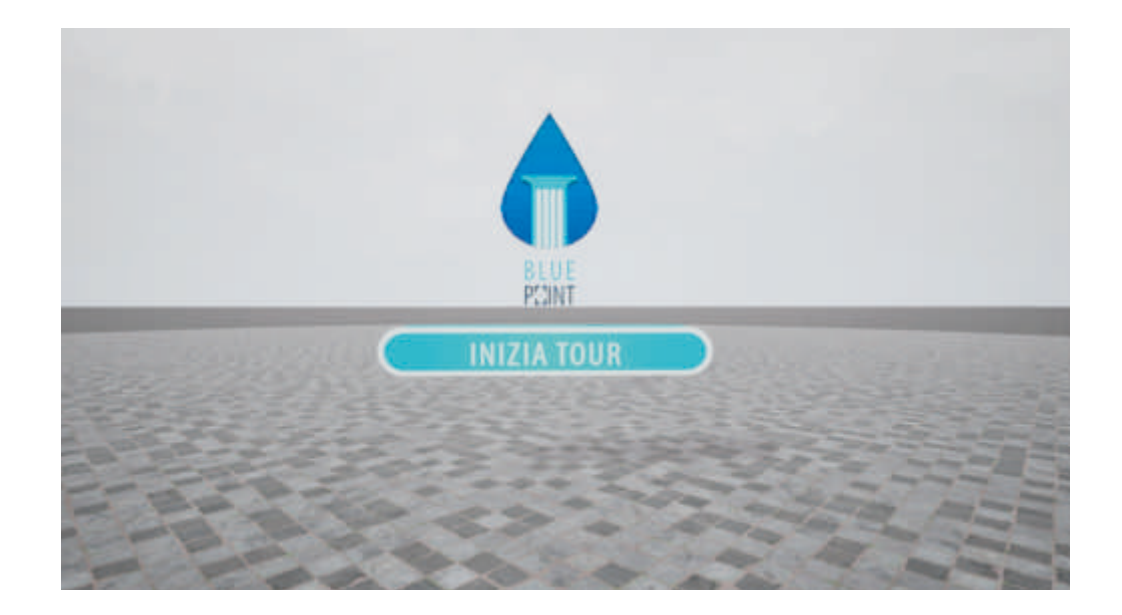

volta che si è ottenuto i quattro monumenti, i tre pannelli per ogni struttura e la piantina si può importare tutto sul programma di realtà aumentata. A questo punto su Unreal, dopo un'attenta analisi di progetto, è stato deciso di creare tre scene, una intro, la parte dell'esperienza vera e propria ed infine la conclusione. Nella prima ci sarà il logo Blue Point e un bottone che rimanda agli stessi colori del progetto con scritto "Inizia Tour", una volta toccato ne comparira un'altro con la spiegazione di cosa si sta per vedere. Passati dieci secondi, dopo che l'utente avrà letto le informazioni, si entrerà nel secondo mondo. Qui si trova la piantina in rilievo con degli elementi a forma di goccia, alcune rosse ferme ed alcune azzurre in movimento. Queste per far intendere che solo le ultime sono interagibili mentre le altre sono solo per informazione che in quel punto si trova un monumento idrico. Una volta che tocco ogni goccia, comparira nel proprio posto una struttura fotomappata in precedenza e i relativi pannelli di informazione. Al lato si trova una goccia speciale verde che porta all'ultima scena di ringraziamento che è la medesima della intro.

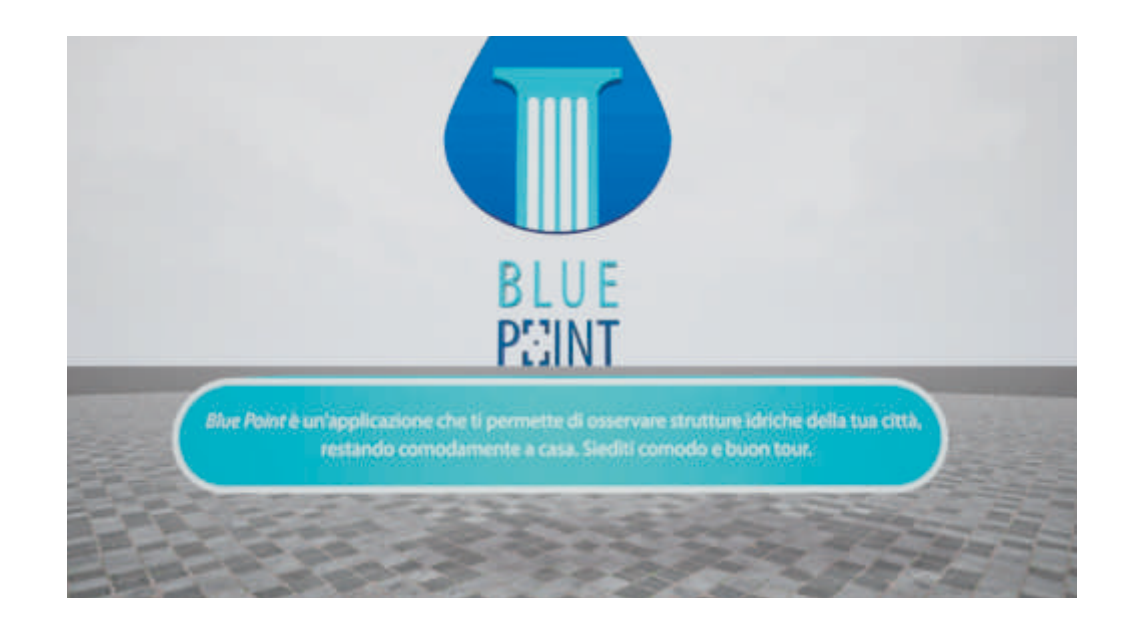

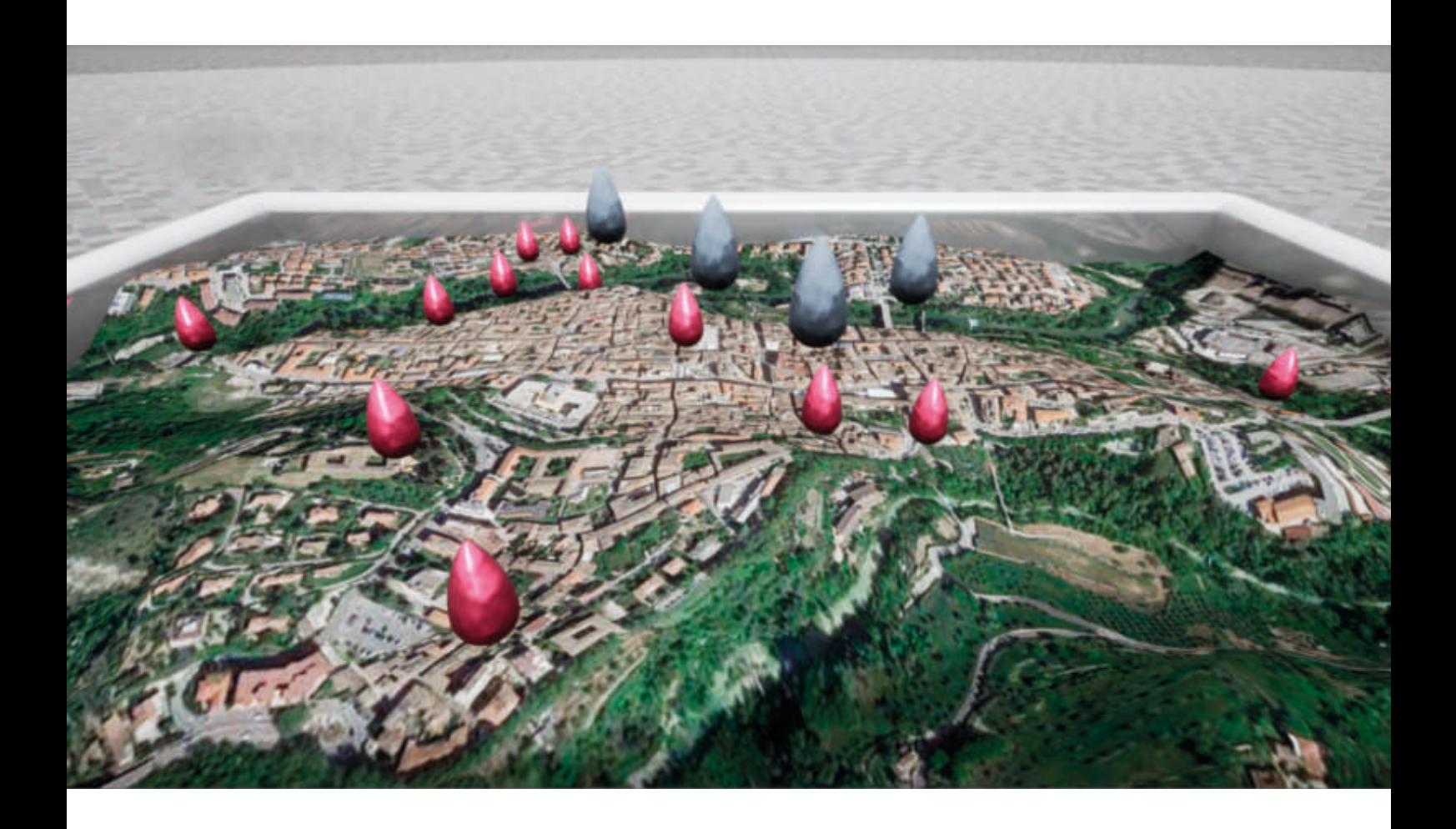

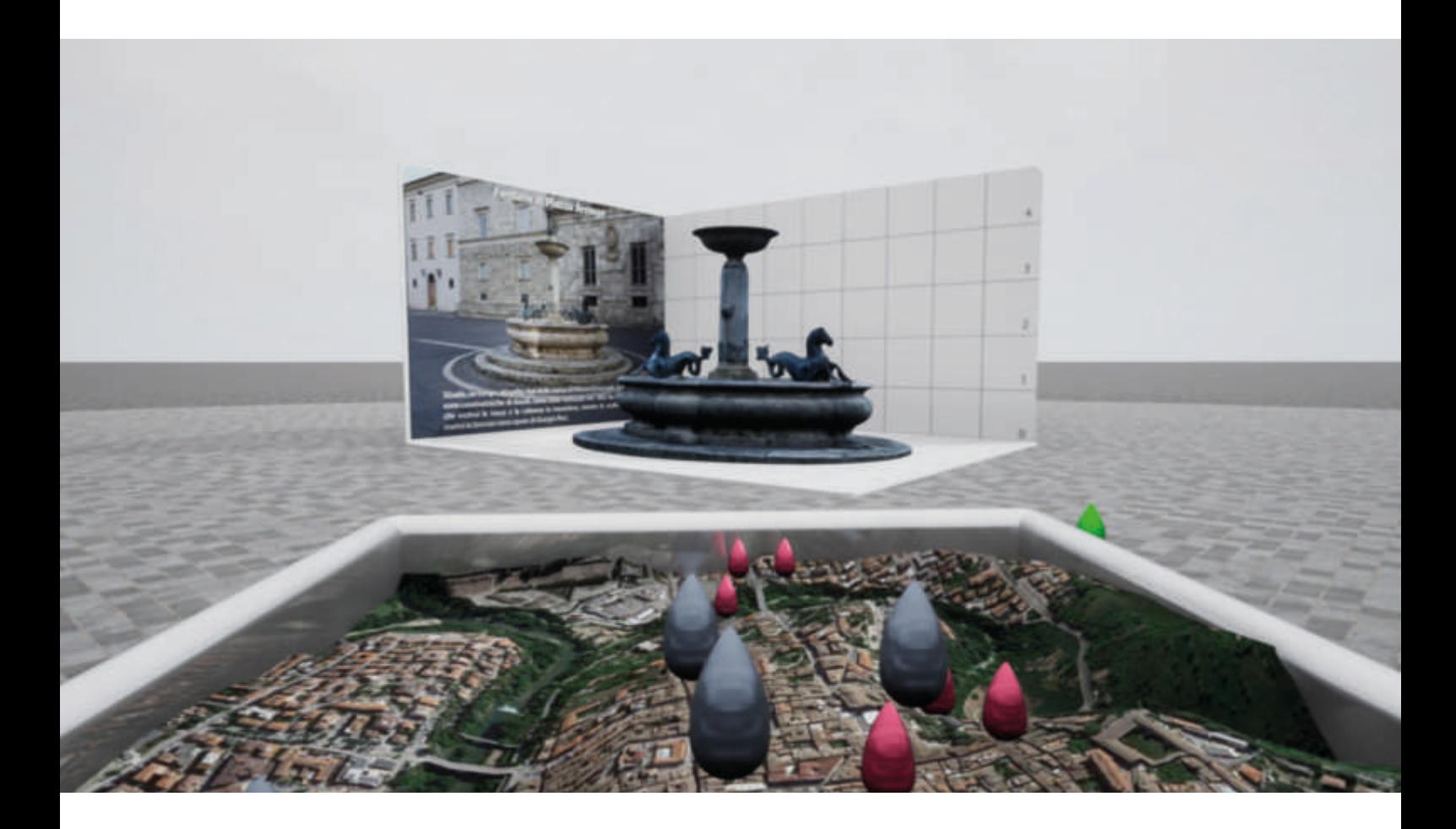

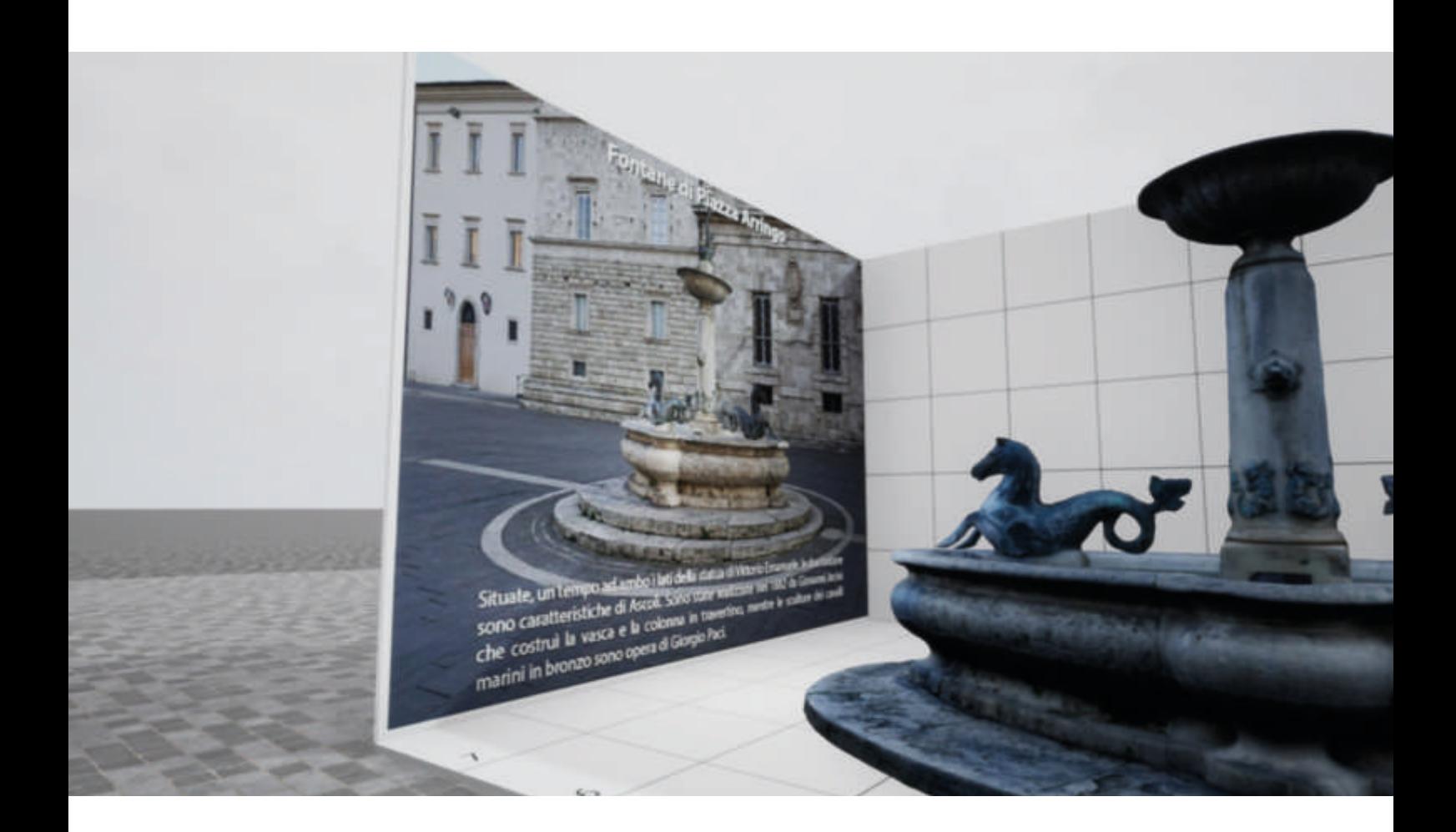

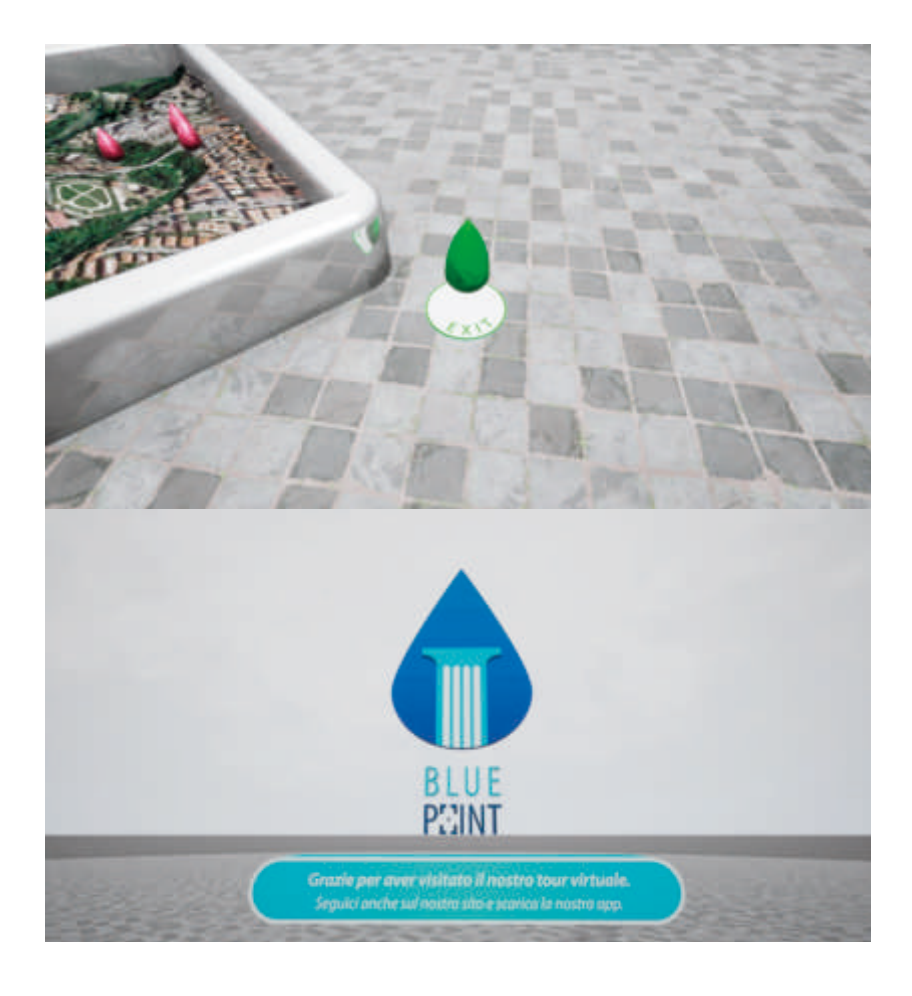

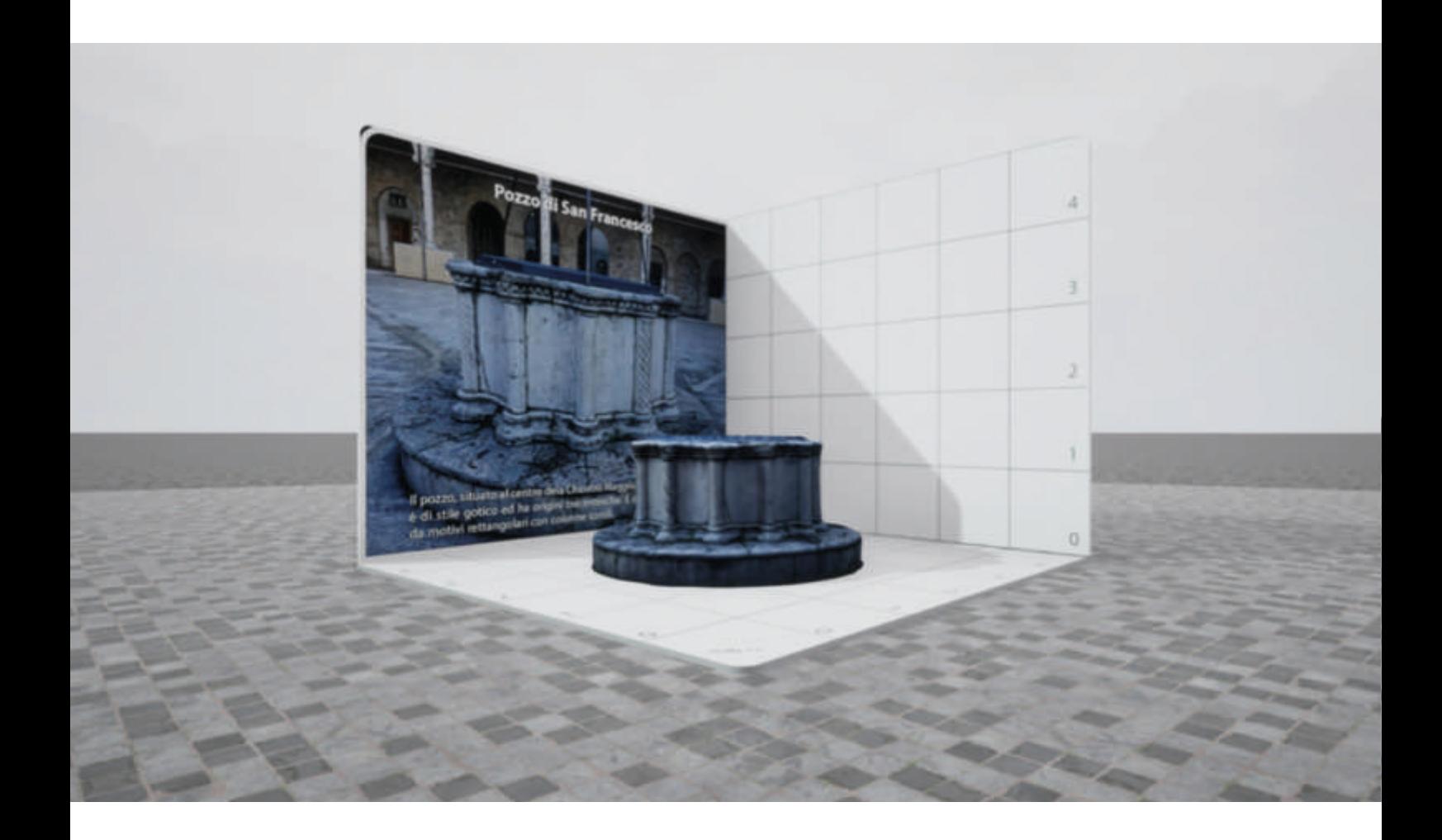

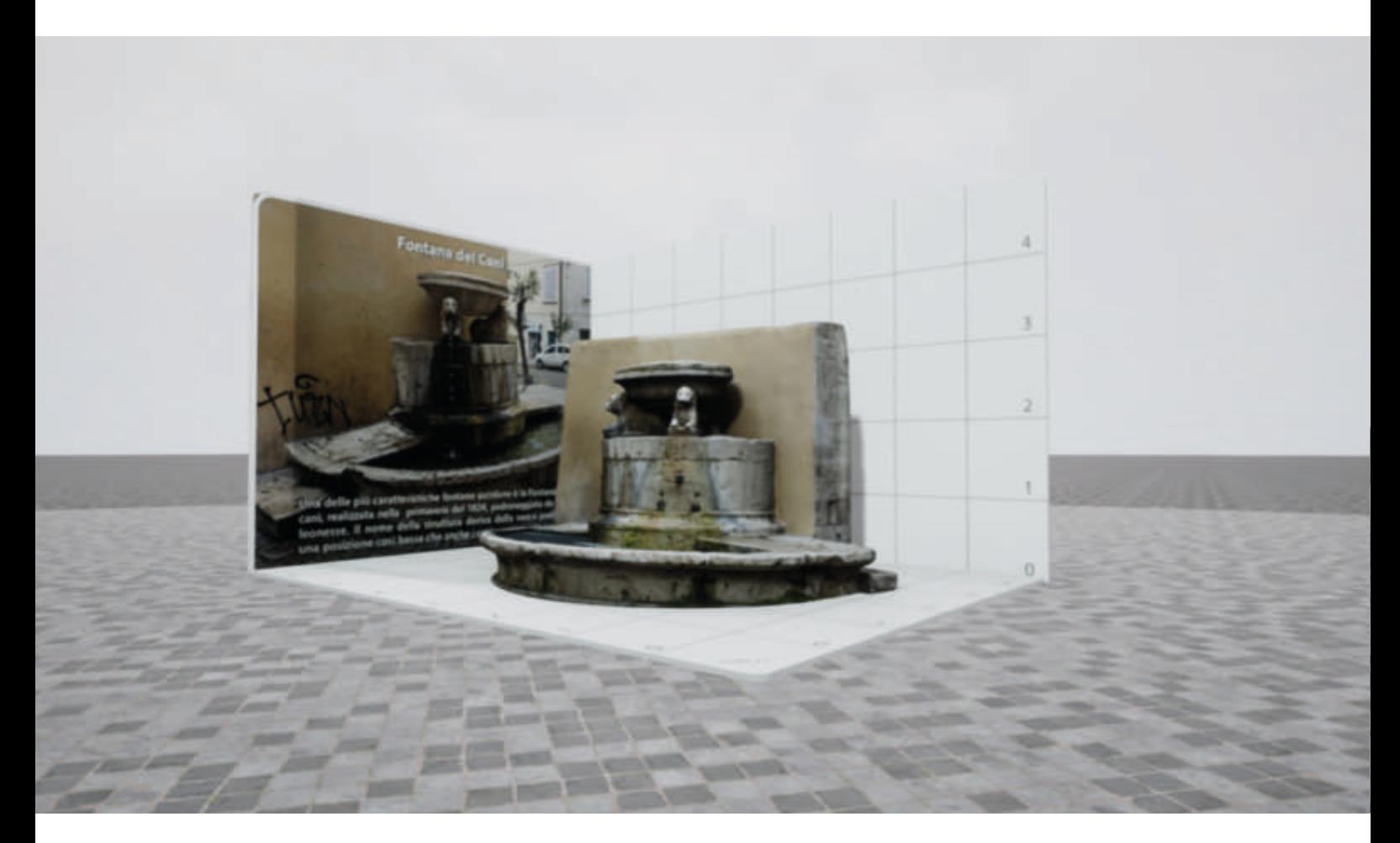

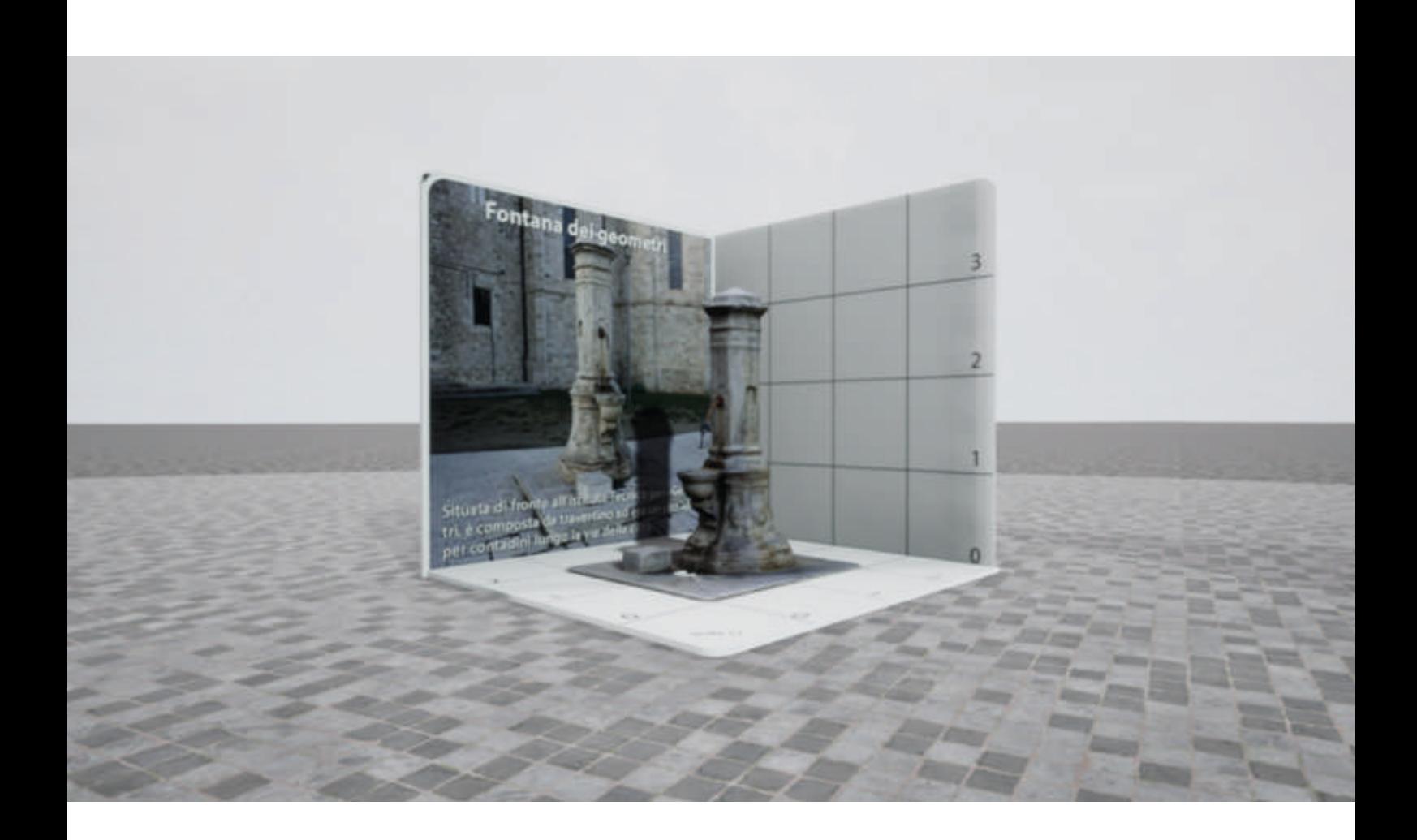

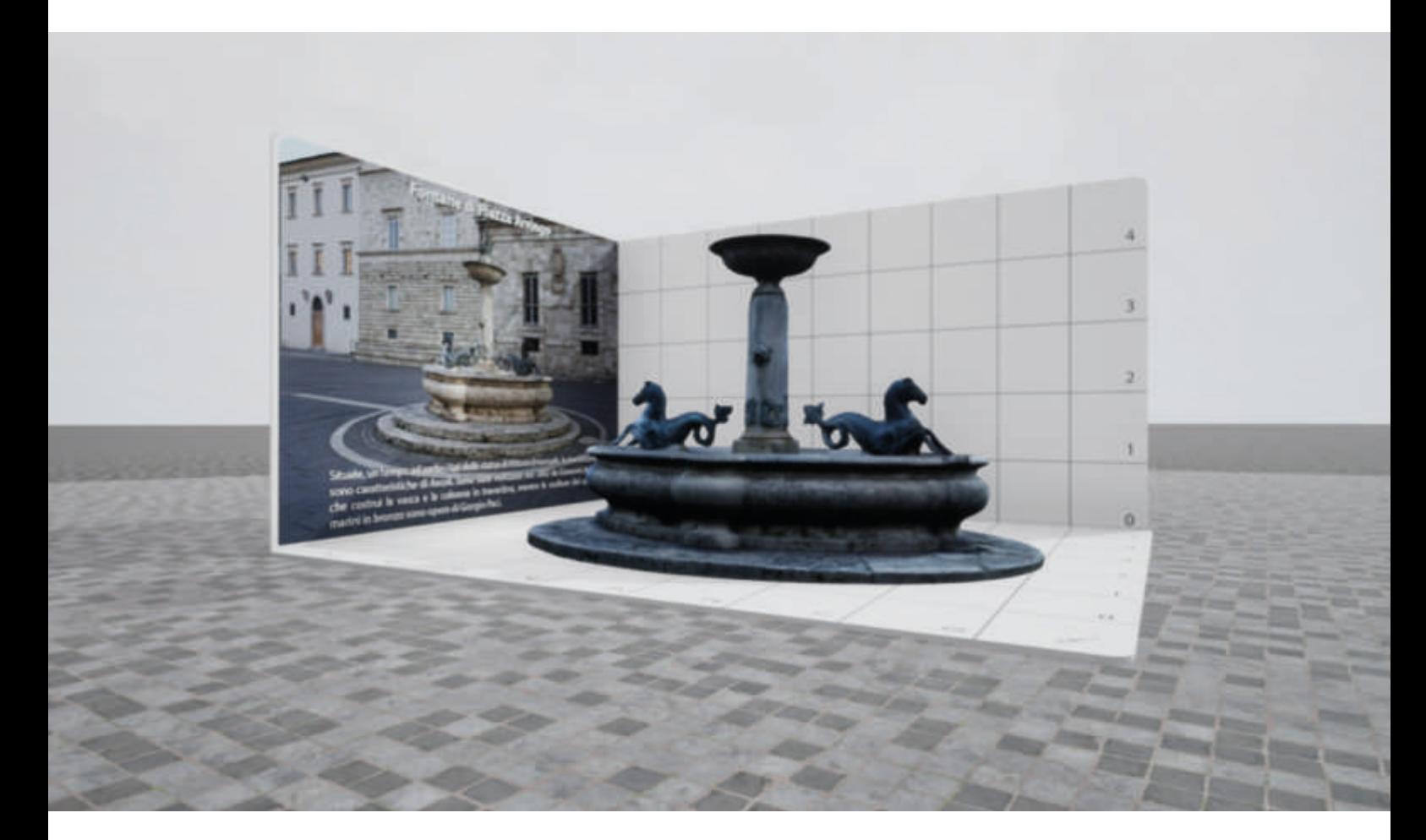

**Sito**

**Introduzione**

Come secondo artefatto digitale, il progetto è composto dal sito web, contenete le informazioni dei monumenti idrici delle città. Questo è suddiviso in 6 categorie ( home, chi siamo, monumenti, vr, contatti ), tutte concepite col medesimo concept ed utilizzo degli stessi colori che rimandano al logo. Grazie alla cartina e ai punti di interesse, divise in base alle categorie, è più facile capire ciò di cui si ha bisogno. Infine si ha la possibilità di scaricare il progetto di esperienza virtuale in Unreal o in Unity.

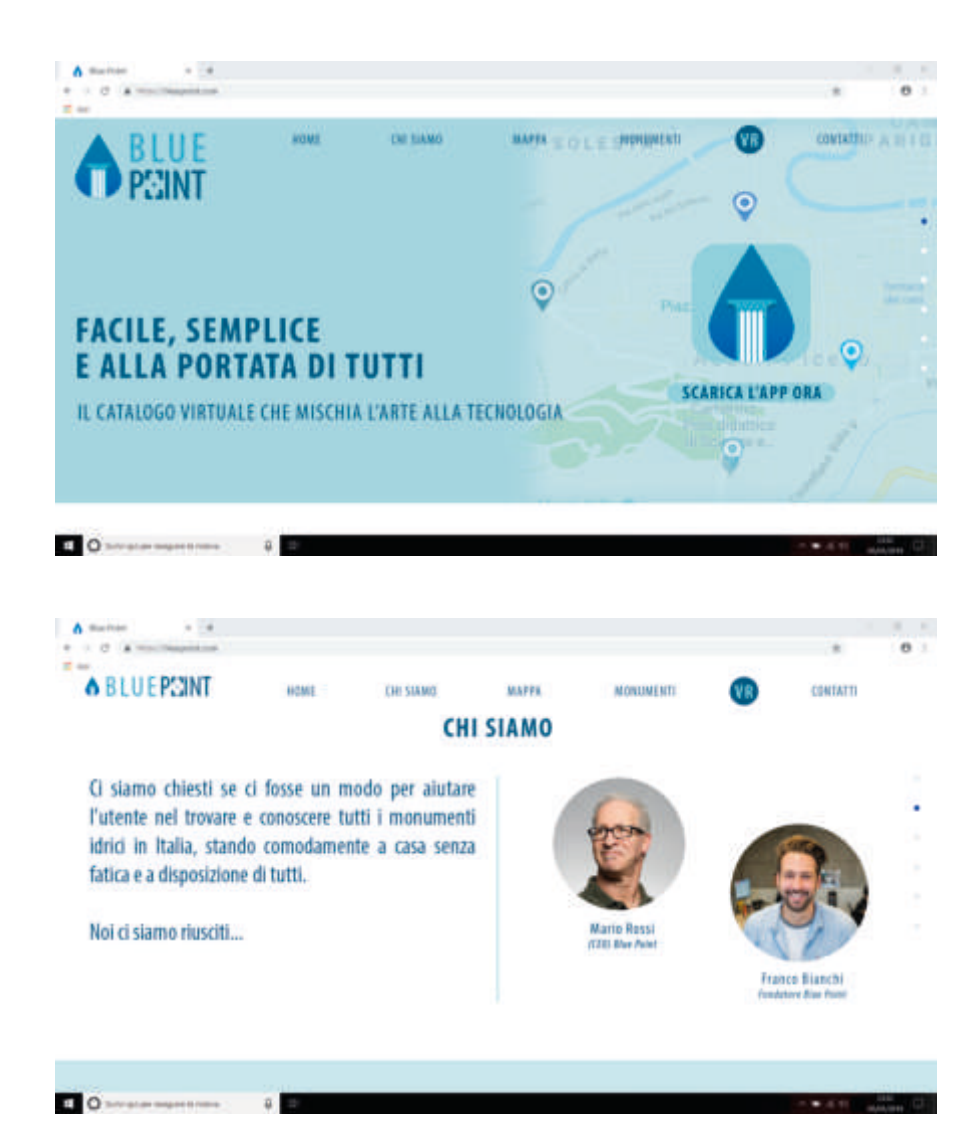

**Funzionamento** Il sito è composto da sei pagine web, come già detto in precedenza, tutte con un diverso scopo informativo. Il sito è a scorrimento verticale visibile grazie ai puntini grigi alla destra dello schermo che diventano blu una volta che si passa sulla posizione della pagina. La prima di esse mostra la home page del sito, sullo schermo al centro sono stati scritti degli slogan per invogliare l'utilizzo del programma, "Facile, semplice e alla portata di tutti", indica che la grande fascia di utenza può navigare sul sito ed utilizzarlo a pieno senza incorrere a dubbi. Inoltre più in basso vi è un'altra scritta che recita "Il catalogo virtuale che mischia l'arte alla tecnologia", frase che serve per raccogliere in poche parole la finalità del sito, il tutto sopra uno sfondo azzurro con la mappa dei punti di interesse, visibile nelle pagine successive. Andando avanti si conosce chi ha avuto l'idea del progetto che da quale esigenza è partita, questo per

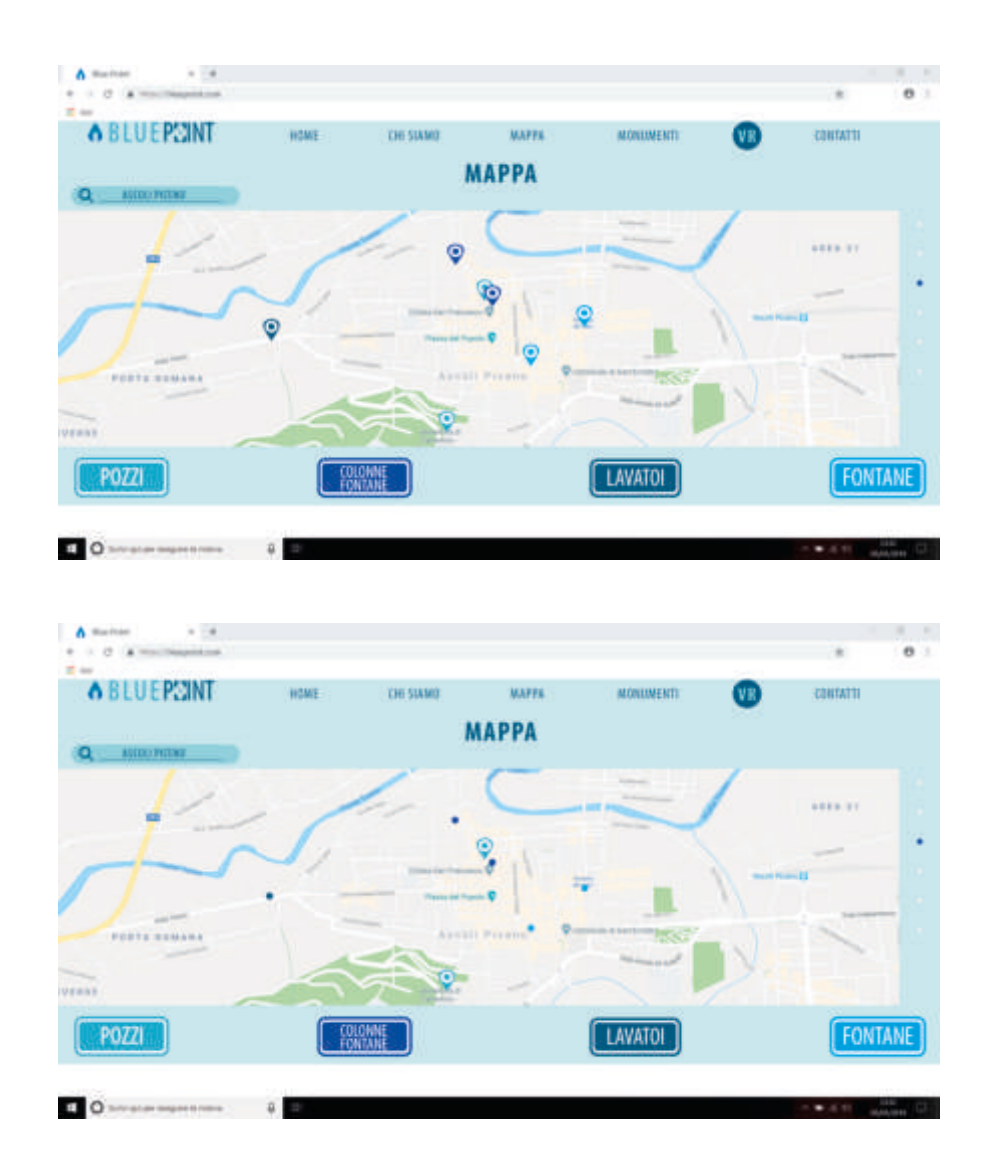

rendere più vicina l'utenza con chi ha lavorato e lavora per questo progetto. Arrivando alla prima pagina importante "Mappa", si nota da subito che ci sono dei piccoli segnali, simili a delle gooce, di diverso colore, per tutta la mappa della città. Se si guarda più in basso ci sono quattro caselle con le diverse tipologie di monumenti idrici, "Pozzi, Colonne Fontane, Lavatoi e Fontane". L'utente potrà così decidere quale tipologia interessa maggiormente e, premendo sulla casella, evidenziera solo e solamente i punti d'interesse corrispondenti a ciò che desidera vedere. L'interazione continua cliccando su un punto e uscirà fuori un pop-up contenente il nome del monumento e una piccola foto immagine per comprendere cosa si sta vedendo. Da notare in alto a sinistra una casella per trovare citta e monumenti, rendendo così più immediata la ricerca. Cliccando poi sull'immagine aperta in precedenza, il sito porterà l'utente nella pagina successiva chiamata "Monumenti". Si

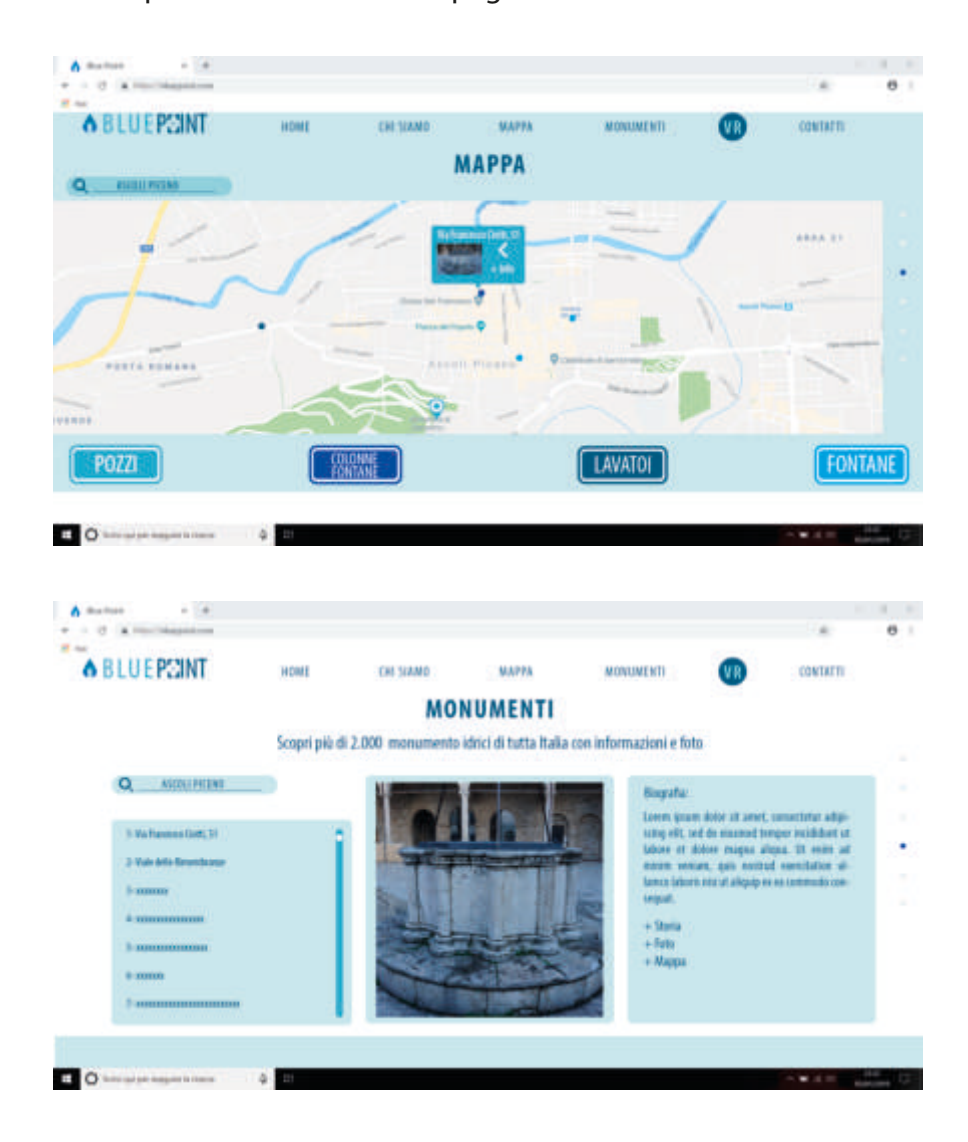

suddivide in tre parti collegate. La prima, più a sinistra mostra l'elenco di monumenti idrici della città selezionata, anche qui che una barra di ricerca in alto. In mezzo c'è la foto del punto di interesse, mentre alla estrema sinistra ci sono delle informazioni generali "Biografia, Storia, Foto, Mappa" apribili e comprimibili cliccando sulla croce vicino al nome. Altra pagina interessante è la seguente "VR" qui ci si ricollega al primoartefatto digitale, ossia l'esperienza virtuale fatta con la realtà virtuale. Nella pagina vieni indicato come si spiga l'utente a prova questo servizio datoche pochi siti offrono questa possibilità. A lato c'è l'elenco di tutti i monumenti ed affianco il bottone di Download del file con i loghi di Unity e Unreal, entrambi programmi per la realtà virtuale. Lo stile semplificato e intuibile rende efficente la navigazione sul sito. Ultima è la pagina dei "Contatti" dove vengono indicati i numeri per l'assistenza clienti, in Italia e all'estero, la via della sede, e le piattaforme social di Facebook, Instagram e Twitter dove seguire le pagine annesse al sito.

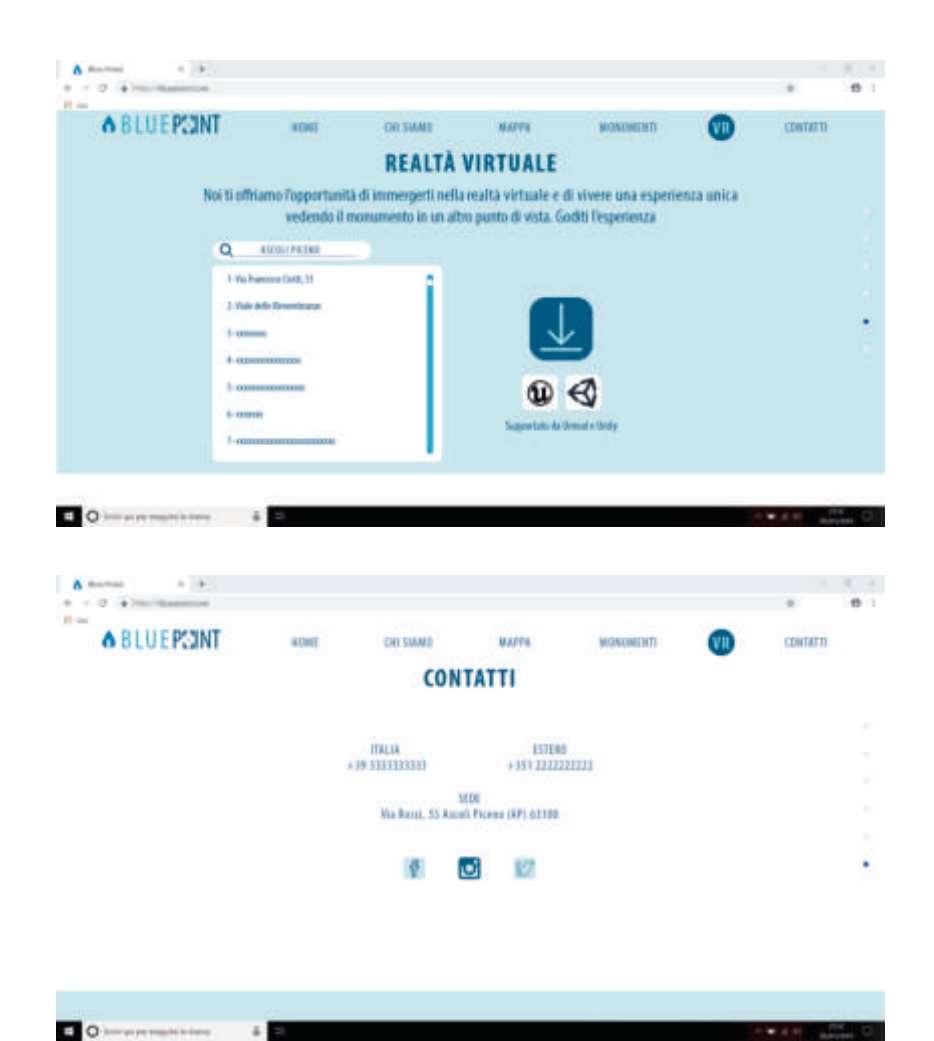

### **Applicazione**

#### **Introduzione**

Infine esiste anche l'applicazione per Android che ha la stessa base del sito web, l'archivio dei monumenti idrici della città. Si è pensato di progettarla per via del largo consumo che hanno, infatti per lo scopo che c'è dietro, è fondamentale il tempo e l'immediatezza della risposta per essere più efficente possibile. Terminato il tempo di caricamento si apre subito la mappa per l'individuazione delle 4 categorie e le rispettive informazioni, se si toccherà l'icona si potrà vedere que determinato manufatto. Interessate sottolinerare la possibilità di scattare una foto all'oggetto per poi; tramite un processo di archiviazione delle foto, connettersi al monumento fotografato prima.

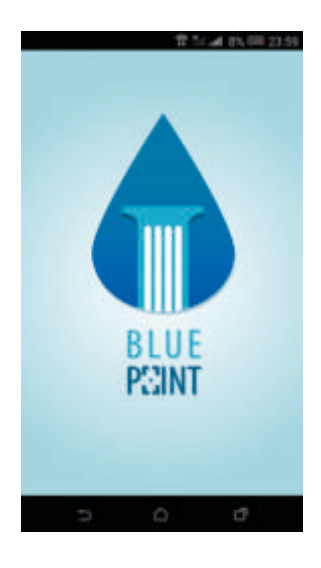

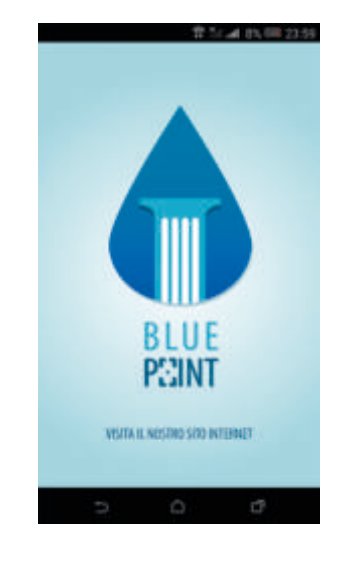

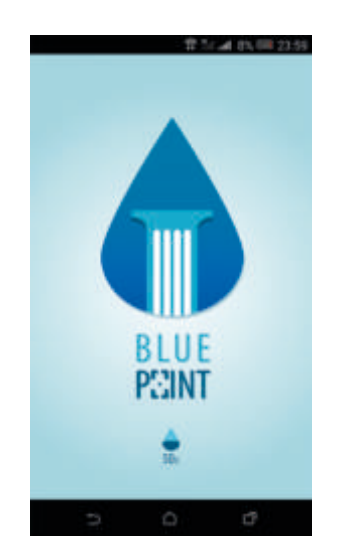

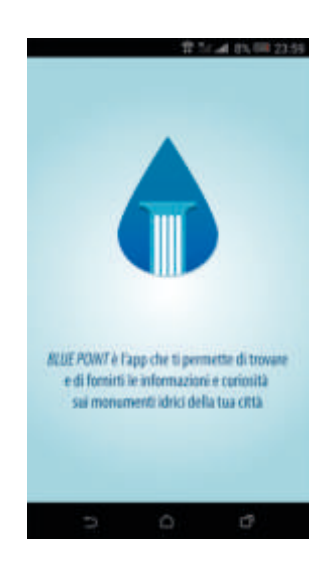

**Funzionamento** Andando ad analizzare più affondo l'applicazione, si nota che le differeze con il sito non c'è ne sono di così evidenti, questo permette a chi ha già avuto famigliarità con il progetto sul web, di non avere complicazioni nella comprensione e l'utilizzo dell'app. Dopo averlo scaricato, si nota fin da subito il logo di Blue Point al centro dello schermo su uno sfondo azzurro sfumato dal centro ai lati. Dopo qualche secondo si nota una scritta in cui si invita a visitare il sito e subito dopo incomincia il caricamento della pagina visibile dal logo di una goccia che pian piano si riempie, con accanto la percentuale. Finito ciò, compare un'altra scritta con la possbilità di conoscere, attraverso questa app, le informazioni e vedere le foto di tutti i monumenti idrici della città. Da subito si avrà la possibilità di cercare la città che si desidera nella barra di ricerca, una volta scritta si aprirà una mappa con le medesime impostazioni del sito. Ci saranno i punti di interesse di colore diverso in base alla categoria

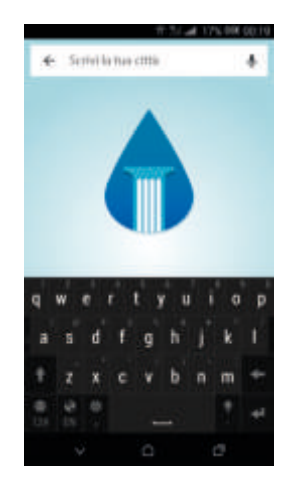

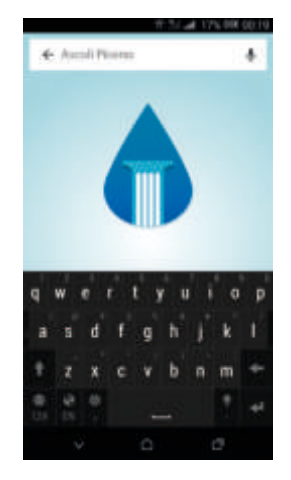

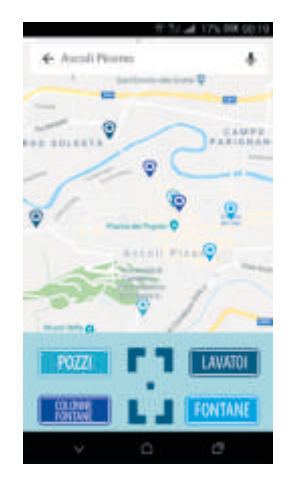

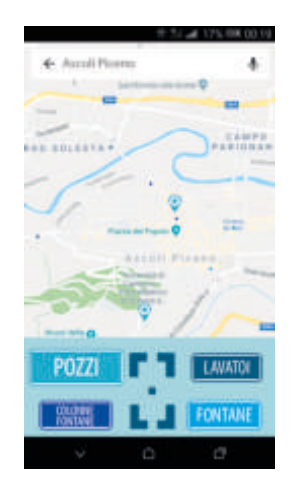

che si vuole vedere. I vari gruppi sono "Pozzi, Colonne Fontane, Lavatoi e Fontane" e sono tutti interagibili cliccando sul proprio bottone, una volta scelto, le alcune icone scompariranno per evidenziare solo quelle desiderate. Cliccando sopra ad una goccia si aprirà un pop-up che indicherà il nome e la foto della fontana, se si vuole approfondire basta che si interagisca cliccando due volte sopra l'immagine . A questo punto si aprirà una nuova pagina con la "Biografia, Storia, Foto, Mappa" leggibile aprendo il simbolo "+" vicino ogni scritta. Altro modo per vedere i monumenti è, come al solito, scrivere ciò che si desidera vedere sulla barra di ricerca. Caratteristica interessante è la possibilità di schiacciare il logo del puntatore fotografico, presente in mezzo ai quadrati, per scattare una foto alla fontana. A questo punto il programma riconoscerà il marker del monumento e farà comparire la scheda dell'oggetto di interesse.

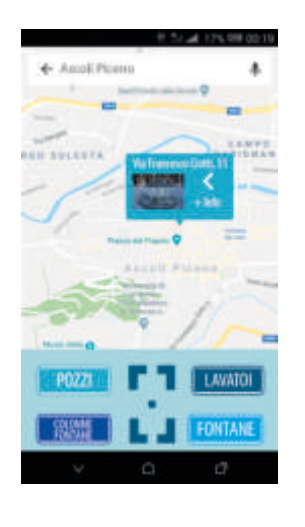

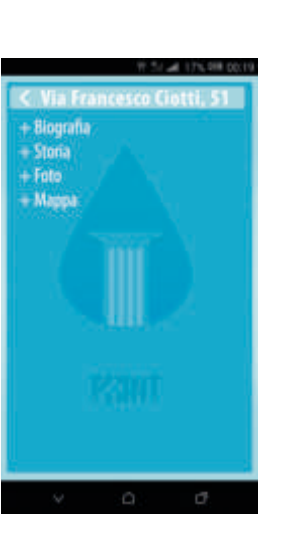

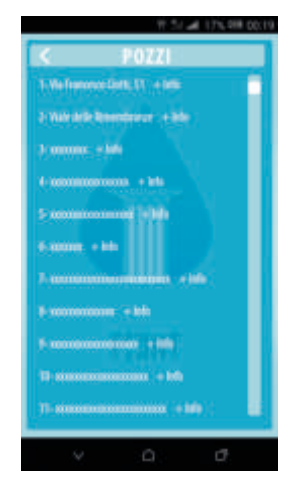

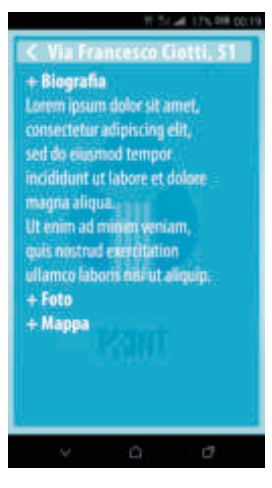

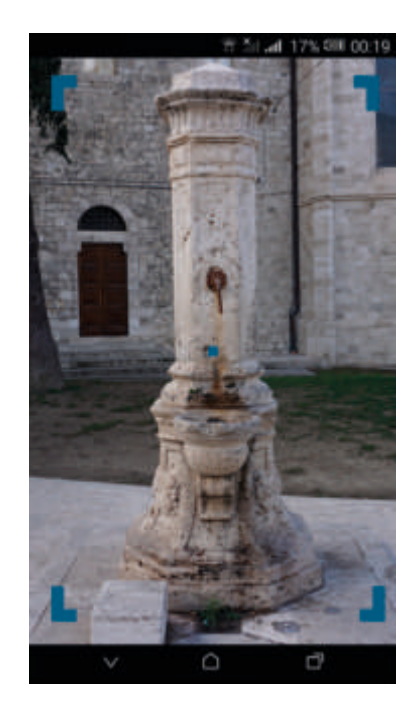

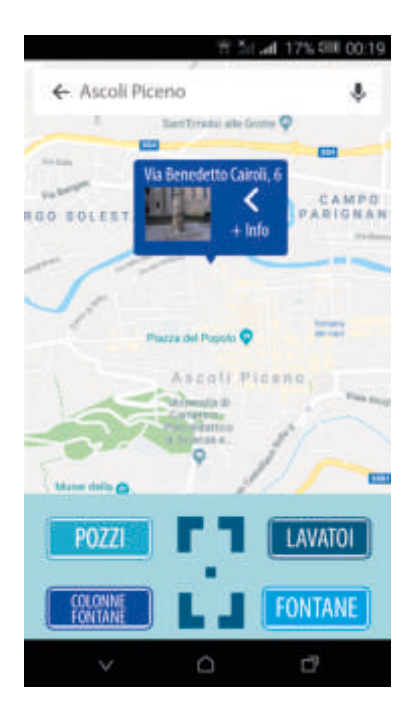

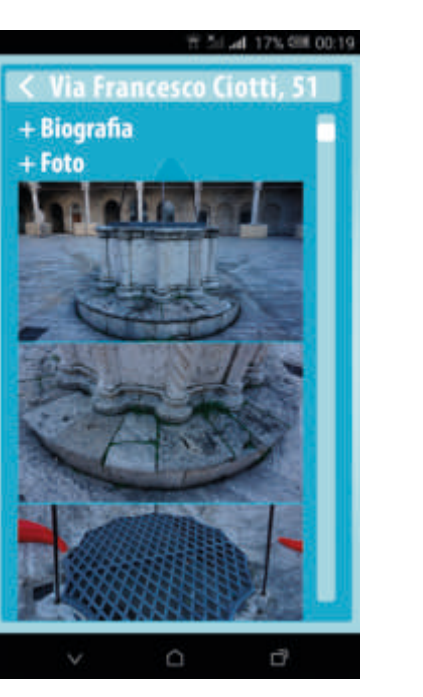

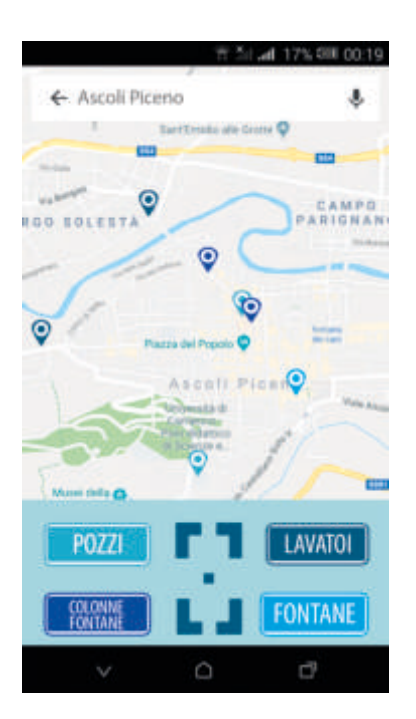

# **Fonti**

Maldonado T.; Reale e virtuale; Feltrinelli; 1994 Baudrillard, J.; La scomparsa della realtà;Roma; Fausto Lupetti Editore; 2009 Antinucci F.; Comunicare nel museo; Laterza; 2010 Renato Cannarozzo Lanfranco Cucchiarini William Meschieri; Misure, rilievo, progetto; Zanichelli editore S.p.A., 2017 Berger, P. Luckmann, T.;La realtà come costruzione sociale; Bologna, Il mulino; 1985 Lèvy, P.; Il virtuale; Milano; Raffaello Cortina; 1997 Turkle, S.; Insieme ma soli; Torino; Codice edizioni; 2012 Negrotti, M.; Per una teoria artificiale; Milano; Angeli; 1993 **Bibliografia**

**Sitografia** Tommaso Pugliese, multiplayer.it, "Apex Legends inarrestabile, 10 milioni di giocatori in 72 ore", 2019 https://multiplayer.it/notizie/apex-legends-10-milioni-giocatori-72-ore.htm l?fbclid=IwAR3sgnrMRuqZ1BVUoZjojeG-hxQnnbf7mFlkZ8edt12Zf57mFJviT

pTPgkQ

Claudio Gagliardini, seidigitale.com, "Le macchine sono progettate per fornire risposte, gli uomini per porre domande", 2014

https://www.seidigitale.com/news/le-macchine-sono-progettate-perfornire-risposte-gli-uomini-per-porre-domande-19/

Tim O'Reilly, O'REILLY, "Gradually, then suddenly", 2019 https://www.oreilly.com/ideas/gradually-then-suddenly

Dave Gershgorn, QUARTZ,"Inside the mechanical brain of the world's first robot citizen" ,2017 https://qz.com/1121547/how-smart-is-the-first-robot-citizen/

Josh Glancy, THE TIMES, "The seer of Silicon Valley: Yuval Noah Harari", 2016 https://www.thetimes.co.uk/article/the-seer-of-silicon-valley-yuval-noahharari-f9tcbb0qg

Quaz-art, "COS'È L'ARTE DIGITALE? Concetti legati alla computer grafica", 2014 http://www.quaz-art.it/ita-articolo.php?id=22

CHRIS MILK, "THE TREACHERY OF SANCTUARY 2012", 2012 http://milk.co/treachery

Giulio Bigliardi, 3d-archeolab, "La fotogrammetria automatica: come funziona e a cosa serve", 2017 https://www.3d-archeolab.it/2017/04/tutorial-la-fotogrammetria-

automatica-come-funziona-a-cosa-serve/

Tommaso Pugliese, multiplayer.it, "Apex Legends inarrestabile, 10 milioni di giocatori in 72 ore", 2019

https://multiplayer.it/notizie/apex-legends-10-milioni-giocatori-72-ore.htm l?fbclid=IwAR3sgnrMRuqZ1BVUoZjojeG-hxQnnbf7mFlkZ8edt12Zf57mFJviT pTPgkQ

Claudio Gagliardini, seidigitale.com, "Le macchine sono progettate per fornire risposte, gli uomini per porre domande", 2014

https://www.seidigitale.com/news/le-macchine-sono-progettate-perfornire-risposte-gli-uomini-per-porre-domande-19/

Tim O'Reilly, O'REILLY, "Gradually, then suddenly", 2019 https://www.oreilly.com/ideas/gradually-then-suddenly

Dave Gershgorn, QUARTZ,"Inside the mechanical brain of the world's first robot citizen" ,2017 https://qz.com/1121547/how-smart-is-the-first-robot-citizen/

Josh Glancy, THE TIMES, "The seer of Silicon Valley: Yuval Noah Harari", 2016 https://www.thetimes.co.uk/article/the-seer-of-silicon-valley-yuval-noahharari-f9tcbb0qg

Quaz-art, "COS'È L'ARTE DIGITALE? Concetti legati alla computer grafica", 2014 http://www.quaz-art.it/ita-articolo.php?id=22

CHRIS MILK, "THE TREACHERY OF SANCTUARY 2012", 2012 http://milk.co/treachery

Giulio Bigliardi, 3d-archeolab, "La fotogrammetria automatica: come funziona e a cosa serve", 2017, https://www.3d-archeolab.it/2017/04/tutorial-lafotogrammetria-automatica-come-funziona-a-cosa-serve/

Microgeo, https://www.microgeo.it/it/prodotti-e-soluzioni/dronisapr/201568-applicazioni/fotogrammetria.aspx

Leonardo Paris, http://research.arc.uniroma1.it/xmlui/bitstream/ handle/123456789/815/055-062 Paris Fotogrammetria.pdf?sequence=1

Virtualiteach, "10 amazing virtual museum tours", 2017 https://www.virtualiteach.com/single-post/2017/08/20/10-amazing-virtualmuseum-tours

Rebecca Mantovani, Focus, "La scienza in realtà virtuale", 2017 https://www.

#### focus.it/tecnologia/digital-life/la-scienza-in-realta-virtuale

Tecnologia.libero, "Industria 4.0: i vantaggi della realtà virtuale e realtà aumentata" https:// tecnologia.libero.it/industria-4-0-i-vantaggi-della-realta-virtuale-e-realta-aumentata-12634

Michele Vagli, Mentesport, "SPORT E REALTÀ VIRTUALE, UN NUOVO MODO DI INFRANGERE I LIMITI", 2017 http://www.mentesport.net/sport-e-realta-virtuale/

Augmentyourjourney, "Viaggio alla scoperta della Realtà Aumentata" http://augmentyourjourney.altervista.org/it-viaggio-alla-scoperta-della-realta-aumentata/

Progetto censimento pozzi ed acque sotterranee nel centro storico della città di Ascoli Piceno: una strategia di valorizzazione e di risanamento. http://www.ascolinostra.it/acqueascolane/ premessa.asp

Tripadvisor, https://www.tripadvisor.it/Attraction\_Review-g194676-d8444944-Reviews-Fontana\_dei\_Cani-Ascoli\_Piceno\_Province\_of\_Ascoli\_Piceno\_Marche.html

#### Doctor Game [The Phantom Castle], "ALLA FACCIA DELLA REALTA' VIRTUALE! **Video**

(I visori VR, dalle origini a Playstation VR)", 2016 https://www.youtube.com/ watch?v=5g36k4nRUaw

vlr-views, "01 - Storia della realtà virtuale - Gli inizi della Realtà Virtuale", 2016 https://www.youtube.com/watch?v=UVNFdnAEWbI

vlr-views, "00 - Storia della realtà virtuale - Introduzione", 2016 https://www. youtube.com/watch?v=jPBrUduHB-A

SJM Tech - 3D Technologies & Multimedia, "Capodimonte art museum: 3D Walkthrough", 2016 https://www.youtube.com/watch?v=Cj-p9et3Pu0

VirtualWorld, "The VR Museum of Fine Art para HTC Vive", 2016 https://www. youtube.com/watch?v=6WAC38aZ-hk

NEWS VR, "Boulevard on Gear VR", 2017 https://www.youtube.com/ watch?v=pWmGbpOqrNM

Doug Snider, "Virtual Reality Museum", 2017 https://www.youtube.com/ watch?v=FgLw6-bs1IA

### **SCENARIO DI PROGETTO**

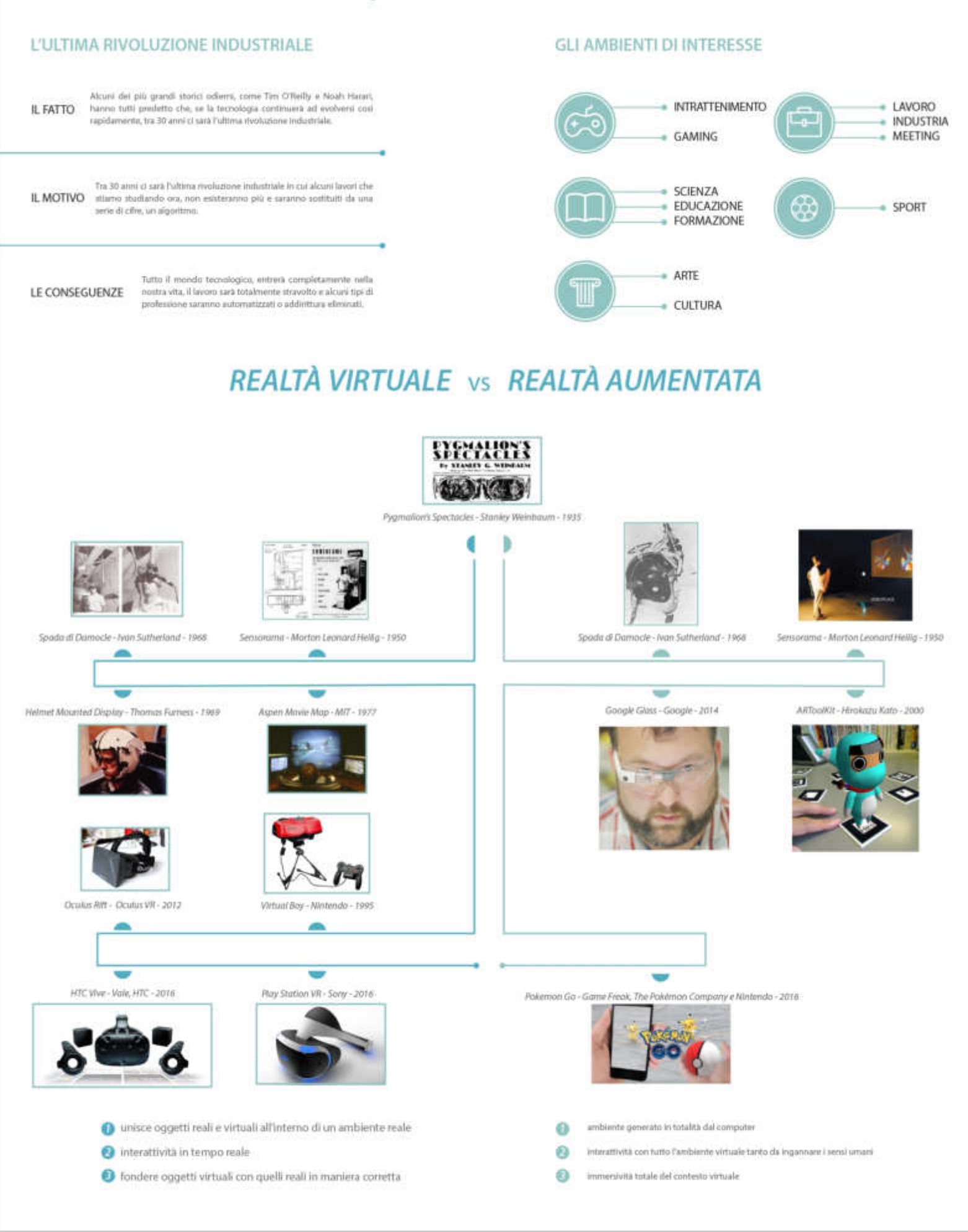

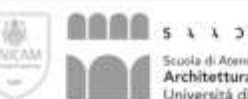

Scoola di An Architettura e Design "Eduardo Vittoria"<br>Università di Camerino

Blue Point; sistema multimediale in per la valorizzazione dei munumenti idre). della sittà di Ascoli Picerra

utà degli Studi di Camerino Scuola di ateneo Architettura e Design "Eduardo Vittoria" Conio di Laurea in Design Computazi risko

Relations: Daniele Ross Candidate: Stefano Scalella<br>A.A. 2017/2018

TAVOLA 1
# **SVILUPPO**

# **BLUE POINT-VR**

## RIFERIMENTI

Il progetto sviluppato in malta virtuale è stato creato visionando prima gli altri progetti già presenti. Si nota anche che molti di essi sono all'interno di un museo totale virtuli o realmente esistente, pochi di essi sono caratterizzati da ambienti fuori dalle della fantasia, è il grande dono che ci può dare questa nuova tecnologia. Il modo di selezione e restituzione dell'informazione degli oggetti è molto importante, l'oparane<br>di leggere è migliore di un file audio per via della possibilità di consultare le info in varie maniere con comodità. Si evince, inaltre che, per via del motion blur, che potrebbe provocare fastidio alla vista, è molto meglio utilizzazare un parviello statico che uno dinamico. Infine si utilizzera la possibilità di usare il teletrasporto, molto utile per muoversi che una locomozione artificiale.

## RICERCA DEL PROBLEMA

Da sempre l'acqua è simbolo di vita e, anticamente, le città sorgenano nei pressi di fiumi e torrenti e Ascoli non fa eccezzione. Si è preso in considerazione, appunto, questa città per via della sua quasi totale mancanza di documenti, cartacei e digitali, ed<br>informazioni riguardanti argomento idrico. Considerando anche che è una citta storica. è meta di turisti nazionali e non, è bene disporre, quindi, di quanti più servizi inerenti al passato del luogo.

## **REALIZZAZIONE**

Il progetto si compone di 3 artefatti digitali: applicazione, sito ed esperienza vortuale. Quest'ultera comprende 4 fasi complessive e sette programmi utilizzati, mentre nel file sono stati creati 3 ambienti virtuali (iniz

logistici e tempistici.

**RISULTATO** 

Museo Capodimonte

Museum of Fine Art

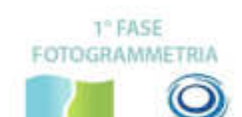

AGISCIET GEOMAGIC **PHISTOSCAN** Fotomappatura e rifinitura della mesis

dei 4 monumenti idrici

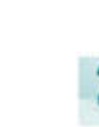

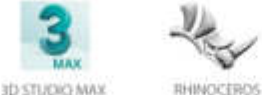

2<sup>ª</sup> FASE

MODELLAZIONE

Modellazione dei pannelli e esportazione delle mesh in file supportabili

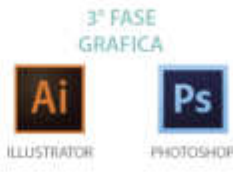

"Blue Point-VR" e un progetto vertuale interagibile con l'obiettivo di salorizzare e far

conoscere in parte il patrimonio idrico ascolano, in cui l'utente può consultare i vari

monumenti idrici delle città vedendoli in scala, potendo stare in qualsiasi altro<br>Iuogo: Questa possibilità permette di ossevare, fedelmente, la forma e la "pelle"

degli oggetti grazie alla tecnologia della fotoscansione, evitando così vari problemi

Modellazione dei pannelli, particolari delle fontane e salvataggio in formati appropriati

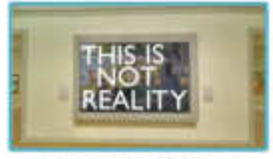

Art Institute of Chicago

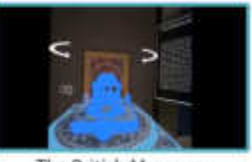

The British Museum

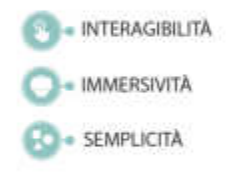

4<sup>°</sup> FASE REALTA VIRTUALE

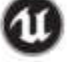

UNREAL ENGINE

Restituzione nell'ultimo programma e sistemazione dei modelli, delle iriterazioni e del settore tecnico

## PASSAGGI

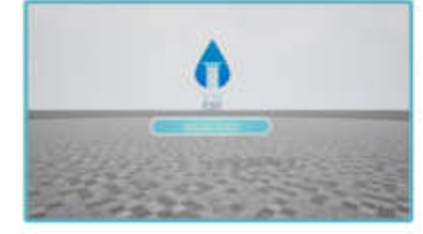

Aperto il file scaricato, si inizia fin da subito mostrando il logo del progetto "Bhar Point" e la possibilità di interagine fin da subito iniziando la vera e propria esperienza toccando il bottone inizia tour, questo è l'ambiente iniziale

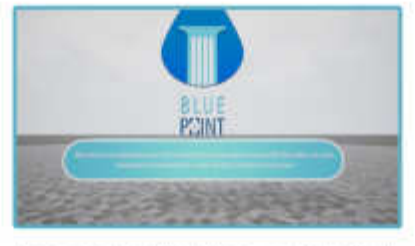

Dopo aver diccato il primo bottone, comparirà una info che ci spiega che cosa sta accadendo

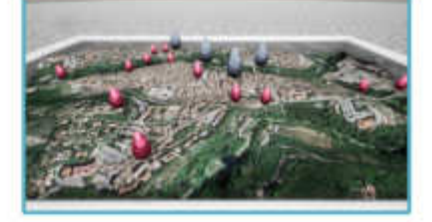

Nel secondo scenario, si nota la piantina di Ascoli Piceno. con delle gocce, punto di riferimento, dove solo quelle bluin movimento sono interagibili

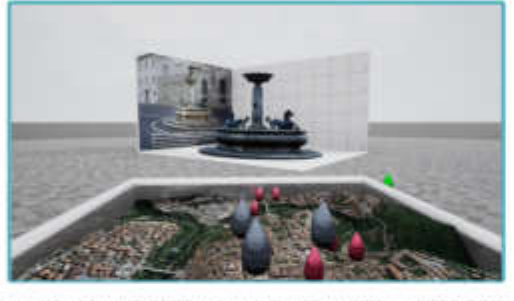

Appena si tocca una delle gocce, appare il monumento assegriato nella posizione della mappa, ogni goccia ha il proprio monumento realmente esistente.

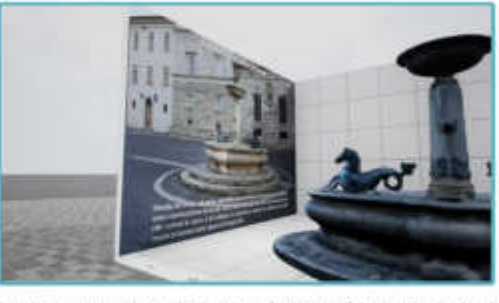

I quattro monumenti, se attivati, avranno la struttura fotomappata, in alcuni casi anche l'acqua, il pannelli che indicano le dimensioni, la foto e le info.

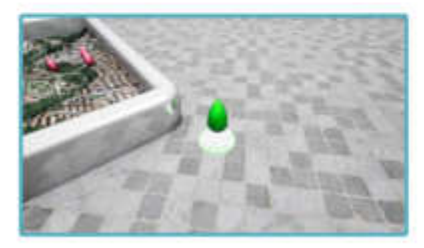

Accanto la piantina, si troya una queela vende che indica la possibilità di concludere la sessione interattiva.

Infine si arriverà all'ultimo ambiente, in cui ci sarà un bottone che ringrazia l'utente dell'utilizzo dell'esperienza.

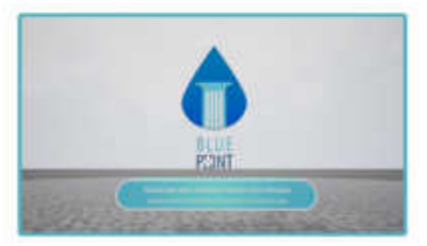

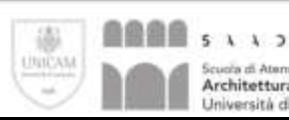

Souria di Ateneo Architettura e Design "Eduardo Vittoria"<br>Università di Camerino

Blue Point: Julama multimediale immersive per la valorizzazione dei monumenti idesdella città di Ascoli Penni

Università degli Studi di Camerino Scuola di atenco Architettura e Design "Libuardo Vittoria" Conio di Laurea in Design Computazionale

Relatoric Daniele Rood Candidato Statano Scalella A.A. 2017/2018

### **TIPOLOGIE DI STRUTTURE**

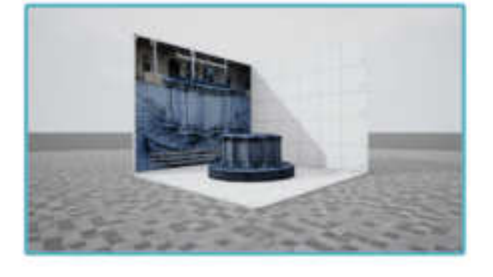

Il inferro monumento è la ricostruzione del pozzo nel Chiostro Maggiore della chiese di San Francesco, Non presenta nessona mesh di acqua.

Il terzo monumento è il più

complexio dato che contie-

ne la struttura, il tubo e la mesh dell'acqua ad indica-

re che sul piatto dove si

tious. Si tratta della colonna fontana davanti alla

scuola dei geometri Um-

birth I.

Il secondo monumento rappresenta la Fontana del cant, ad jessa è inseritis anche un pezzo di muro e qualche gradino, Anche qui al è deciso di inserire l'effethe acqua sul fondale.

il quarto monumento.

infine, è il più grande, è una

defie fontane di Piazza

Arringo, Nel complexo è stato fotomappato anche il

primo gradino per rendere

il tutto più godevole

All'interno si trova la mesticon materiale l'acqua.

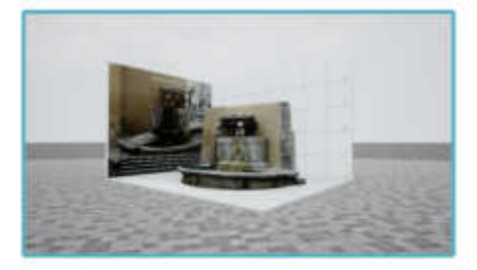

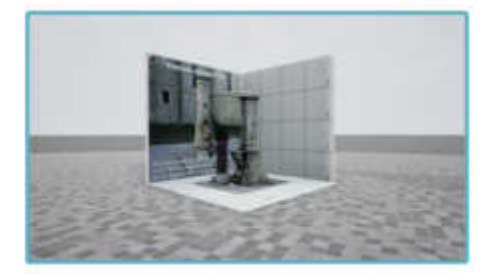

## FOTOGRAMMETRIA MONUMENTI

Per realizzare i modelli dei monumenti in Ild, conservando fedeimente tutte le forme e i colori, si è usata la fotogrammutria, essa è una metodologia che permette di elaborare un modello tridenensionale partendo da fotografie digitali.

Per la malizzazione di modelli in 3d, è una tecnica molto diffusa in molti ambiti topografia, architettura, archeologia, ecc. La sua grande diffusione è dovuta alla semplicità d'uso e alla necessità di una<br>strumentazione composta da una macchina fotografica digitale e un pc di medie prestazioni.

## FONTANA PIAZZA ARRINGO

Prima di tutto, per realizzare il modello affianco, si e dovuto individuare il giorno perfetto per scattare le foto. In genere la luce deve essere diffusa per tutta la superficie, per cui una giornata nuvolusa a migliore di una soleggiata. Perciò si è iniata la sessione fotografica composta da 3 fasi principali. Prima si è fatto una serie generale, comprendendo completamente il soggetto in tutti i lati, non preoccupandosi di ciò che esiste introno. Poi andando nelle sezioni del manufatto, si è fatto un'altra sessione ma questa volta più vicina alle parti, come in questa casa un giro intorno solo alta colonna.

Infine, l'idtima fase è quella del particolari costruttiut, si è fatta molta attenzione a fotografarii inquelle le dimensioni e angolature, dato che per un maggiore modello dettagliato si ha bisogno di più dati fotografici.

Passando poi per la fase successiva che comprende i due programmi usati, Agisoft Photoscan e Geornagic. Ambedue svolgono perfettamente il layoro di lavorare e restituire modelli in 3d tramite foto. Per prima cosa si è fatta una selezione di foto per non appesantire il primo programma.

di seguito si è aspettato tutte le fasi per il prodotto finale e dopo aver layorato con Geomagic per le imperfezioni, si passa alla seconda fase.

Questa rappresenta un passo obbligatorio per la restituzione in Unreal, infatti si salvera il modello in formato .obi e si esportera per l'ultima fase.

Per concludere, grazie all'applicazione del programma in w DATASMTH, il modello e la texture vengono unite e importate nel programma per il postainnamento e le interazioni.

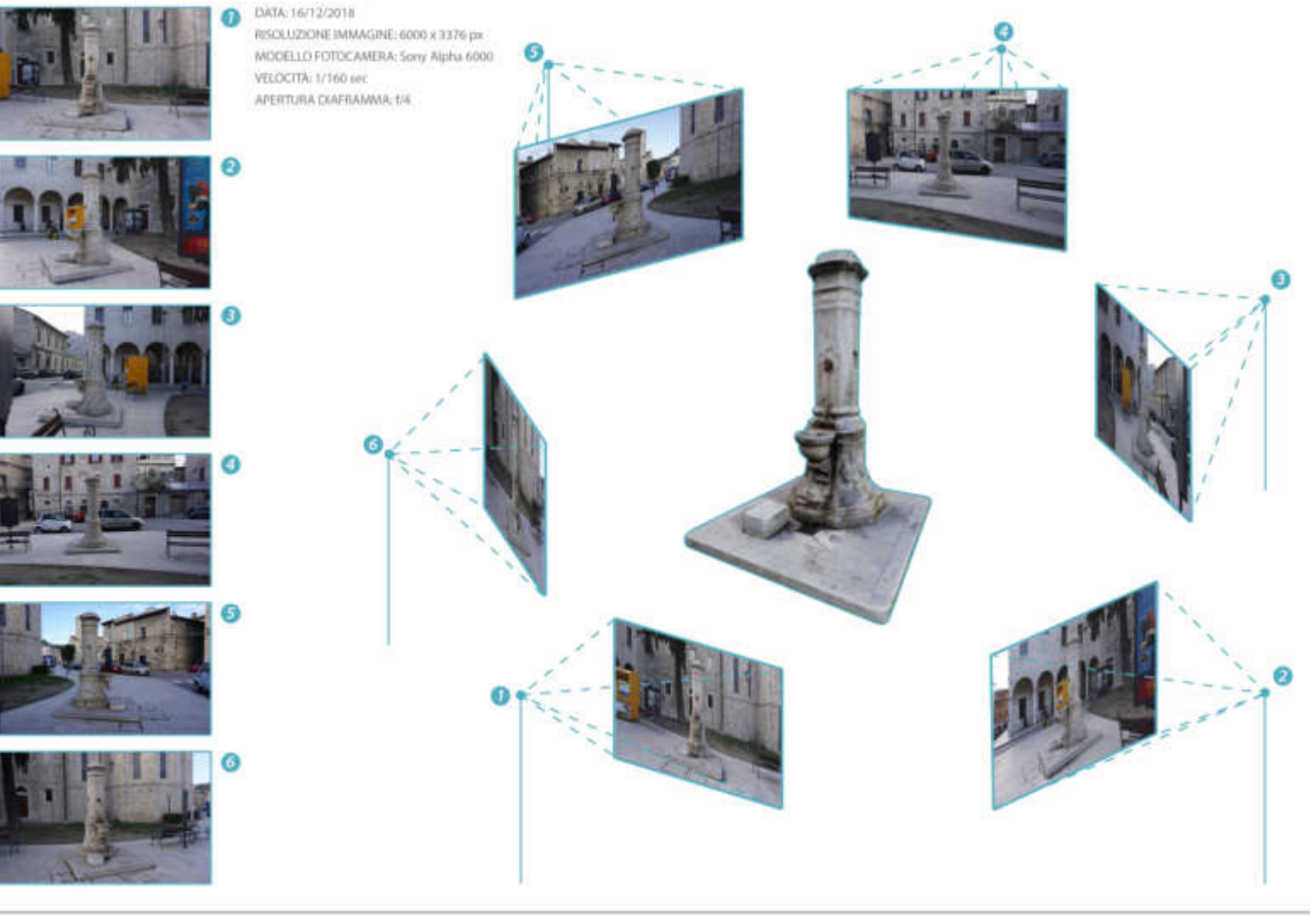

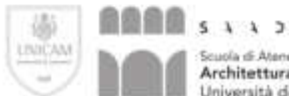

uola di Atenen Architettura e Design "Eduardo Vittoria" Università di Camerino

Point: sistema multimediale in over la valorizzazione dei monumenti lifezi della città di Assoil-Picer

tii degli Studi di Camer Scuola di ateneo Architettura e Design "Lituanin Vittoria". Corso di Laures in Design Con eistan vide

lature: Darticle Rosi Candidato Statano Scalella<br>A.A. 3017/2018

TAVÓLA 3

# **COMUNICAZIONE**

# **IDENTITÀ VISIVA**

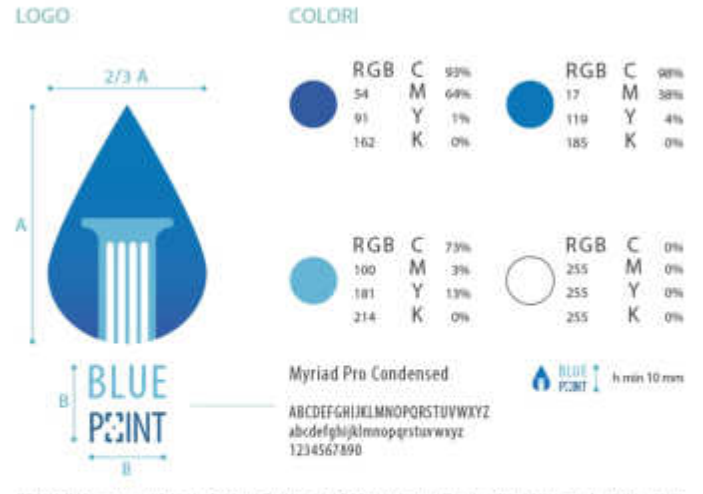

Il logo cappresenta una goccia d'acqua dietro una colonna romana stilizzata, ciò rappresenta la connessio tra la cultura e l'arte con l'elemente dell'acqua. Subito sotto c'è il nome che da vita a tutto il progetto, "RUE<br>POINT", in italiano punto biu, sta ad indicare i punti di colore azzuma che identificano un punto di Interes culturale

## **MISSION**

"Slue Point" è un servizio che si basa sull'informazione di monumenti idrici delle città italiane. Il progetto si ramifica in 3 carali di comunicazione. L'applicazione. Il sito internet e l'espetienza in realtà virtuale Quest'ultima si avrà la possibilità di vedere in tre dimensioni la struttura del monumento e infine, utilizzando anche il visione, si potra vivere una esperienza virtuale.

### VISION

Contenere i dati di fontane, colonne fontane, pozzi e anche lavatoi di tutte le città italiane con descrizione accurata su storia e passato utilizzo.

# **SITO WEB**

Il propetto è composto dal sito web, contenete le informazioni dei monumenti idrici delle città. Questo è suddiviso in 6 categorie ( home, chi siamo, monumenti, vr, contatti ), tutte concepite col medesimo concept ed utilizzo degli stessi colori che rimandano al logo. Grazie alla cartina e ai punti di interesse, divise in base alle categorie, è più facile capire ciò di cui si ha bisogno, infine si ha la possibilità di scaricare il progetto di esperienza virtuale in Unreal o in Unity.

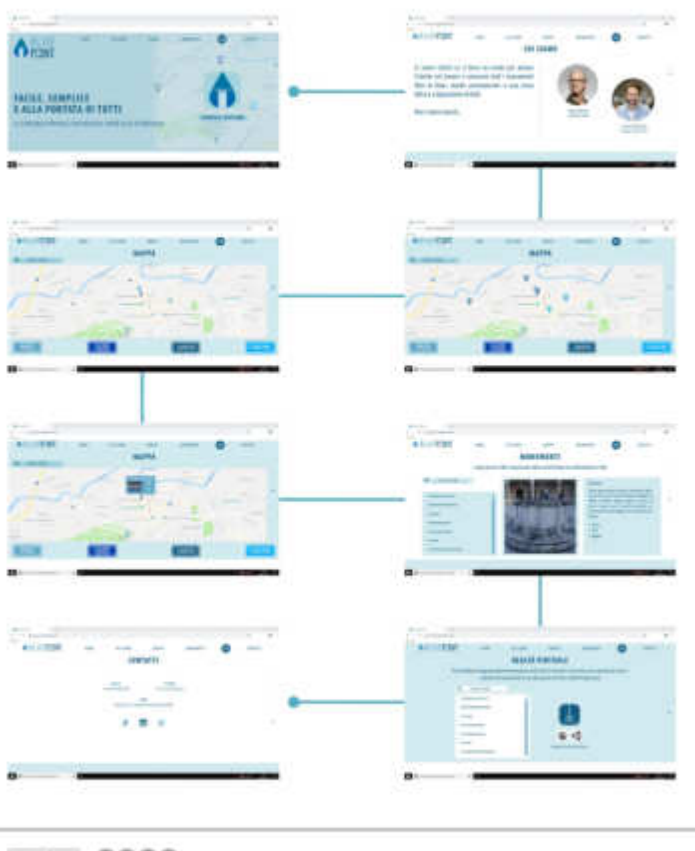

**SCALA DI GRIGI** 

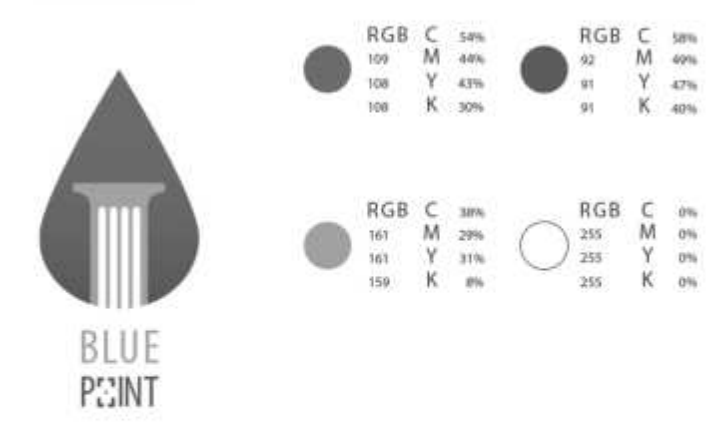

Lo si trova nella mappa per trovare i monumenti idrici della città, looltre nell'ultima sotita in basso si nota come la lettera o sia stata sostituita da un layout semplificate di una posa fotografica sul cellulare o sugli ap-<br>parecchi elettrunici per, appunto, richiamare la possibilità di fotografare la struttura idrica. I colori p nariti sono l'azzurro e il blu che rimandano al colore dell'acqua con diverse tonalità di chiarezza, infine sul dettagli della colonna è stato utilizzato del bianco per risaltare il colore.

## TARGET

Il servizio viene utilizzato prevalentemente da turisti o da un target di persone interessate ai monumenti idito delle città dove non ci fosse la possibilità di visitarle fisicamente. Riguardo l'utilizzo dell'applicazione e del sito web, l'esperienza base, potrà permettere la navigazione e di usufruire dello scopo di questo progetto, quindi coprirà una vasta area di target. Mentre per la terza via, cioè la realtà virtuale, sarà necessario<br>un computer di medio alte prestazioni per il download del file .exe del progetto. Di comeguenza se si vonti vivere l'atmodera a pieno, si dowà aquistare un visore per la realtà virtuale con la conoscenza di nozioni base di movimento ed interazione. Altrimenti si potra scegliere di scaricare il file e utilizzarlo in modalità prima persona, cioè senza l'utilizzio dell'headset, in ambo i casi il target maggiormente indicato è quello professionale-medio giuvane.

## **APPLICAZIONE**

Prists anche l'applicazione per Android che ha la sterna base del sito web. l'archivio dei monumenti idrici della città. Terminato il tempo di caricamento si apre subitu la mappa per l'individuazione delle 4 categorie e le rispettive informazioni, se si toccherà l'icona si potrà vedere que determinato manufatto. Interessate sottolinerare la possibilità di scattare una foto all'oppetto per poi: tramite un processo di archiviazione delle foto, connettersi al moniamento fotografato prima.

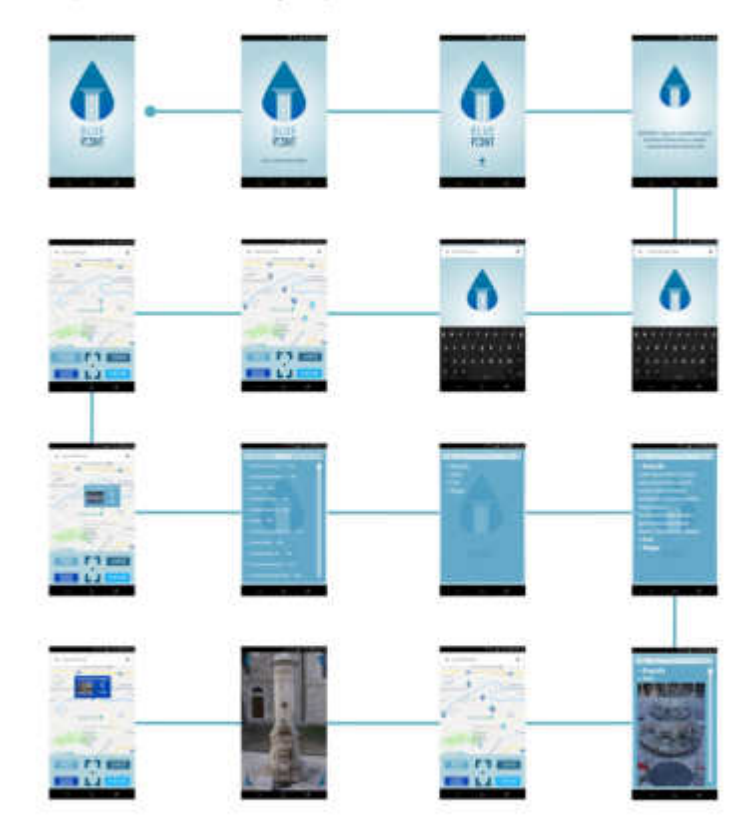

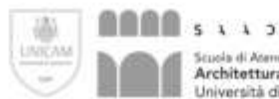

**Scuola di Aten** Architettura e Design "Eduardo Vittoria" Università di Camerino

Blue Point: sistema muttimediale is per la valo crazione del musuamenti idrelstella sittà di Ascoli Picano

roltà degli Studi di Came Scoola di ateneo Architettura e Design "Eduardo Vittoria"<br>Conio di Laune in Design Computationale

Relatore: Daniele Ross Candidato: Stefano Scalella A.A. 2017-2019

TAVOLA'4